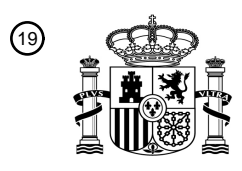

OFICINA ESPAÑOLA DE PATENTES Y MARCAS

ESPAÑA

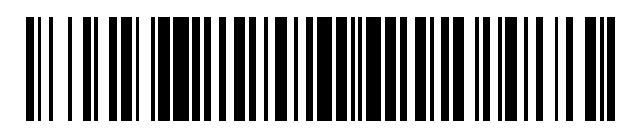

 $\text{\textcircled{\tiny{1}}}$ Número de publicación: **2 726 776** 

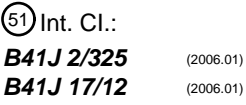

<sup>12</sup> TRADUCCIÓN DE PATENTE EUROPEA T3

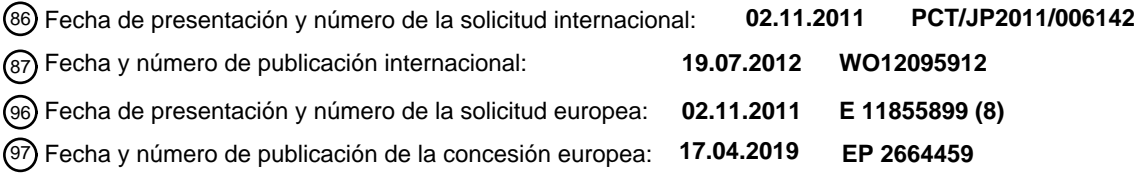

### 54 Título: **Dispositivo de control de impresión**

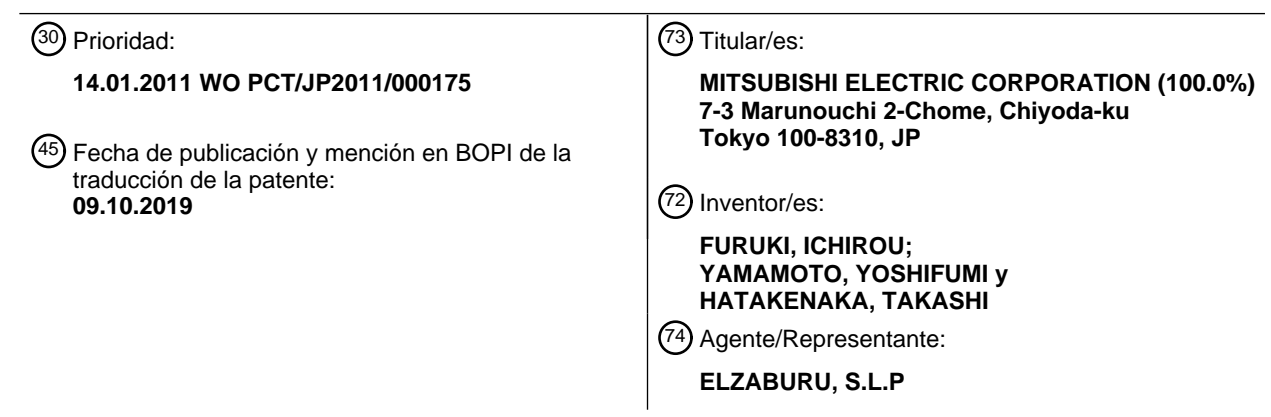

Aviso:En el plazo de nueve meses a contar desde la fecha de publicación en el Boletín Europeo de Patentes, de la mención de concesión de la patente europea, cualquier persona podrá oponerse ante la Oficina Europea de Patentes a la patente concedida. La oposición deberá formularse por escrito y estar motivada; sólo se considerará como formulada una vez que se haya realizado el pago de la tasa de oposición (art. 99.1 del Convenio sobre Concesión de Patentes Europeas).

### **DESCRIPCIÓN**

Dispositivo de control de impresión

#### **Campo de la invención**

La presente invención está relacionada con un dispositivo de control de impresión para uso en una impresora de 5 trasferencia térmica de tipo sublimación que usa una hoja de tinta de tamaño grande (película de tinta) para imprimir una pluralidad de imágenes de tamaño pequeño, según el preámbulo de la reivindicación 1 o 4.

#### **Antecedentes de la invención**

Algunas impresoras de trasferencia térmica de color de tipo sublimado usan una hoja de tinta recubierta con un área de tinta amarilla (Y), un área de tinta magenta (M) y un área de tinta cian (C) que se extienden secuencialmente en 10 una dirección longitudinal, y también usan un papel enrollado como papel de grabación. En una impresora de trasferencia térmica de este tipo, se aplica calor desde un cabezal térmico a la hoja de tinta y se imprime una imagen de cada color solapadamente en la misma área del papel de grabación para formar una imagen de color.

En este caso, cuando el área de imagen formada tiene un límite superior que es las áreas de tinta y se imprime una imagen más pequeña que las áreas de tinta, por ejemplo, cuando se imprime una única imagen de tamaño L (tamaño 15 3R) usando una hoja de tinta para tamaño 2L (tamaño 5R), un problema es porque únicamente se usa una mitad de cada una de las áreas de tinta de color Y, M y C y por lo tanto no se usa cada área restante de tinta, la eficiencia de uso de tinta es mala.

Para resolver este problema, como método de impresión que mejora la eficiencia de uso de tinta, se conoce un método para rebobinar una hoja de tinta tras producir una impresión de una imagen de tamaño L usando un área de tinta de 20 mitad delantera en un lado de captación de hoja de tinta de cada una de áreas de tinta de color Y, M y C de la hoja de tinta, e imprimir la siguiente imagen de tamaño L usando un área de tinta de mitad trasera en un lado de suministro de hoja de tinta que es un área aún por usar en cada una de las áreas de tinta que han sido usadas para la impresión anterior, produciendo de ese modo una impresión de dos pantallas a partir del único conjunto de áreas de tinta Y, M y C.

- 25 En este caso, la hoja de tinta se rebobina temporalmente después de desconectar el cabezal térmico de la hoja de tinta, y el cabezal térmico es llevado de nuevo hasta el contacto con la hoja de tinta. En este momento, un problema es que, como la hoja de tinta que ha sido usada para una impresión de la 1ª de las dos pantallas se coloca inmediatamente antes del punto inicial de impresión de la  $2<sup>a</sup>$  de las dos pantallas, y la hoja de tinta usada recibe daño debido a energía térmica aplicada a la misma desde el cabezal térmico, no se puede aplicar una tensión de hoja de
- 30 tinta apropiada al punto inicial de impresión de la  $2<sup>a</sup>$  de las dos pantallas, y por tanto en la hoja de tinta pueden ocurrir fácilmente arrugas. Para resolver este problema, se ha proporcionado un método convencional para imprimir la 1ª de dos pantallas usando un lado de suministro de hoja de tinta de la hoja de tinta y luego imprimir la 2ª de las dos pantallas desde un lado de captación de hoja de tinta de la hoja de tinta, impidiendo de ese modo que ocurran arrugas en el punto inicial de impresión de la 2ª de las dos pantallas (por ejemplo, consultar la referencia de patente 1).
- 35 Además, se ha proporcionado otro método convencional para predecir el grado de daño que recibirá una hoja de tinta tras imprimir la 1ª de dos pantallas sobre la base de la densidad de una imagen completa que es el objetivo para la impresión de la 1ª de las dos pantallas, y la escala de grises promedio de la imagen completa, y determinar si se usan áreas de tinta en un lado de captación de hoja de tinta o en un lado de suministro de hoja de tinta de la hoja de tinta para la impresión de la 1ª de las dos pantallas (por ejemplo, consular la referencia de patente 2).
- 40 La patente europea EP 1 201 442 A1 describe un aparato de impresión de tipo hoja de tinta diseñado para usar una hoja de tinta en grabación en una hoja de papel de grabación varias veces en la misma posición de la misma. Dicho aparato comprende medios de movimiento para permitir mover la hoja de tinta, primeros medios de cálculo para dividir la hoja de tinta en una pluralidad de bloques y para calcular ratios de impresión acumulados para cada uno de los bloques, que corresponden a cantidades de tinta a consumir para imprimir. Además, el aparato comprende segundos
- 45 medios de cálculo para calcular un valor de evaluación para cada una de una pluralidad de áreas de impresión en respuesta a una salida de los primeros medios de cálculo, así como medios de decisión de área de impresión para decidir una área de impresión de la hoja de tinta usar según el valor de evaluación.

#### **Documento de la técnica relacionada**

#### **Referencia de patente**

50 Referencia de patente 1: Solicitud de patente japonesa pendiente de examen

N.º de publicación 2004-202941

Referencia de patente 2: Solicitud de patente japonesa pendiente de examen

N.º de publicación 2007-090798

#### **Compendio de la invención**

#### **Problemas a resolver por la invención**

- Sin embargo, la tecnología descrita en la referencia de patente 1 mencionada anteriormente aumenta la posibilidad 5 de que, cuando el grado de daño que recibirá la hoja de tinta es grande, ocurran arrugas en la hoja de tinta o la hoja de tinta se rompa en el momento de rebobinar la hoja de tinta. Además, un problema con el método descrito en la referencia de patente 2 es que aunque áreas de tinta usadas para una impresión de la 1ª de dos pantallas se determinan sobre la base de la densidad de una imagen completa que es el objetivo para la impresión y la escala de grises promedio de la imagen completa, el método de determinación para determinar simplemente áreas de tinta
- 10 usadas para una impresión de la 1ª de dos pantallas sobre la base de la densidad de la imagen completa y la escala de grises promedio de la imagen completa proporciona mala precisión de grado de determinación porque el área de pantalla de hoja de tinta realmente tiene un área en la que la hoja de tinta fácilmente recibe daño o un área en la que ocurren fácilmente arrugas.
- La figura 18 es un diagrama para explicar un área en la que la hoja de tinta recibe fácilmente daño o un área en la que 15 ocurren fácilmente arrugas en una hoja de área de tinta, por ejemplo. Un área de pantalla de tinta 101 representa un área de una cualquiera de tintas de color Y, M y C, y tiene un área de impresión de la 1ª-de-2-pantallas 102a y un área de impresión de la 2ª-de-2-pantallas 102b. Generalmente, en una impresora que cumple con impresiones sin marco, se establece un área de pantalla de tinta para que tenga un tamaño más grande que un área de impresión de imagen. Por lo tanto, ocurre un margen de tinta S en ambos extremos derecho e izquierdo del área de impresión.
- 20 Una parte de la hoja de tinta en un área de la que se trasfiere una imagen a un papel de grabación y de la que se trasfiere la tinta recibe daño, y la rigidez de la parte de la hoja de tinta varía antes y detrás de hacer la impresión. Cuanto mayor es la energía térmica aplicada desde el cabezal térmico a la hoja de tinta, mayor daño recibe la hoja de tinta y por tanto menor rigidez tiene la hoja de tinta.
- Cuando se rebobina el área de pantalla de tinta 101 tras producir una impresión de la 1ª de dos pantallas, y luego 25 producir una impresión de la 2ª de las dos pantallas, la tensión aplicada al área de pantalla de tinta 101 no se vuelve uniforme con respecto a la primera dirección de escaneo. La tensión T1 aplicada al margen de tinta S y la tensión T2 aplicada al área de impresión de la 1ª-de-2-pantallas 102a desde la que se trasfiere la tinta ya usada para imprimir tiene la siguiente relación: T1>T2. En este caso, en 103a y 103b cada una de las cuales es un área de frontera entre el área de impresión de la 1ª-de-2-pantallas 102a y el margen de tinta S, una hoja de tinta se rompe y ocurren
- 30 fácilmente arrugas debido a diferencia entre las tensiones T1 y T2. Además, como un área de tinta de lado de rebobinado 103c del área de impresión de la 1ª-de-2-pantallas 102a está cerca del área de impresión de la 2ª-de-2 pantallas 102b, ocurren fácilmente arrugas en el área de impresión de la 2ª-de-2-pantallas 102 cuando se vuelve grande el daño de tinta que ocurre en el área de tinta de lado de rebobinado 103c.
- Un problema es que el método de determinación, como se describe en la referencia de patente 2, para determinar 35 simplemente áreas de tinta usadas para una impresión de la 1ª de dos pantallas sobre la base de la densidad de la imagen completa y la escala de grises promedio de la imagen completa proporciona una mala precisión de grado de determinación porque el área de pantalla de hoja de tinta tiene un área en la que la hoja de tinta fácilmente recibe daño o un área en la que ocurren fácilmente arrugas, y empeora la calidad de imagen de impresión de la 2ª de las dos pantallas. Por ejemplo, la figura 19(a) muestra una imagen sólida gris de 128 niveles de gris en una imagen que tiene
- 40 8 bits por color (0 a 255 niveles de gris) y la figura 19(b) muestra una imagen en la que una mitad izquierda de un área de imagen es un patrón sólido de 255 niveles de gris en la imagen que tiene 8 bits por color, y el número promedio de niveles de gris en la imagen es 128 en ambas figuras 19(a) y 19(b). Las imágenes mostradas en las figuras 19(a) y 19(b) muestran los resultados de llevar a cabo un experimento de impresión para trasferir estas dos imágenes al área de imagen de la 1ª-de-dos-pantallas 101a usando una impresora convencional de trasferencia térmica de tipo
- 45 sublimación. Aunque no surge problema en una impresión de la 2ª de las dos pantallas cuando se trasfiere el patrón de imagen mostrado en la figura 19(a), ocurren arrugas en el área 103a cuando se trasfiere el patrón de imagen mostrado en la figura 19(b), y defectos de impresión (omisión de trasferencia) provocados por la influencia de las arrugas mencionadas anteriormente que ocurren también en una impresión de la 2ª de las dos pantallas.
- La presente invención se hace a fin de resolver este problema, y por lo tanto un objeto de la presente invención es 50 proporcionar un dispositivo de control de impresión que pueda reducir arrugas y daño que ocurren en una hoja de tinta para proporcionar una impresión que tenga buena calidad de impresión y que pueda mejorar la eficiencia de uso de la hoja de tinta.

#### **Medios para resolver el problema**

Este problema se resuelve mediante un dispositivo de control de impresión según la reivindicación 1 o 4.

55 Según la presente invención, se proporciona un dispositivo de control de impresión para uso en una impresora de trasferencia térmica que pone una hoja de tinta y un papel de grabación uno encima de otro, y, mientras se traslada la hoja de tinta, produce una pluralidad de impresiones por trasferencia de calor de una imagen en unidades de un

tamaño predeterminado, la pluralidad de impresiones por trasferencia de calor se extiende sobre el papel de grabación en una dirección del traslado y la imagen tiene un tamaño menor que el tamaño predeterminado, el dispositivo de control de impresión incluye: una unidad divisora de área de imagen para dividir una imagen a imprimir en una pluralidad de áreas; una unidad de cálculo de daño de hoja de tinta para comparar datos de densidad de elemento de

- 5 imagen de cada una de las áreas en las que se divide la imagen con un primer umbral establecido correspondientemente para el área para calcular el número total de píxeles que tienen cada uno datos de densidad iguales o mayores que el primer umbral para cada una de las áreas, y para comparar el número total de píxeles calculado para el área con un segundo umbral establecido correspondientemente para el área; y una unidad selectora de operación de impresión para usar un área restante de un área de tinta ya usada en un área unitaria que tiene el
- 10 tamaño predeterminado para formación de una imagen de impresión siguiente cuando el número total calculado de píxeles es menor que el segundo umbral en cada una de todas las áreas, y para usar un área de tinta en una nueva unidad para formación de una imagen de impresión siguiente cuando el número total de píxeles es igual o mayor que el segundo umbral.

#### **Ventajas de la invención**

- 15 Como el dispositivo de control de impresión según la presente invención usa un área restante de un área de tinta ya usada en un área unitaria que tiene el tamaño predeterminado para formación de una imagen de impresión siguiente cuando el número total calculado de píxeles es menor que el segundo umbral en cada una de todas las áreas, y usa un área de tinta en una nueva unidad para formación de una imagen de impresión siguiente cuando el número total de píxeles es igual o mayor que el segundo umbral, se puede reducir el número de arrugas que ocurren en la hoja de
- 20 tinta y el grado de daño que ocurre en la hoja de tinta y se pueden adquirir impresiones que tienen alta calidad de impresión, mientras se puede mejorar la eficiencia de uso de la hoja de tinta.

#### **Breve descripción de las figuras**

[Figura 1] La figura 1 es un diagrama de bloques de una impresora de trasferencia térmica a la que se aplica un dispositivo de control de impresión según la presente invención;

25 [Figura 2] la figura 2 es un diagrama de bloques que muestra la estructura de sistema del dispositivo de control de impresión según la realización 1 de la presente invención;

[Figura 3] la figura 3 es un dibujo explicativo que muestra una hoja de tinta para uso en el dispositivo de control de impresión según la realización 1 de la presente invención;

[Figura 4] la figura 4 es un diagrama de flujo que muestra un proceso de determinación para determinar si ocurre daño 30 de hoja de tinta en el dispositivo de control de impresión según la realización 1 de la presente invención;

[Figura 5] la figura 5 es un dibujo explicativo que muestra un ejemplo de una división de un área de imagen en el dispositivo de control de impresión según la realización 1 de la presente invención;

[Figura 6] la figura 6 es un dibujo explicativo que muestra una relación entre datos de imagen y una distorsión de hoja de tinta;

35 [Figura 7] la figura 7 es un diagrama de flujo que muestra un proceso de selección de área de tinta y un proceso de traslado de tinta llevados a cabo por el dispositivo de control de impresión según la realización 1 de la presente invención;

[Figura 8] la figura 8 es un diagrama de flujo que muestra un proceso de determinación para determinar si ocurre daño de hoja de tinta en un dispositivo de control de impresión según la realización 2 de la presente invención;

40 [Figura 9] la figura 9 es un diagrama de flujo que muestra un proceso de selección de área de tinta y un proceso de traslado de tinta llevados a cabo por el dispositivo de control de impresión según la realización 2 de la presente invención;

[Figura 10] la figura 10 es un diagrama de flujo que muestra un proceso de determinación para determinar si ocurre daño de hoja de tinta en un dispositivo de control de impresión según la realización 3 de la presente invención;

45 [Figura 11] la figura 11 es un diagrama de bloques que muestra la estructura de sistema de un dispositivo de control de impresión según la realización 4 de la presente invención;

[Figura 12] la figura 12 es un diagrama de flujo que muestra un proceso de determinación para determinar si ocurre daño de hoja de tinta en el dispositivo de control de impresión según la realización 4 de la presente invención;

[Figura 13] la figura 13 es un diagrama de bloques que muestra la estructura de sistema de un dispositivo de control 50 de impresión según la realización 5 de la presente invención;

[Figura 14] la figura 14 es un dibujo explicativo que muestra un ejemplo de una división de un área de imagen y un ejemplo de conversión de datos de imagen en el dispositivo de control de impresión según la realización 5 de la presente invención;

[Figura 15] la figura 15 es un dibujo explicativo que muestra un ejemplo de datos de imagen de fuente, un ejemplo de una división de un área de imagen, y datos de imagen convertidos en el dispositivo de control de impresión según la realización 5 de la presente invención;

5 [Figura 16] la figura 16 es un diagrama de bloques que muestra la estructura de sistema de un dispositivo de control de impresión según la realización 6 de la presente invención;

[Figura 17] la figura 17 es un diagrama de flujo que muestra un proceso de determinación para determinar si ocurre daño de hoja de tinta en el dispositivo de control de impresión según la realización 6 de la presente invención;

[Figura 18] la figura 18 es un dibujo explicativo que muestra una hoja de área de tinta que es vulnerable a daño;

10 [Figura 19] la figura 19 es un dibujo explicativo que muestra una diferencia entre un patrón de imagen y una escala de grises promedio en una pantalla;

[Figura 20] la figura 20 es un diagrama de flujo que muestra un proceso de determinación para determinar si ocurre daño de hoja de tinta en una primera región dividida en un dispositivo de control de impresión según la realización 7 de la presente invención;

15 [Figura 21] la figura 21 es un diagrama de flujo que muestra un proceso de determinación para determinar si ocurre daño de hoja de tinta en una segunda región dividida en el dispositivo de control de impresión según la realización 7 de la presente invención;

[Figura 22] la figura 22 es un diagrama de flujo que muestra un proceso de determinación para determinar si ocurre daño de hoja de tinta en una tercera región dividida en el dispositivo de control de impresión según la realización 7 de 20 la presente invención;

[Figura 23] la figura 23 es un diagrama de flujo que muestra un proceso de determinación para determinar si ocurre daño de hoja de tinta en una cuarta región dividida en el dispositivo de control de impresión según la realización 7 de la presente invención;

[Figura 24] la figura 24 es un diagrama de bloques que muestra la estructura de sistema de un dispositivo de control 25 de impresión según la realización 8 de la presente invención; y

[Figura 25] la figura 25 es un diagrama de flujo que muestra un proceso de determinación para determinar si ocurre daño de hoja de tinta en el dispositivo de control de impresión según la realización 8 de la presente invención.

#### **Realizaciones de la invención**

En adelante, a fin de explicar esta invención en mayor detalle, se describirán las realizaciones preferidas de la presente 30 invención con referencia a los dibujos adjuntos.

#### **Realización 1.**

En esta realización, se explicará un ejemplo en el que en un caso de colocar un orden de impresión para imprimir dos pantallas de tamaño L a partir de áreas de tinta que tienen cada una única pantalla de tamaño 2L que se proporciona como área unitaria que tiene un tamaño predeterminado usando una hoja de tinta para tamaño 2L, el orden de 35 impresión tiene un número impar de impresiones y es el de imprimir una última pantalla numerada impar del orden de impresión usando un área en un lado de captación de hoja de tinta de la hoja de tinta para tamaño 2L, e imprimir una primera pantalla de tamaño L de un siguiente orden de impresión.

La figura 1 es un diagrama de bloques de una impresora de trasferencia térmica a la que se aplica un dispositivo de control de impresión según esta realización. En la figura 1, la impresora 1 es un dispositivo formador de imagen y para 40 un papel de grabación se usa un papel enrollado 2. Una unidad de mecanismo de la impresora 1 comprende una hoja de tinta 3 para impresión tricolor de amarillo (Y), magenta (M) y cian (C), un carrete de suministro de hoja de tinta 4a y un carrete de captación de hoja de tinta 4b, un cabezal térmico 5 y un rodillo de platina 6 para grabar con la hoja de tinta 3, un rodillo de agarre 7a y un rodillo de apriete 7b para trasladar el papel de grabación 2, un mecanismo de corte de papel de grabación 8 para cortar el papel de grabación 2, y un rodillo eyector de papel 9.

45 El cabezal térmico 5 tiene una pluralidad de elementos calentadores en una primera dirección de escaneo, y se construye de tal manera como para poder ser presionados o desconectados del rodillo de platina 6 por una unidad impulsora no mostrada. El rodillo de agarre 7a provoca que el papel de grabación 2 se mueva a velocidad constante, y el rodillo de apriete 7b se coloca opuesto al rodillo de agarre 7a. El mecanismo de corte de papel de grabación 8 corta el papel de grabación 2 tras completarse una impresión, y el rodillo eyector de papel 9 eyecta el papel de 50 grabación 2 cortado al exterior de la impresora 1.

La figura 2 es un diagrama de bloques que muestra la estructura de sistema de la impresora de trasferencia térmica

según la realización 1. El sistema mostrado en esta figura incluye una unidad determinadora de daño de hoja de tinta 10, una memoria 20, una unidad de procesamiento de datos 30, una unidad de control 40, una unidad impulsora de cabezal térmico 50, una unidad impulsora de mecanismo de alimentación de papel 60, una unidad impulsora de mecanismo de corte de papel de grabación 70, y una unidad impulsora de traslado de hoja de tinta 80. La unidad

- 5 determinadora de daño de hoja de tinta 10 construye el dispositivo de control de impresión según la realización 1, e incluye una unidad divisora de área de imagen 10a, una unidad de cálculo de daño de hoja de tinta 10b, y una unidad selectora de operación de impresión 10c. La unidad divisora de área de imagen 10a tiene una función para dividir datos de imagen leídos en la memoria 20 a áreas predeterminadas, y la unidad de cálculo de daño de hoja de tinta 10b tiene una función para comparar datos de imagen de densidad de cada píxel en cada una de las áreas de imagen
- 10 en las que los datos de imagen se dividen con un primer umbral establecido para el área para calcular el número de píxeles que tienen cada uno datos de densidad iguales o mayores que el primer umbral para el área, y también comparar el número total de píxeles calculado para cada área con un segundo umbral establecido correspondientemente para el área para calcular el grado de daño que recibirá la hoja de tinta 3. Además, cuando el número total de píxeles que tienen cada uno datos de densidad iguales o mayores que el primer umbral no supera el
- 15 segundo umbral en cada una de las áreas, la unidad selectora de operación de impresión 10c usa un área restante de cada área de tinta ya usada en el área unitaria que tiene el tamaño predeterminado para formación de la imagen de impresión siguiente, mientras que cuando la pluralidad de áreas incluye un área en la que el número total de píxeles que tienen cada uno datos de densidad iguales o mayores que el primer umbral supera el segundo umbral, la unidad selectora de operación de impresión realiza una operación de control para formar una imagen de impresión usando 20 una nueva área unitaria de tinta para formación de la imagen de impresión siguiente.

La memoria 20 es una unidad de almacenamiento para almacenar datos de imagen enviados a la misma desde una unidad de aporte de datos de imagen tal como un PC no mostrado. La unidad de procesamiento de datos 30 convierte los datos de imagen almacenados en la memoria 20 en datos de impresión para la impresora. La unidad impulsora de cabezal térmico 50 impulsa el cabezal térmico 5 sobre la base de los datos de impresión para la impresora sacada a

- 25 la misma desde la unidad de procesamiento de datos 30. La unidad impulsora de mecanismo de alimentación de papel 60 impulsa el rodillo de agarre 7a y el rodillo eyector de papel 9 a fin de trasladar el papel de grabación 2. La unidad impulsora de mecanismo de corte de papel de grabación 70 impulsa el mecanismo de corte de papel de grabación 8, y la unidad impulsora de traslado de hoja de tinta 80 traslada la hoja de tinta 3. La unidad de control 40 controla el funcionamiento de cada uno de los componentes estructurales que incluyen la unidad determinadora de daño de hoja
- 30 de tinta 10, la memoria 20, la unidad de procesamiento de datos 30, la unidad impulsora de cabezal térmico 50, la unidad impulsora de mecanismo de alimentación de papel 60, la unidad impulsora de mecanismo de corte de papel de grabación 70 y la unidad impulsora de traslado de hoja de tinta 80.

La figura 3 es una vista en planta de la hoja de tinta 3. En la hoja de tinta 3, áreas de tinta de tres colores y un área de sobrerrecubrimiento se disponen en orden. La figura 3(a) muestra una hoja de tinta de tamaño 2L que va a ser usada 35 para imprimir. En la figura, Y denota un área de tinta de color amarillo, M denota un área de tinta de color magenta, C denota un área de tinta de color cian, y OP denota un área de sobrerrecubrimiento. La impresora de trasferencia térmica forma una imagen de tamaño 2L usando estas áreas Y, M, C y OP como único set. Un marcador 301 es un marcador de posición de guía de color Y para detección de tinta de color Y que es la posición de guía del único set mencionado anteriormente, y cada marcador 302 es un marcador de posición de guía para otra detección de color de 40 tinta.

La figura 3(b) es un diagrama que muestra cada área de tinta usada en un caso de imprimir dos pantallas de tamaño L a partir de la hoja de tinta de tamaño 2L, y L denota el tamaño de cada pantalla en una dirección de trasferencia de escaneo lento. Y1, M1, C1 y OP1 denotan áreas de tinta de la hoja de tinta 3 en un lado de captación de la hoja de tinta 3 (un lado delantero de la dirección de traslado), y Y2, M2, C2 y OP2 denotan áreas de tinta de la hoja de tinta 3 45 en un lado de rebobinado de la hoja de tinta 3 (un lado trasero de la dirección de traslado).

A continuación, se explicará un proceso de determinación de daño de hoja de tinta según la realización 1. El proceso de determinación de daño de hoja de tinta según esta realización está pretendido para que una última pantalla de un orden de impresión imprima un número impar de pantallas. En esta realización, se explicará un caso de dividir el área de imagen en cuatro áreas. La figura 4 es un diagrama de flujo que muestra el proceso de determinación sobre los 50 datos de imagen aportada para la 1ª de dos impresiones en la que es llevado a cabo por la unidad determinadora de

daño de hoja de tinta 10 según la realización 1. Primero, se explicará el funcionamiento de la unidad divisora de área de imagen 10a.

La unidad divisora de área de imagen 10a divide los datos de imagen aportada en datos de imagen acerca del número predeterminado de áreas divididas en un proceso de división de área de imagen (etapa ST1). La figura 5 es un 55 diagrama que muestra el estado en el que el área de imagen 200 de los datos de imagen aportada se divide en cuatro áreas a1, a2, a3 y a4. Las áreas de imagen a1 y a2 corresponden a áreas de hoja de tinta 103a y 103b mostradas en la figura 18, respectivamente. Cada una de las áreas de imagen a1 y a2 que incluye un área de frontera con un margen de tinta S mostrado en la figura 18 es aquella en la que en la hoja de tinta ocurre más fácilmente una rotura o una arruga. Además, como el área de imagen a3 correspondiente a una posición en un lado de una dirección de rebobinar 60 la hoja de tinta tiene una distancia corta a un área de impresión de hoja de tinta 102b de la  $2^a$  de las dos impresiones imagen de impresión de la 2<sup>ª</sup> de las dos impresiones empeore cuando ocurre un gran grado de daño o una gran arruga en la hoja de área de tinta correspondiente a la posición de esta área de imagen a3. Como el área de imagen a4 correspondiente a una posición en un lado de una dirección de captar la hoja de tinta tiene una distancia larga desde el margen de tinta S con respecto a la primera dirección de escaneo, y también tiene una distancia larga a un área de

5 impresión de hoja de tinta 102b de la  $2<sup>a</sup>$  de las dos impresiones con respecto a la dirección de escaneo lento, hay una baja posibilidad de que incluso si la hoja de tinta en esta área de imagen a4 recibe un cierto grado de daño, se ejerza influencia sobre la calidad de imagen de impresión de la 2ª de las dos impresiones.

Estas áreas a1, a2, a3 y a4 se ordenan en orden descendente de la influencia ejercida sobre la calidad de imagen de impresión de la 2ª de las dos impresiones de la siguiente manera:

10 a1=a2>a3>a4

Además, se establecen primeros umbrales Th11, Th12, Th13 y Th14 y segundos umbrales Th21, Th22, Th23 y Th24 para las áreas a1, a2, a3 y a4, respectivamente. Estos umbrales se determinan según condiciones que incluyen el tipo de la hoja de tinta y una tabla de escala de grises para determinar la energía aplicada desde el cabezal térmico 5 a la hoja de tinta, y se puede predeterminar a partir de los resultados de llevar a cabo un experimento en cada una de las

15 condiciones.

A continuación, se explicará el funcionamiento de la unidad de cálculo de daño de hoja de tinta 10b. La unidad de cálculo de daño de hoja de tinta 10b calcula cuantitativamente el grado de daño que recibirá la hoja de tinta. En un proceso de umbral de datos de imagen (etapa ST2), la unidad de cálculo de daño de hoja de tinta 10b compara los datos de elemento de imagen acerca de cada elemento de imagen en cada área de imagen dividida con el primer

- 20 umbral establecido para el área dividida para llevar a cabo un proceso de binarización en el elemento de imagen. Más específicamente, la unidad de cálculo de daño de hoja de tinta compara los datos de elemento de imagen acerca de cada elemento de imagen en el área a1 con el umbral Th11, compara los datos de elemento de imagen acerca de cada elemento de imagen en el área a2 con el umbral Th12, compara los datos de elemento de imagen acerca de cada elemento de imagen en el área a3 con el umbral Th13, y compara los datos de elemento de imagen acerca de
- 25 cada elemento de imagen en el área a4 con el umbral Th14 para llevar a cabo un proceso de binarización en cada elemento de imagen en cada área. Por ejemplo, la unidad de cálculo de daño de hoja de tinta procesa todos los píxeles en cada área de tal manera como para establecer a "255" cada píxel que tenga un valor igual o mayor que el primer umbral y también establecer a "0"cada píxel que tenga un valor más pequeño que el primer umbral. La unidad de cálculo de daño de hoja de tinta realiza estos procesos en datos Y, datos M y datos C de cada área.
- 30 A continuación, en un proceso de cálculo de "número de píxeles iguales o mayores que el primer umbral" (etapa ST3), la unidad de cálculo de daño de hoja de tinta 10b calcula el número total de píxeles que tienen cada uno un valor igual o mayor que el primer umbral para cada uno de datos Y, M y C en los que se ha llevado a cabo el proceso de binarización en el proceso de umbral de datos de imagen (etapa ST2). En adelante, el número de píxeles que tienen cada uno un valor igual o mayor que el primer umbral para cada uno de los colores Y, M y C en el área a1 se expresan
- 35 como Sa1Y, Sa1M y Sa1C, respectivamente, el número de píxeles que tienen cada uno un valor igual o mayor que el primer umbral para cada uno de los colores Y, M y C en el área a2 se expresan como Sa2Y, Sa2M y Sa2C, respectivamente, el número de píxeles que tienen cada uno un valor igual o mayor que el primer umbral para cada uno de los colores Y, M y C en el área a3 se expresan como Sa3Y, Sa3M y Sa3C, respectivamente, y el número de píxeles que tienen cada uno un valor igual o mayor que el primer umbral para cada uno de los colores Y, M y C en el 40 área a4 se expresan como Sa4Y, Sa4M y Sa4C, respectivamente.

Tras completar el proceso de cálculo de "número de píxeles iguales o mayores que el primer umbral" (etapa ST3), en un proceso de determinación de daño de hoja de tinta (etapa ST4), la unidad de cálculo de daño de hoja de tinta 10b compara el número de píxeles que tienen cada uno un valor igual o mayor que el primer umbral en cada área, que se determina en el proceso de cálculo de "número de píxeles iguales o mayores que el primer umbral" (etapa ST3), con

- 45 el segundo umbral. La unidad de cálculo de daño de hoja de tinta compara cada uno de los números de píxeles Sa1Y, Sa1M y Sa1C en el área a1, cada píxel que tiene un valor igual o mayor que el primer umbral, con el segundo umbral Th21, compara cada uno de los números de píxeles Sa2Y, Sa2M y Sa2C en el área a2, cada píxel que tiene un valor igual o mayor que el primer umbral, con el segundo umbral Th22, compara cada uno de los números de píxeles Sa3Y, Sa3M y Sa3C en el área a3, cada píxel que tiene un valor igual o mayor que el primer umbral, con el segundo umbral
- 50 Th23, y compara cada uno de los números de píxeles Sa4Y, Sa4M y Sa4C en el área a4, cada píxel que tiene un valor igual o mayor que el primer umbral, con el segundo umbral Th2 4.

A continuación, se explicará el funcionamiento de la unidad selectora de operación de impresión 10c. La unidad selectora de operación de impresión 10c determina el grado de daño que recibirá la hoja de tinta para determinar la primera operación de impresión a realizar del siguiente orden de impresión. Cuando incluso uno de los resultados de

- 55 los casos de comparación muestra que el número de píxeles es igual o mayor que el segundo umbral en el proceso de determinación de daño de hoja de tinta (etapa ST4) mencionado anteriormente, la unidad selectora de operación de impresión determina que el grado de daño que recibirá la hoja de tinta es grande, y entonces determina que el primer comando de operación de impresión para el siguiente orden de impresión es una "impresión normal" en un proceso de determinación de comando de operación de impresión siguiente (etapa ST5). En contraste, cuando todos
- 60 los resultados de los casos de comparación muestran que cada uno de los números de píxeles en cada área es menor

que el segundo umbral en el proceso de la etapa ST4, la unidad selectora de operación de impresión determina que el grado de daño que recibirá la hoja de tinta es pequeño, y entonces determina que el primer comando de operación de impresión para el siguiente orden de impresión es una "impresión de rebobinado de tinta" en el proceso de determinación de comando de operación de impresión siguiente (etapa ST6). El comando de operación de impresión 5 determinado se almacena entonces hasta que se aporta el siguiente orden de impresión en un proceso de almacenamiento de comando de operación de impresión siguiente (etapa ST7).

En adelante, se explicará la necesidad de establecer los segundos umbrales Th21 a Th24 con referencia a la figura 6. La figura 6 es un diagrama que muestra una relación entre los datos de imagen (el número de niveles de gris) y una distorsión ε que ocurre en la hoja de tinta en la que se ha llevado a cabo una trasferencia. En la figura, una línea

- 10 curvada 104 muestra la relación entre los datos de imagen y la distorsión ε que ocurre en la hoja de tinta sobre la que se ha llevado a cabo una trasferencia. Cuando la hoja de tinta tiene una gran cantidad de energía térmica aplicada a la misma desde el cabezal térmico, esto es, cuando el grado de daño que recibirá la hoja de tinta es grande, ocurre una distorsión (elongación) ε en la hoja de tinta sobre la que se ha llevado a cabo una trasferencia. Como se muestra en la figura 6, la distorsión ε que ocurre en la hoja de tinta se vuelve grande abruptamente cuando los datos de imagen
- 15 tienen un valor de D-ésimo. Cuando los datos de imagen tienen una alta densidad (alta energía aplicada) más alta que este valor de D-ésimo, en la hoja de tinta ocurren fácilmente arrugas, mientras que cuando los datos de imagen tienen una densidad menor que D-ésimo, el grado de daño que recibirá la hoja de tinta es pequeño y difícilmente ocurrirán arrugas en la hoja de tinta. Más específicamente, como cuanto mayor es el número de píxeles que tienen cada uno datos de imagen que superan el valor de datos de imagen D-ésimo que se incluyen, mayor grado de daño recibe la
- 20 hoja de tinta, la unidad selectora de operación de impresión puede determinar el grado de daño que recibirá la hoja de tinta a partir del número de píxeles que tienen cada uno datos de imagen que superan el valor de datos de imagen D-ésimo. En esta realización, el valor de datos de imagen D-ésimo corresponde al primer umbral, y el número de píxeles que tienen cada uno un valor que supera D-ésimo corresponde al segundo umbral.

A continuación, se explicará la operación de impresión de la impresora 1 según la realización 1. Primero, se explicará 25 una operación para formar una imagen de color de la última pantalla (una pantalla numerada impar) del orden de impresión usando las áreas de tinta de lado de captación Y1, M1, y C1 como se muestra en la figura 3(b), y trasferir un sobrerrecubrimiento usando OP1. En un estado antes de realizar la operación de impresión, la hoja de tinta 3 se coloca de tal manera como para atravesar entre el cabezal térmico 5 y los rodillos de platina 6, y el papel de grabación 2 está en un estado en el que el papel de grabación atraviesa entre la hoja de tinta 3 y los rodillos de platina 6 y se 30 intercala entre el rodillo de agarre 7a y el rodillo de apriete 7b.

El cabezal térmico 5 es presionado contra el rodillo de platina 6 por una unidad impulsora no mostrada de tal manera como para llevar la hoja de tinta 3 y el papel de grabación 2 hasta contacto íntimo entre sí. En este estado, una unidad detectora no mostrada detecta un marcador de posición de guía de color Y 301 de la hoja de tinta 3, y una unidad impulsora no mostrada mueve la hoja de tinta de tal manera que la posición de color Y coincide con la posición inicial 35 de impresión del color Y (la posición de línea de elemento calentador del cabezal térmico 5).

Los datos de imagen aportada se almacenan en la memoria 20 y son convertidos en datos para imprimir por la unidad de procesamiento de datos 30. La unidad de control 40 controla entonces la unidad impulsora de cabezal térmico 50, la unidad impulsora de mecanismo de alimentación de papel 60, la unidad impulsora de mecanismo de corte de papel de grabación 70, y la unidad impulsora de traslado de hoja de tinta 80, y realiza la operación de impresión.

- 40 Cuando se inicia la operación de impresión, el rodillo de agarre 7a empieza a trasladar el papel de grabación 2 en una dirección de la impresión (una dirección de A mostrada en la figura 1), y el cabezal térmico 5 empieza simultáneamente a imprimir una imagen de color Y en el papel de grabación 2. En este momento, la unidad impulsora de cabezal térmico 50 impulsa el cabezal térmico 5 sobre la base de los datos de impresión sacados a la misma desde la unidad de procesamiento de datos 30, y el cabezal térmico 5 aplica la tinta de la hoja de tinta 3 sobre el papel de grabación 2 45 sobre la base de líneas. El carrete de captación de hoja de tinta 4b capta la hoja de tinta 3 cuya tinta ha sido aplicada
- sobre el papel de grabación.

Tras imprimir la imagen de color Y, el cabezal térmico 5 es desconectado de la hoja de tinta por la unidad impulsora no mostrada, y el rodillo de agarre 7a traslada el papel de grabación 2 a la posición inicial de impresión en una dirección de eyección (una dirección de B mostrada en la figura 1). Además, el dispositivo de control de impresión detecta un 50 marcador de posición de guía de color M 302 de la hoja de tinta 3 con la que se ha completado la impresión de la imagen de color Y usando la unidad detectora no mostrada, y el carrete de captación de hoja de tinta 4b capta la hoja de tinta de tal manera que la posición de guía de color M coincide con la posición inicial de impresión.

Tras eso, como en caso de realizar la operación de impresión para imprimir una imagen de color Y, el cabezal térmico 5 es presionado contra el rodillo de platina 6, el rodillo de agarre 7a empieza a trasladar el papel de grabación 2 en la 55 dirección de la impresión (la dirección de A mostrada en la figura 1), y el cabezal térmico 5 empieza a imprimir una imagen de color M. Tras completar la imagen de color M, el dispositivo de control de impresión realiza la misma operación que la que el dispositivo de control de impresión ha llevado a cabo tras completar la imagen de color Y, el rodillo de agarre 7a traslada el papel de grabación 2 a la posición inicial de impresión, y el cabezal térmico 5 realiza una impresión de una imagen de color C y una trasferencia de OP al realizar la misma operación de impresión como

60 las que el cabezal térmico ha llevado a cabo cuando imprime las imágenes de color Y color y M.

Tras completar las impresiones de colores Y, M y C y la trasferencia de OP, el cabezal térmico 5 es desconectado de la hoja de tinta por la unidad impulsora no mostrada, y el rodillo de agarre 7a traslada el papel de grabación 2 en la dirección de eyección (la dirección de B mostrada en la figura 1). Cuando la posición de guía de impresión del papel de grabación 2 alcanza el mecanismo de corte de papel de grabación 8 en el camino de traslado, el rodillo de agarre

- 5 7a deja de trasladar el papel de grabación, el mecanismo de corte de papel de grabación 8 corta el papel de grabación 2 a lo largo de la primera dirección de escaneo, y el rodillo eyector de papel 9 eyecta el papel de grabación 2 al exterior de la impresora 1. De la manera mencionada anteriormente, la operación de impresión usando las áreas de tinta de lado de captación Y1, M1, C1 y OP1 se lleva a cabo en la última pantalla (una pantalla numerada impar) del orden de impresión. A continuación, se explicará la primera operación de serigrafía de tamaño L del siguiente orden de 10 impresión.
- 

La figura 7 es un diagrama de flujo que muestra una selección de áreas de tinta usadas para impresión de la primera pantalla de tamaño L del siguiente orden de impresión, y una operación de traslado de tinta. Primero, un comando de operación de impresión de siguiente orden de impresión almacenado en la unidad selectora de operación de impresión 10c se envía a la unidad de control 40. La unidad de control 40 determina si el comando de operación de impresión

- 15 es una "impresión normal" (etapa ST101). Cuando el comando de operación de impresión es una "impresión normal", la hoja de tinta 3 es reenviada en una dirección de captación de tinta hasta que el marcador de posición de guía de color Y 301 de la siguiente pantalla de tinta es detectado por la unidad detectora no mostrada (etapa ST102). Se imprimen datos de color Y en el área de tinta de lado de captación Y1, como en el caso en el que la operación de impresión es llevada a cabo en la última pantalla del anterior orden de impresión (etapa ST103). También en las
- 20 subsiguientes operaciones para imprimir imágenes de color M y color C, y realizar una trasferencia de OP, las operaciones de impresión usando M1, C1 y OP1 se llevan a cabo tras llevar a cabo una operación para localizar la posición de guía de cada color, como en caso de llevar a cabo la operación de impresión en la última pantalla del anterior orden de impresión (etapas ST104 a ST109).
- A continuación, se explicará el caso en el que el comando de operación de impresión enviado a la unidad de control 25 40 es una "impresión de rebobinado de tinta". Cuando el comando de operación de impresión no es una "impresión normal", esto es, cuando el comando de operación de impresión es una "impresión de rebobinado de tinta", la unidad impulsora no mostrada impulsa el carrete de suministro de hoja de tinta 4a en la dirección de rebobinar la hoja de tinta 3 para provocar que el carrete de suministro de hoja de tinta rebobine la hoja de tinta 3 hasta que la unidad detectora no mostrada detecta el marcador de posición de guía de color Y 301 de la pantalla de tinta que ha sido usado la última
- 30 vez para el anterior orden de impresión (etapa ST120). Cuando se detecta el marcador de posición de guía de color Y 301, la unidad impulsora no mostrada deja de impulsar el carrete de suministro de hoja de tinta 4a, e impulsa el carrete de captación de hoja de tinta 4b para provocar que el carrete de captación de hoja de tinta capte la hoja de tinta 3 hasta que la posición de línea de elemento calentador del cabezal térmico 5 coincide con la posición inicial de impresión del área de tinta de lado de rebobinado Y2 que es un área de tinta aún por usar para posicionar la posición
- 35 inicial de impresión del área de tinta de lado de rebobinado Y2 (etapa ST121). El posicionamiento de la posición inicial de impresión de esta área de tinta de lado de rebobinado Y2 en la posición de línea de elemento calentador del cabezal térmico 5 es llevado a cabo al medir la distancia de traslado de la hoja de tinta 3 usando un codificador no mostrado.

A continuación, se lleva a cabo la operación de impresión para imprimir una imagen de color Y usando el área de tinta de lado de rebobinado Y2 (etapa ST122). En las subsiguientes operaciones para imprimir imágenes de color M y color 40 C, y realizar una trasferencia de OP, tras detectar cada marcador de posición de guía de color 302, la hoja de tinta 3 es captada hasta que la posición de línea de elemento calentador del cabezal térmico 5 coincide con la posición inicial de impresión del área de tinta de lado de rebobinado de cada color, y se llevan a cabo las operaciones de impresión usando las áreas de tinta M2, C2 y OP2 (etapas ST123 a ST131).

- Según la realización 1, como los datos de imagen se dividen en áreas en cada una de las cuales la hoja de tinta 45 recibirá fácilmente daño, y se determina el grado de daño que recibirá la hoja de tinta para cada una de las áreas divididas, se puede determinar con un alto grado de precisión el grado de daño que recibirá la hoja de tinta. Además, como las áreas de tinta usadas para la primera impresión del siguiente orden de impresión se seleccionan sobre la base de los resultados de la determinación mencionada anteriormente, se puede reducir el número de arrugas que ocurren en la hoja de tinta y el grado de daño que ocurre en la hoja de tinta y se pueden adquirir impresiones que 50 tienen alta calidad de impresión, mientras se puede mejorar la eficiencia de uso de la hoja de tinta.
	- Aunque los umbrales primero y segundo establecidos en la unidad de cálculo de daño de hoja de tinta 10b se hacen para ser usados en común para los colores Y, M y C en la realización 1, se puede establecer individualmente un umbral para cada color, haciendo posible de ese modo determinar el grado de daño que recibirá la hoja de tinta con un grado de precisión más alto. Además, la unidad determinadora de daño de hoja de tinta 10 según la realización 1
- 55 se puede disponer en un dispositivo de aporte de imagen que aporta datos de imagen a la impresora 1, tal como un ordenador. En este caso, la unidad determinadora de daño de hoja de tinta 10 se puede implementar al instalar la función de la unidad determinadora de daño de hoja de tinta 10 en un impulsor para la impresora 1 como software.

Como se ha explicado anteriormente, según la realización 1, como se proporciona un dispositivo de control de impresión para uso en una impresora de trasferencia térmica que pone una hoja de tinta y un papel de grabación uno 60 encima de otro, y, mientras se traslada la hoja de tinta, produce una pluralidad de impresiones por trasferencia de calor de una imagen en unidades de un tamaño predeterminado, la pluralidad de impresiones por trasferencia de calor

se extiende sobre el papel de grabación en una dirección del traslado y la imagen tiene un tamaño menor que el tamaño predeterminado, el dispositivo de control de impresión incluye: una unidad divisora de área de imagen para dividir una imagen a imprimir en una pluralidad de áreas; una unidad de cálculo de daño de hoja de tinta para comparar datos de densidad de elemento de imagen de cada una de las áreas en las que se divide la imagen con un primer

- 5 umbral establecido correspondientemente al área para calcular el número total de píxeles que tienen cada uno datos de densidad iguales o mayores que el primer umbral para cada una de las áreas, y para comparar el número total de píxeles calculado para el área con un segundo umbral establecido correspondientemente para el área; y una unidad selectora de operación de impresión para usar un área restante de un área de tinta ya usada en un área unitaria que tiene el tamaño predeterminado para formación de una imagen de impresión siguiente cuando el número total
- 10 calculado de píxeles es menor que el segundo umbral en cada una de todas las áreas, y para usar un área de tinta en una nueva unidad para formación de una imagen de impresión siguiente cuando el número total de píxeles es igual o mayor que el segundo umbral, se puede reducir el número de arrugas que ocurren en la hoja de tinta y el grado de daño que ocurre en la hoja de tinta y se pueden adquirir impresiones que tienen alta calidad de impresión, mientras se puede mejorar la eficiencia de uso de la hoja de tinta.

#### 15 **Realización 2.**

El caso de seleccionar áreas de tinta usadas para la primera impresión del siguiente orden de impresión se muestra en la realización 1 mencionada anteriormente. En contraste con esto, en esta realización 2, se explicará un caso en el que el número de pantallas del actual orden de impresión es impar, y se seleccionan áreas de tinta usadas para la impresión de una última pantalla numerada impar de un actual orden de impresión. Una unidad de mecanismo de una

- 20 impresora de trasferencia térmica según esta realización 2 tiene la misma estructura que esa según la realización 1. Además, como la impresora de trasferencia térmica según esta realización 2 tiene la misma estructura de sistema que según la realización 1 desde un punto de vista gráfico, la estructura de sistema se explicará con referencia a la estructura mostrada en la figura 2. Si bien una unidad determinadora de daño de hoja de tinta 10 según la realización 2 tiene la misma estructura básica que según la realización 1, la unidad determinadora de daño de hoja de tinta según
- 25 la realización 2 difiere de esa según la realización 1 en la que una selección de una operación de impresión que es llevada a cabo por una unidad selectora de operación de impresión 10c está dirigida para la última impresión numerada impar del actual orden de impresión. Más específicamente, la unidad selectora de operación de impresión 10c según la realización 2 se construye de tal manera que, cuando una pluralidad de áreas incluyen un área en la que el número total de píxeles calculado por una unidad de cálculo de daño de hoja de tinta 10b es igual o mayor que un segundo
- 30 umbral, llevar a cabo una operación de control para usar un área de tinta en un lado trasero de una dirección de traslado en un área unitaria que tiene un tamaño predeterminado para formación de un objetivo de imagen de impresión, mientras que cuando el número total de píxeles calculado para cada una de todas las áreas es menor que el segundo umbral, llevar a cabo una operación de control para usar un área de tinta en un lado delantero de la dirección de traslado en el área unitaria que tiene el tamaño predeterminado para formación de un objetivo de imagen 35 de impresión.
- 

A continuación, se explicará un método para determinar el grado de daño que recibirá una hoja de tinta según esta realización 2. La figura 8 es un diagrama de flujo que muestra un proceso de determinación sobre datos de imagen aportada para la última impresión numerada impar del actual orden de impresión, que es llevado a cabo por la unidad determinadora de daño de hoja de tinta 10 según esta realización 2. Este proceso se lleva a cabo antes de producir la

- 40 última impresión numerada impar del actual orden de impresión. Primero, una unidad divisora de área de imagen 10a divide los últimos datos de imagen numerada impar del actual orden de impresión en datos de imagen acerca de un número predeterminado de áreas en un proceso de división de área de imagen (etapa ST1). Como un proceso de umbral de datos de imagen (etapa ST2) y un proceso de cálculo de "número de píxeles iguales o mayores que el primer umbral" (etapa ST3), que son llevados a cabo por la unidad de cálculo de daño de hoja de tinta 10b después
- 45 del proceso de división de área de imagen, son los mismos que esos según la realización 1, en adelante se omitirá una explicación detallada de estos procesos.

A continuación, se explicará el funcionamiento de la unidad selectora de operación de impresión 10c. La unidad selectora de operación de impresión 10c determina la última operación de impresión numerada impar del actual orden de impresión. Cuando al menos uno de los resultados de casos de comparación muestra que el número de píxeles es

- 50 igual o mayor que el segundo umbral en un proceso de determinación de daño de hoja de tinta (etapa ST4), la unidad selectora de operación de impresión 10c determina que el grado de daño que recibirá la hoja de tinta es grande, y luego determina que el último comando de operación de impresión para el actual orden de impresión es un "impresión de área de tinta de lado de rebobinado" en un proceso de determinación de comando de operación de impresión (etapa ST9). En contraste, cuando todos los resultados de los casos de comparación muestran que el número de píxeles es
- 55 menor que el segundo umbral, la unidad selectora de operación de impresión determina que el grado de daño que recibirá la hoja de tinta es pequeño, y luego determina que el último comando de operación de impresión para el actual orden de impresión es una "impresión normal" en el proceso de determinación de comando de operación de impresión (etapa ST8). El comando de operación de impresión determinado es entonces almacenado como el último comando de operación de impresión numerada impar para el actual orden de impresión en un proceso de almacenamiento de
- 60 comando de operación de impresión (etapa ST10).

A continuación, se explicará la operación de impresión de la impresora 1 según la realización 2. Como se produce la

última impresión numerada impar del actual orden de impresión, el comando de operación de impresión almacenado en la unidad selectora de operación de impresión 10c y determinado en un proceso de selección de operación de impresión de actual orden de impresión (etapa ST4) se envía a una unidad de control 40. Cuando el comando de operación de impresión enviado a la unidad de control 40 es una "impresión normal", se produce una impresión de

- 5 una imagen de color Y usando un área de tinta de lado de captación Y1 de la siguiente pantalla de tinta después de que una unidad detectora no mostrada detecta un marcador de posición de guía de color Y 301 de la siguiente pantalla de tinta. Después de eso, en las subsiguientes operaciones para imprimir imágenes de color M y color C, y realizar una trasferencia de OP, se llevan a cabo operaciones de impresión usando M1, C1 y OP1.
- A continuación, se explicará el caso en el que el comando de operación de impresión enviado a la unidad de control 10 40 es un "impresión de área de tinta de lado de rebobinado". Cuando el comando de operación de impresión es un "impresión de área de tinta de lado de rebobinado", después de que la unidad detectora no mostrada detecta un marcador de posición de guía de color Y 301 de la siguiente pantalla de tinta, una unidad impulsora no mostrada impulsa un carrete de captación de hoja de tinta 4b en una dirección de captar la hoja de tinta 3 para provocar que el carrete de captación de hoja de tinta capte la hoja de tinta 3 hasta que la posición de línea de elemento calentador de
- 15 un cabezal térmico 5 coincide con la posición inicial de impresión de un área de tinta de lado de rebobinado Y2 para posicionar la posición inicial de impresión del área de tinta de lado de rebobinado Y2. A continuación, la operación de impresión para imprimir la imagen de color Y se lleva a cabo usando el área de tinta de lado de rebobinado Y2.

En las subsiguientes operaciones para imprimir imágenes de color M y color C, y realizar una trasferencia de OP, tras detectar cada marcador de posición de guía de color 302, la hoja de tinta 3 es captada hasta que la posición de línea 20 de elemento calentador del cabezal térmico 5 coincide con la posición inicial de impresión del área de tinta de lado de rebobinado de cada color, y se llevan a cabo las operaciones de impresión usando las áreas de tinta M2, C2 y OP2. La operación de impresión mencionada anteriormente para producir la última impresión del actual orden de impresión según la realización 2 es casi la misma que el proceso de selección de área de tinta y el proceso de traslado de tinta para una primera impresión de un siguiente orden de impresión, que son llevadas a cabo por el dispositivo de control

- 25 de impresión según la realización 1 mostrado en la figura 7. Esta realización difiere de la realización 1 en que mientras al último comando de impresión del anterior orden de impresión se le hace referencia en la etapa ST101 en la realización 1, al último comando de impresión numerado impar del actual orden de impresión se le hace referencia y los procesos de las etapas ST120 a ST131 se llevan a cabo en la siguiente pantalla de tinta en esta realización.
- A continuación, se explicará la operación de impresión para producir la primera impresión del siguiente orden de 30 impresión. La figura 9 es un diagrama de flujo que muestra una selección de áreas de tinta usadas para la primera impresión de una pantalla de tamaño L del siguiente orden de impresión, y una operación de traslado de tinta. Primero, un comando de operación de impresión para producir la última impresión del anterior orden de impresión, que está almacenado en la unidad selectora de operación de impresión 10c, se envía a la unidad de control 40. La unidad de control 40 determina si el comando de operación de impresión es una "impresión normal" (etapa ST201). Cuando el
- 35 comando de operación de impresión no es una "impresión normal", esto es, cuando la última impresión del anterior orden de impresión se produce usando un área de tinta de lado de rebobinado, la unidad impulsora no mostrada impulsa el carrete de suministro de hoja de tinta 4a en la dirección de rebobinar la hoja de tinta 3 para provocar que el carrete de suministro de hoja de tinta rebobine la hoja de tinta 3 hasta que la unidad detectora no mostrada detecta un marcador de posición de guía de color Y 301 de la anterior pantalla de tinta (etapa ST214). Cuando la unidad
- 40 detectora no mostrada detecta luego un marcador de posición de guía de color Y 301 de la anterior pantalla de tinta, la unidad impulsora no mostrada deja de impulsar el carrete de suministro de hoja de tinta 4a, y el dispositivo de control de impresión realiza impresión de datos de color Y usando un área de tinta de lado de captación Y1 que es un área aún por usar de la anterior pantalla de tinta (etapa ST215). En las subsiguientes operaciones para imprimir imágenes de color M y color C, y realizar una trasferencia de OP, las operaciones de impresión usando M1, C1 y OP1 se llevan
- 45 a cabo tras llevar a cabo una operación para localizar la posición de guía de cada color (etapas ST216 a ST221). A continuación, se explicará el caso en el que el comando de operación de impresión para producir la última impresión del anterior orden de impresión, que se envía a la unidad de control 40, es una "impresión normal". Cuando el comando
- de operación de impresión para producir la última impresión del anterior orden de impresión es una "impresión normal", la unidad impulsora no mostrada impulsa el carrete de suministro de hoja de tinta 4a en la dirección de rebobinar la 50 hoja de tinta 3 para provocar que el carrete de suministro de hoja de tinta rebobine la hoja de tinta 3 hasta que la unidad detectora no mostrada detecta el marcador de posición de guía de color Y 301 de la pantalla de tinta que ha sido usada la última vez para el anterior orden de impresión (etapa ST202). Cuando se detecta el marcador de posición de guía de color Y 301, la unidad impulsora no mostrada deja de impulsar el carrete de suministro de hoja de tinta 4a, y entonces impulsa el carrete de captación de hoja de tinta 4b para provocar que el carrete de captación de hoja de
- 55 tinta capte la hoja de tinta 3 hasta que la posición de línea de elemento calentador del cabezal térmico 5 coincide con la posición inicial de impresión del área de tinta de lado de rebobinado Y2 que es un área de tinta aún por usar para posicionar la posición inicial de impresión del área de tinta de lado de rebobinado Y2 (etapa ST203). A continuación, la operación de impresión para imprimir una imagen de color Y se lleva a cabo usando el área de tinta de lado de rebobinado Y2 que es un área aún por usar de la anterior pantalla de tinta (etapa ST204). En las subsiguientes
- 60 operaciones para imprimir imágenes de color M y color C, y realizar una trasferencia de OP, tras detectar cada marcador de posición de guía de color 302, la hoja de tinta 3 es captada hasta que la posición de línea de elemento calentador del cabezal térmico 5 coincide con la posición inicial de impresión del área de tinta de lado de rebobinado

de cada color, y se llevan a cabo las operaciones de impresión usando las áreas de tinta M2, C2 y OP2 (etapas ST205 a ST213).

Así, cuando se determina que el grado de daño que recibirá la hoja de tinta debido a la última impresión numerada impar del actual orden de impresión es pequeño, el dispositivo de control de impresión según la realización 2 realiza 5 formación de imagen de la última impresión numerada impar del actual orden de impresión usando las áreas de tinta de lado de captación Y1, M1, C1 y OP1, como en caso de reducir una operación de impresión normal, y, cuando se produce la primera impresión de pantalla del siguiente orden de impresión, rebobina la hoja de tinta y forma una imagen usando las áreas de tinta de lado de rebobinado Y2, M2, C2 y OP2 que son áreas aún por usar de la anterior pantalla de tinta. En contraste, cuando se determina que el grado de daño que recibirá la hoja de tinta debido a la última

- 10 impresión numerada impar del actual orden de impresión es grande, el dispositivo de control de impresión realiza formación de imagen de la última impresión numerada impar del actual orden de impresión usando las áreas de tinta de lado de rebobinado Y2, M2, C2 y OP2, y, cuando se produce la primera impresión de pantalla del siguiente orden de impresión, rebobina la hoja de tinta y forma una imagen usando las áreas de tinta de lado de captación Y1, M1, C1 y OP1 que son áreas aún por usar de la anterior pantalla de tinta. Por lo tanto, como el dispositivo de control de
- 15 impresión puede llevar a cabo la primera impresión del siguiente orden de impresión y puede usar todas las áreas de pantalla de tinta del anterior orden de impresión independientemente del grado de daño que ocurre en la hoja de tinta sin ser afectado por el daño que ocurre en la hoja de tinta debido a la última impresión numerada impar del anterior orden de impresión, se puede mejorar la eficiencia de uso de tinta.

Como se ha explicado anteriormente, según la realización 2, como se proporciona un dispositivo de control de 20 impresión para uso en una impresora de trasferencia térmica que pone una hoja de tinta y un papel de grabación uno encima de otro, y, mientras se traslada la hoja de tinta, produce una pluralidad de impresiones por trasferencia de calor de una imagen en unidades de un tamaño predeterminado, la pluralidad de impresiones por trasferencia de calor se extiende sobre el papel de grabación en una dirección del traslado y la imagen tiene un tamaño menor que el tamaño predeterminado, el dispositivo de control de impresión incluye: una unidad divisora de área de imagen para

- 25 dividir una imagen a imprimir en una pluralidad de áreas; una unidad de cálculo de daño de hoja de tinta para comparar datos de densidad de elemento de imagen de cada una de las áreas en las que se divide la imagen con un primer umbral establecido correspondientemente para el área para calcular el número total de píxeles que tienen cada uno datos de densidad iguales o mayores que el primer umbral para cada una de las áreas, y para comparar el número total de píxeles calculado para el área con un segundo umbral establecido correspondientemente para el área; y una
- 30 unidad selectora de operación de impresión para, cuando la pluralidad de áreas incluye un área en la que el número total calculado de píxeles es igual o mayor que el segundo umbral, llevar a cabo una operación de control para usar un área de tinta en un lado trasero de la dirección de traslado en un área unitaria que tiene el tamaño predeterminado para formación de un objetivo de imagen de impresión, y, cuando el número total calculado de píxeles es menor que el segundo umbral en cada una de todas las áreas, llevar a cabo una operación de control para usar un área de tinta
- 35 en un lado delantero de la dirección de traslado en un área unitaria que tiene el tamaño predeterminado para la formación del objetivo de imagen de impresión, se puede reducir el número de arrugas que ocurren en la hoja de tinta y el grado de daño que ocurre en la hoja de tinta y se pueden adquirir impresiones que tienen alta calidad de impresión, mientras se puede mejorar la eficiencia de uso de la hoja de tinta.

### **Realización 3.**

- 40 En las realizaciones 1 y 2 mencionadas anteriormente, la determinación de áreas de pantalla de tinta se lleva a cabo según una selección entre dos alternativas: si el daño de hoja de tinta es grande o pequeño. En contraste, en la realización 3, se explicará un método de determinación para determinar áreas de pantalla de tinta usada para una última impresión de pantalla de un actual orden de impresión según una selección entre tres alternativas: si el daño de hoja de tinta es "grande", "medio" o "pequeño", y un método de determinación para determinar áreas de pantalla 45 de tinta usada para una primera impresión de un siguiente orden de impresión según una selección entre tres
- alternativas: si el daño de hoja de tinta es "grande", "medio" o "pequeño".

Una impresora de trasferencia térmica según esta realización 3 tiene la misma estructura de mecanismo que según la realización 1. La impresora de trasferencia térmica según esta realización 3 también tiene la misma estructura de sistema que según la realización 1 fundamentalmente. La impresora de trasferencia térmica según esta realización 3

- 50 difiere de esa según la realización 1 en que una unidad de cálculo de daño de hoja de tinta 10b calcula el grado de daño que recibirá una hoja de tinta 3 sobre la base de umbrales primero a tercero, y una selección de una operación de impresión llevada a cabo por una unidad selectora de operación de impresión 10c se dirige para la última impresión numerada impar del actual orden de impresión y la primera impresión del siguiente orden de impresión. Más específicamente, la unidad de cálculo de daño de hoja de tinta 10b según la realización 3 se construye de tal manera
- 55 como para comparar datos de densidad de elemento de imagen de cada una de áreas en las que una imagen aportada es dividida por una unidad divisora de área de imagen 10a con un primer umbral establecido correspondientemente al área para calcular el número total de píxeles que tienen cada uno datos de densidad iguales o mayores que el primer umbral para cada una de las áreas, y comparar el número total de píxeles calculado para cada una de las áreas con un segundo umbral establecido correspondientemente para el área y un tercer umbral mayor que el segundo umbral.
- 60 Además, una unidad selectora de operación de impresión 10c realiza una operación de control para formar una imagen de impresión usando un área de tinta en un área unitaria que tiene un tamaño predeterminado en un lado trasero de

una dirección de traslado y luego formar la imagen de impresión siguiente usando un área de tinta en un lado delantero de la dirección de traslado cuando la pluralidad de áreas incluye un área en la que el número total calculado de píxeles es igual o mayor que el segundo umbral y es menor que el tercer umbral, formar una imagen de impresión usando un área de tinta en un lado delantero de la dirección de traslado y luego formar la imagen de impresión siguiente usando

- 5 un área de tinta en un lado trasero de la dirección de traslado cuando el número total calculado de píxeles calculado para cada una de todas las áreas es menor que el segundo umbral, y formar una imagen de impresión usando un área de tinta en un área unitaria que tiene el tamaño predeterminado en un lado delantero de la dirección de traslado y luego formar la imagen de impresión siguiente usando área de tinta en una nueva área unitaria cuando el número total calculado de píxeles es igual o mayor que el tercer umbral en una cualquiera de las áreas.
- 10 A continuación, se explicará un método para determinar el grado de daño que recibirá la hoja de tinta según esta realización 3. La figura 10 es un diagrama de flujo que muestra un proceso de determinación sobre datos de imagen aportada para la última impresión numerada impar del actual orden de impresión, que es llevado a cabo por la unidad determinadora de daño de hoja de tinta 10 según esta realización 3. Este proceso se lleva a cabo antes de producir una impresión de la última pantalla numerada impar del actual orden de impresión. Primero, una unidad divisora de
- 15 área de imagen 10a divide los últimos datos de imagen numerada impar del actual orden de impresión en datos de imagen acerca de un número predeterminado de áreas en un proceso de división de área de imagen ST1 (etapa ST1). En esta realización, el área de imagen de los datos de imagen aportada se divide en cuatro áreas (áreas a1, a2, a3 y a4), como se muestra en la figura 5, como en el caso de la realización 1, y estas áreas a1, a2, a3 y a4 se ordenan en orden descendente de la influencia ejercida sobre la calidad de imagen de impresión de la 2ª de dos impresiones de
- 20 la siguiente manera:

#### a1=a2>a3>a4

Además, se establecen los primeros umbrales Th11, Th12, Th13 y Th14, los segundos umbrales Th21, Th22, Th23 y Th24, y los terceros umbrales Th31, Th32, Th33 y Th34 para las áreas a1, a2, a3 y a4, respectivamente. Se establece una relación entre el segundo umbral y el tercer umbral para cada área de tal manera que el tercer umbral sea mayor

- 25 que el segundo umbral. Esto es, las siguientes relaciones: Se establece Th21<Th31, Th22<Th32, Th23<Th33, y Th24<Th34. Estos umbrales se determinan según condiciones que incluyen el tipo de la hoja de tinta y una tabla de escala de grises para determinar la energía aplicada desde el cabezal térmico 5 a la hoja de tinta, y se puede predeterminar a partir de los resultados de llevar a cabo un experimento en cada una de las condiciones. Después de eso, en un proceso de umbral de datos de imagen (etapa ST2) llevado a cabo por la unidad de cálculo de daño de
- 30 hoja de tinta 10b, la unidad de cálculo de daño de hoja de tinta realiza el proceso de umbral usando el primer umbral, como ese según la realización 1. Un proceso de cálculo de "número de píxeles iguales o mayores que el primer umbral" (etapa ST3) es el mismo que según la realización 1. En un proceso de determinación de daño de hoja de tinta (etapa ST4), la unidad de cálculo de daño de hoja de tinta compara el número de píxeles que tienen cada uno datos de imagen iguales o mayores que el primer umbral en cada área, que se determina en el proceso de cálculo de "número
- 35 de píxeles iguales o mayores que el primer umbral" (etapa ST3), con el segundo umbral. Las descripciones del proceso de determinación de daño de hoja de tinta (etapa ST4) son las mismas que aquellas según la realización 1.

A continuación, se explicará el funcionamiento de la unidad selectora de operación de impresión 10c. La unidad selectora de operación de impresión 10c según esta realización 3 determina áreas de pantalla de tinta usadas tanto para la última impresión numerada impar del actual orden de impresión como para áreas de pantalla de tinta usada 40 para la primera impresión de pantalla del siguiente orden de impresión. Cuando los resultados de comparaciones llevadas a cabo en el proceso de determinación de daño de hoja de tinta (etapa ST4) muestran que el número de píxeles es menor que el segundo umbral en todos los casos de comparación, la unidad selectora de operación de impresión determina que el grado de daño que recibirá la hoja de tinta es pequeño y no se ejerce influencia de daño de hoja de tinta sobre la siguiente impresión de pantalla, y, en un proceso de determinación de comando de operación

- 45 de impresión (etapa ST12), la unidad selectora de operación de impresión determina que el último comando de operación de impresión del actual orden de impresión es una "impresión normal" para provocar que el dispositivo de control de impresión use áreas de tinta de lado de captación Y1, M1, C1 y OP1. Además, en un proceso de determinación de comando de operación de impresión siguiente (etapa ST13), la unidad selectora de operación de impresión determina que el primer comando de operación de impresión del siguiente orden es una "impresión de área
- 50 de tinta de lado de suministro de rebobinado" para provocar que el dispositivo de control de impresión rebobine la hoja de tinta y use áreas de tinta de lado de rebobinado Y2, M2, C2, y OP2 que son áreas aún por usar de la pantalla de tinta que ha sido usada la última vez para el anterior orden de impresión para producir la primera impresión del siguiente orden de impresión. Entonces, el último comando de operación de impresión del actual orden de impresión y el primer comando de operación de impresión del siguiente orden de impresión, que se determinan como
- 55 anteriormente, se almacena en una unidad selectora de operación de impresión 10c en un proceso de almacenamiento de comando de operación de impresión/comando de operación de impresión siguiente (etapa ST18).

En contraste, cuando los resultados de las comparaciones llevadas a cabo en el proceso de determinación de daño de hoja de tinta (etapa ST4) muestran que el número de píxeles es igual o mayor que el segundo umbral en al menos uno de todos los casos de comparación, en un segundo proceso de determinación de daño de hoja de tinta (etapa 60 ST11), la unidad selectora de operación de impresión compara el número de píxeles para cada área de cada color

mayores que el primer umbral" (etapa ST3), con el tercer umbral. Más específicamente, la unidad selectora de operación de impresión compara cada uno de los números de píxeles Sa1Y, Sa1M y Sa1C, cada píxel que tiene un valor igual o mayor que el primer umbral en el área a1, con el tercer umbral Th31, compara cada uno de los números de píxeles Sa2Y, Sa2M y Sa2C, cada píxel que tiene un valor igual o mayor que el primer umbral en el área a2, con

- 5 el tercer umbral Th32, compara cada uno de los números de píxeles Sa3Y, Sa3M y Sa3C, cada píxel que tiene un valor igual o mayor que el primer umbral en el área a3, con el tercer umbral Th33, y compara cada uno de los números de píxeles Sa4Y, Sa4M y Sa4C, cada píxel que tiene un valor igual o mayor que el primer umbral en el área a4, con el tercer umbral Th34. Entonces, cuando los resultados de las comparaciones muestran que el número de píxeles es igual o mayor que el tercer umbral en al menos uno de todos los casos de comparación, la unidad selectora de
- 10 operación de impresión determina que el grado de daño que recibirá la hoja de tinta es grande y la influencia del daño de hoja de tinta sobre la siguiente impresión de pantalla es grande, en un proceso de determinación de comando de operación de impresión (etapaST14), la unidad selectora de operación de impresión determina que el último comando de operación de impresión del actual orden de impresión es una "impresión normal" para provocar que el dispositivo de control de impresión use las áreas de tinta de lado de captación Y1, M1, C1 y OP1 para producir la última impresión
- 15 del actual orden de impresión. Además, en un proceso de determinación de comando de operación de impresión siguiente (etapa ST15), la unidad selectora de operación de impresión determina que el primer comando de operación de impresión del siguiente orden es una "impresión normal" para provocar que el dispositivo de control de impresión use áreas de tinta de lado de captación Y1, M1, C1 y OP1 en la siguiente pantalla de tinta para producir la primera impresión del siguiente orden de impresión. Entonces, el último comando de operación de impresión del actual orden
- 20 de impresión y el primer comando de operación de impresión del siguiente orden de impresión, que se determinan como anteriormente, se almacenan en la unidad selectora de operación de impresión 10c en el proceso de almacenamiento de comando de operación de impresión/comando de operación de impresión siguiente (etapa ST18).

Además, cuando se determina que el número de píxeles es menor que el tercer umbral en todos los casos de comparación en el segundo proceso de determinación de daño de hoja de tinta (etapa ST11), la unidad selectora de 25 operación de impresión determina que el grado de daño que recibirá la hoja de tinta es "medio", y es preferible que la última impresión del actual orden de impresión se produzca usando áreas de tinta que tienen una pequeña influencia sobre la impresión de la 2<sup>ª</sup> de dos pantallas, y, en el proceso de determinación de comando de operación de impresión (etapa ST16), determina el último comando de operación de impresión del actual orden de impresión es un "impresión

- de área de tinta de lado de rebobinado" para provocar que el dispositivo de control de impresión use las áreas de tinta 30 de lado de rebobinado Y2, M2, C2 y OP2. Además, en el proceso de determinación de comando de operación de impresión siguiente (etapa ST17), la unidad selectora de operación de impresión determina que el primer comando de operación de impresión del siguiente orden es una "impresión normal de rebobinado" para provocar que el dispositivo de control de impresión use las áreas de tinta de lado de captación Y1, M1, C1 y OP1 que son áreas de tinta aún por usar en la pantalla de tinta que ha sido usada la última vea para el anterior orden de impresión para producir la primera
- 35 impresión del siguiente orden de impresión. Entonces, el último comando de operación de impresión del actual orden de impresión y el primer comando de operación de impresión del siguiente orden de impresión, que se determinan como anteriormente, se almacenan en la unidad selectora de operación de impresión 10c en el proceso de almacenamiento de comando de operación de impresión/comando de operación de impresión siguiente (etapa ST18).
- Según la realización 3, los datos de imagen se dividen en áreas en cada una de las cuales la hoja de tinta fácilmente 40 recibe daño, el grado de daño que recibirá la hoja de tinta se clasifica en los siguientes tres grados: "grande", "medio" y "grande" para cada una de las áreas divididas, y, cuando el grado de daño que recibirá la hoja de tinta es pequeño, las áreas de tinta de lado de captación Y1, M1, C1 y OP1 se establecen para ser usadas para producir la última impresión del actual orden de impresión, y la hoja de tinta se rebobina y las áreas de tinta de lado de rebobinado Y2, M2, C2 y OP2 que son áreas aún por usar de la pantalla de tinta que han sido usadas la última vez para el anterior
- 45 orden de impresión se establecen para ser usadas para producir la primera impresión del siguiente orden de impresión. Además, cuando el grado de daño que recibirá la hoja de tinta es medio, se determina que es preferible que la última impresión del actual orden de impresión se produzca usando áreas de tinta que tienen una pequeña influencia sobre la impresión de la 2ª de dos pantallas, y las áreas de tinta de lado de captación Y2, M2, C2 y OP2 se establecen para ser usadas para producir la última impresión del actual orden de impresión y las áreas de tinta de lado de captación
- 50 Y1, M1, C1 y OP1 que son áreas de tinta aún por usar en la pantalla de tinta que han sido usadas la última vez para el anterior orden de impresión se establecen para ser usadas para producir la primera impresión del siguiente orden de impresión. Adicionalmente, cuando el grado de daño que recibirá la hoja de tinta es grande, las áreas de tinta de lado de captación Y1, M1, C1 y OP1 se establecen para ser usadas para producir la última impresión del actual orden de impresión y las áreas de tinta de lado de captación Y1, M1, C1 y OP1 en la siguiente pantalla de tinta se establecen
- 55 para ser usadas para producir la primera impresión del siguiente orden de impresión. Como resultado, el dispositivo de control de impresión puede determinar el grado de daño que recibirá la hoja de tinta con un alto grado de precisión, y puede utilizar áreas aún por usar de la pantalla de tinta eficazmente sin provocar defectos de calidad de imagen debidos a arrugas de tinta.
- Como se ha explicado anteriormente, según la realización 3, como se proporciona un dispositivo de control de 60 impresión para uso en una impresora de trasferencia térmica que pone una hoja de tinta y un papel de grabación uno encima de otro, y, mientras se traslada la hoja de tinta, produce una pluralidad de impresiones por trasferencia de calor de una imagen en unidades de un tamaño predeterminado, la pluralidad de impresiones por trasferencia de calor se extiende sobre el papel de grabación en una dirección del traslado y la imagen tiene un tamaño menor que el

tamaño predeterminado, el dispositivo de control de impresión incluye: una unidad divisora de área de imagen para dividir una imagen a imprimir en una pluralidad de áreas; una unidad de cálculo de daño de hoja de tinta para comparar datos de densidad de elemento de imagen de cada una de las áreas con un primer umbral establecido correspondientemente para el área para calcular el número total de píxeles que tienen cada uno datos de densidad

- 5 iguales o mayores que el primer umbral para cada una de las áreas, y para comparar el número total de píxeles calculado para el área con un segundo umbral establecido correspondientemente para el área y con un tercer umbral mayor que el segundo umbral; y y una unidad selectora de operación de impresión para, cuando la pluralidad de áreas incluye un área en la que el número total calculado de píxeles es igual o mayor que el segundo umbral y es menor que el tercer umbral, llevar a cabo una operación de control para formar una imagen de impresión usando un área de tinta
- 10 en un lado trasero de la dirección de traslado en un área unitaria que tiene el tamaño predeterminado y formar una imagen de impresión siguiente usando un área de tinta en un lado delantero de la dirección de traslado en el área unitaria que tiene el tamaño predeterminado, cuando el número total calculado de píxeles es menor que el segundo umbral en cada una de la pluralidad de áreas, llevar a cabo una operación de control para formar una imagen de impresión usando un área de tinta en un lado delantero de la dirección de traslado en el área unitaria que tiene el
- 15 tamaño predeterminado y formar una imagen de impresión siguiente usando un área de tinta en un lado trasero de la dirección de traslado en el área unitaria que tiene el tamaño predeterminado, y, cuando el número total calculado de píxeles es igual o mayor que el tercer umbral en una cualquiera de la pluralidad de áreas, llevar a cabo una operación de control para formar una imagen de impresión usando un área de tinta en un lado delantero de la dirección de traslado en el área unitaria que tiene el tamaño predeterminado y formar una imagen de impresión siguiente usando
- 20 un área de tinta en una nueva área unitaria, se puede reducir el número de arrugas que ocurren en la hoja de tinta y el grado de daño que ocurre en la hoja de tinta y se pueden adquirir impresiones que tienen alta calidad de impresión, mientras se puede mejorar la eficiencia de uso de la hoja de tinta.

#### **Realización 4.**

El ejemplo de determinar el grado de daño que recibirá la hoja de tinta desde la imagen de datos de color acerca de 25 colores Y, M y C se muestra en cada realización mencionada anteriormente. En la realización 4, se explicará un ejemplo en el que un modo brillo y un modo mate se incluyen en un modo de trasferencia de OP.

El modo brillo es aquel en el que la energía aplicada a un cabezal térmico se aplica uniformemente a una superficie de impresión para trasferir una tinta OP a la superficie de impresión, de modo que se adquiere una impresión que tiene una condición de superficie brillante. Generalmente, la energía aplicada y el grado de daño que recibirá una hoja de

- 30 tinta en el modo brillo son menores que en un caso en el que colores de tinta Y, M y C se trasfieren con un número más grande de niveles de escala de grises (concentración alta). En contraste, el modo mate es aquel en el que la energía aplicada al cabezal térmico se cambia para trasferir la tinta OP a la superficie de impresión y luego forma asperezas sobre la superficie de impresión a la que se ha trasferido la tinta OP, de modo que se adquiere una impresión que tiene una condición de superficie mate. Generalmente, el grado de daño que recibirá la hoja de tinta es mayor que
- 35 en el modo brillo. Este modo de trasferencia OP se especifica según los gustos del usuario a través de una función de selección de modo de trasferencia no mostrado dispuesto en un dispositivo de aporte de imagen que aporta datos de imagen a una impresora 1, tal como un ordenador, o la impresora 1.

En esta realización, se explicará un ejemplo en el que en un caso de colocar un orden de impresión para imprimir dos pantallas de tamaño L a partir de áreas de tinta que tienen cada una única pantalla de tamaño 2L que se proporciona 40 como área unitaria que tiene un tamaño predeterminado usando una hoja de tinta para tamaño 2L, el orden de impresión tiene un número impar de impresiones y es el de imprimir una última pantalla numerada impar del orden de impresión usando un área en un lado de captación de hoja de tinta de la hoja de tinta para tamaño 2L, e imprimir una primera pantalla de tamaño L de un siguiente orden de impresión, como en caso de la realización 1.

La figura 11 es un diagrama de bloques que muestra la estructura de sistema de una impresora de trasferencia térmica 45 según la realización 4 de la presente invención. Una unidad determinadora de daño de hoja de tinta 11 tiene una unidad determinadora de modo de trasferencia OP 11a para determinar si el modo de trasferencia OP es el modo brillo o el modo mate. Además, cuando la unidad determinadora de modo de trasferencia OP 11a determina que el modo de trasferencia OP es el modo brillo y el número total de píxeles calculado para cada una de todas las áreas es menor que un segundo umbral, una unidad selectora de operación de impresión 11b realiza una operación de control para

- 50 usar un área restante de un área de tinta ya usada en un área unitaria que tiene un tamaño predeterminado para formación de la imagen de impresión siguiente, mientras que cuando la unidad determinadora de modo de trasferencia OP 11a determina que el modo de trasferencia OP es el modo mate y la pluralidad de áreas incluye un área en la que el número total de píxeles calculado es igual o mayor que el segundo umbral, la unidad selectora de operación de impresión 11b realiza una operación de control para formar la imagen de impresión siguiente usando un área de tinta
- 55 en una nueva área unitaria. Como los otros componentes que incluyen una unidad divisora de área de imagen 10a y una unidad de cálculo de daño de hoja de tinta 10b son los mismos que aquellos según la realización 1, los otros componentes son designados por los mismos numerales de referencia y en adelante se omitirá la explicación de los otros componentes.
- A continuación, se explicará un método para determinar el grado de daño que recibirá la hoja de tinta según esta 60 realización 4. La figura 12 es un diagrama de flujo que muestra un proceso de determinación sobre datos de imagen aportada para la última impresión numerada impar del actual orden de impresión, que es llevado a cabo por la unidad

determinadora de daño de hoja de tinta 10 según esta realización 4. Primero, la unidad determinadora de modo de trasferencia OP 11a determina el modo de trasferencia OP en un proceso de determinación de modo de trasferencia OP (etapa ST19). Cuando el modo de trasferencia OP es el modo no brillo, es decir, el modo mate, la unidad selectora de operación de impresión 11b determina que el primer comando de operación de impresión del siguiente orden de

- 5 impresión es una "impresión normal" en un proceso de comando de operación de impresión siguiente (etapa ST5). En contraste, cuando, en la etapa ST19, el modo de trasferencia OP es el modo brillo, la unidad selectora de operación de impresión realiza el mismo proceso de determinación de daño de hoja de tinta que el mostrado en la realización 1. Más específicamente, la impresora de trasferencia térmica realiza procesos que incluyen desde un proceso de división de área de imagen (etapa ST1) a un proceso de determinación de comando de operación de impresión siguiente
- 10 (etapa ST6). Este comando de operación de impresión que se determina de esta manera se almacena en una unidad selectora de operación de impresión 11b en un proceso de almacenamiento de comando de operación de impresión siguiente (etapa ST7) hasta que el siguiente orden de impresión se aporta a la impresora.

Así, la impresora de trasferencia térmica según la realización 4 realiza el proceso de determinación para determinar el modo de trasferencia OP, haciendo posible de ese modo determinar el grado de daño que recibirá la hoja de tinta 15 con un grado de precisión más alto.

Además, en la realización 4, aunque el caso en el que el orden de impresión tiene un número impar de impresiones y es ese para imprimir la última pantalla numerada impar del orden de impresión usando un área en un lado de captación de hoja de tinta de la hoja de tinta para tamaño 2L, y la primera pantalla de tamaño L del siguiente orden de impresión se imprime luego como se ha explicado anteriormente, cuando se selecciona el modo de trasferencia OP es el modo

- 20 mate y áreas de tinta usadas para la impresión de la última pantalla numerada impar del orden de impresión, como en el caso de la realización 2, se usa un área de tinta de lado de rebobinado OP2 para una trasferencia OP de la última pantalla numerada impar del orden de impresión independientemente del grado de daño que cada una recibirá una de la hojas de tinta de color Y, M y C, y un área de tinta de lado de captación OP1 de la anterior pantalla de tinta se usa para una trasferencia OP de la primera pantalla del siguiente orden de impresión. Como resultado, se pueden llevar a
- 25 cabo trasferencias OP que no son afectadas por la influencia del daño que recibe la OP hoja de tinta, y se puede mejorar la eficiencia de uso de la hoja de tinta.

Como se ha explicado anteriormente, según la realización 4, como se proporciona un dispositivo de control de impresión para uso en una impresora de trasferencia térmica que pone una hoja de tinta y un papel de grabación uno encima de otro, y, mientras se traslada la hoja de tinta, produce una pluralidad de impresiones por trasferencia de

- 30 calor de una imagen en unidades de un tamaño predeterminado, la pluralidad de impresiones por trasferencia de calor se extiende sobre el papel de grabación en una dirección del traslado y la imagen tiene un tamaño menor que el tamaño predeterminado, y que forma una capa se sobrerrecubrimiento para proteger una imagen impresa, el dispositivo de control de impresión incluye: una unidad divisora de área de imagen para dividir una imagen a imprimir en una pluralidad de áreas; una unidad de cálculo de daño de hoja de tinta para comparar datos de densidad de
- 35 elemento de imagen de cada una de las áreas con un primer umbral establecido correspondientemente para el área para calcular el número total de píxeles que tienen cada uno datos de densidad iguales o mayores que el primer umbral para cada una de las áreas, y para comparar el número total de píxeles calculado para el área con un segundo umbral establecido correspondientemente para el área; una unidad determinadora de modo de trasferencia OP para determinar si un modo de trasferencia de la capa de sobrerrecubrimiento es un modo brillo en el que una superficie
- 40 de trasferencia es una superficie brillante, o un modo mate en el que la superficie de trasferencia es una superficie mate; y una unidad selectora de operación de impresión para, cuando la unidad determinadora de modo de trasferencia OP determina que el modo de trasferencia es el modo brillo y el número total calculado de píxeles es menor que el segundo umbral en cada una de todas las áreas, llevar a cabo una operación de control para usar un área restante de un área de tinta ya usada en un área unitaria que tiene el tamaño predeterminado para formación de una imagen de
- 45 impresión siguiente, y, cuando la unidad determinadora de modo de trasferencia OP determina que el modo de trasferencia es el modo mate o la pluralidad de áreas incluye un área en la que el número total calculado de píxeles es igual o mayor que el segundo umbral, llevar a cabo una operación de control para formar una imagen de impresión siguiente usando un área de tinta en una nueva área unitaria, se puede reducir el número de arrugas que ocurren en la hoja de tinta y el grado de daño que ocurre en la hoja de tinta y se pueden adquirir impresiones que tienen alta 50 calidad de impresión, mientras se pueden llevar a cabo trasferencias OP que no son afectadas por la influencia del
- daño del asiento de tinta OP y se puede mejorar la eficiencia de uso de la hoja de tinta.

Además, según la realización 4, como se proporciona un dispositivo de control de impresión para uso en una impresora de trasferencia térmica que pone una hoja de tinta que tiene un área de sobrerrecubrimiento y un papel de grabación uno encima de otro, y, mientras se traslada la hoja de tinta, produce una pluralidad de impresiones por trasferencia de 55 calor de una imagen en unidades de un tamaño predeterminado, la pluralidad de impresiones por trasferencia de calor

- que se extienden sobre el papel de grabación en una dirección del traslado y la imagen que tiene un tamaño más pequeño que el tamaño predeterminado, y que forma una capa de sobrerrecubrimiento para proteger una imagen impresa al trasferir el área de sobrerrecubrimiento al papel de grabación, el dispositivo de control de impresión incluye: una unidad determinadora de modo de trasferencia OP para determinar si un modo de trasferencia de la capa de
- 60 sobrerrecubrimiento es un modo brillo en el que una superficie de trasferencia es una superficie brillante, o un modo mate en la que la superficie de trasferencia es una superficie mate; y una unidad selectora de operación de impresión para, cuando la unidad determinadora de modo de trasferencia OP determina que el modo de trasferencia es el modo

brillo, llevar a cabo una operación de control para usar un área de sobrerrecubrimiento en un lado delantero de la dirección de traslado en un área unitaria que tiene el tamaño predeterminado para formación de la capa de sobrerrecubrimiento, y, cuando la unidad determinadora de modo de trasferencia OP determina que el modo de trasferencia es el modo mate, llevar a cabo una operación de control para usar un área de sobrerrecubrimiento en un

5 lado trasero de la dirección de traslado en el área unitaria que tiene el tamaño predeterminado para formación de la capa de sobrerrecubrimiento, se pueden llevar a cabo trasferencias OP que no son afectadas por la influencia del daño del asiento de tinta OP y se puede mejorar la eficiencia de uso de la hoja de tinta.

#### **Realización 5.**

En cada una de las realizaciones mencionadas anteriormente, se muestra el ejemplo de usar los resultados de dividir 10 un área de imagen a imprimir en una pluralidad de áreas y determinar el grado de daño que recibirá la hoja de tinta para cada una de las áreas con un alto grado de precisión para seleccionar áreas de tinta que se usan para la primera impresión del siguiente orden de impresión o áreas de tinta que se usan para la última impresión de pantalla numerada impar del actual orden de impresión. En contraste con esto, en la realización 5, se explicará un ejemplo de fijar áreas de tinta a usar y convertir datos de imagen usando los resultados de la determinación del grado de daño que recibirá

15 una hoja de tinta.

Como una impresora de trasferencia térmica según esta realización 5 tiene la misma estructura de mecanismo que según la realización 1, en adelante se omitirá la explicación de la estructura de mecanismo. La figura 13 es un diagrama de bloques que muestra la estructura de sistema de la impresora de trasferencia térmica según está realización 5. Una unidad determinadora de daño de hoja de tinta 12 incluye: una unidad divisora de área de imagen 12a para dividir

- 20 datos de imagen leídos en una memoria 20 en datos de imagen acerca de un área en un lado delantero de una dirección de traslado de la hoja de tinta 3 y datos de imagen acerca de un área en un lado trasero de la dirección de traslado de la hoja de tinta 3; una unidad de cálculo de daño de hoja de tinta 12b para comparar datos de densidad de elemento de imagen acerca de cada una de las áreas en las que se divide la imagen aportada con un primer umbral establecido correspondientemente al área para calcular el número total de píxeles que tienen cada uno datos de
- 25 densidad iguales o mayores que el primer umbral para cada una de las áreas, y para comparar el número total de píxeles calculado para cada una de estas áreas con un segundo umbral establecido correspondientemente para el área; y una unidad conversora de datos de imagen 12c para realizar una operación de control para voltear una imagen de impresión 180 grados para imprimir esta imagen de impresión cuando el número total de píxeles del área en un lado delantero de la dirección de traslado de la hoja de tinta es menor que el segundo conjunto de umbrales para el
- 30 área y el número total de píxeles del área en un lado trasero de la dirección de traslado de la hoja de tinta es igual o mayor que el segundo conjunto de umbrales para el área. Los otros componentes de la impresora de trasferencia térmica son los mismos que aquellos según la realización 1.

A continuación, se explicará un proceso de determinación para determinar los datos de imagen y un proceso de conversión para convertir los datos de imagen según la realización 5. En la realización 5, se explicará un caso de 35 dividir el área de imagen en dos áreas. La figura 14 es un diagrama de flujo que muestra el proceso de determinación para determinar los datos de imagen aportada acerca de la 1ª de dos impresiones que es llevado a cabo por la unidad determinadora de daño de hoja de tinta 12 según la realización 5, y la figura 15 es un diagrama que muestra un ejemplo de los datos de imagen que es el objetivo para la determinación. La figura 15(a) es un diagrama que muestra datos de fuente aún por convertir, la figura 15(b) es un diagrama que muestra un estado de división de área de imagen, y la 40 figura 15(c) es un diagrama que muestra datos de imagen convertidos.

La unidad divisora de área de imagen 12a divide los datos de imagen aportada en datos de imagen acerca del número predeterminado de áreas en un proceso de división de área de imagen (etapa ST20). Según esta realización, la unidad divisora de área de imagen 12a divide el área de imagen 201 de los datos de imagen aportada mostrada en la figura 15(a) en dos áreas b1 y b2. Como el área de imagen b1 corresponde a una posición en un lado de una dirección de

- 45 rebobinado de hoja de tinta, y la distancia entre el área de imagen y un área de impresión de hoja de tinta 102b de la 2ª de las dos impresiones mostradas en la figura 18 con respecto a una dirección de escaneo lento es corta, existe la posibilidad de que la calidad de imagen de impresión de la 2ª de las dos impresiones empeore cuando ocurre un gran grado de daño y arrugas en una hoja de área de tinta correspondiente a la posición del área de imagen b1. Por otro lado, como la distancia entre el área de imagen b2 correspondiente a una posición en un lado de captación de hoja de
- 50 tinta y un margen de tinta S con respecto a una primera dirección de escaneo es larga, y la distancia entre el área de imagen b2 y el área de impresión de hoja de tinta 102b de la 2ª de las dos impresiones con respecto a la dirección de escaneo lento también es larga, hay poca posibilidad de que incluso si la hoja de tinta recibe un cierto grado de daño en el área de imagen b2, el daño tenga influencia en la calidad de imagen de impresión de la 2ª de las dos impresiones. Estas áreas b1 y b2 se ordenan en orden descendente de la influencia ejercida sobre la calidad de imagen de impresión
- 55 de la 2ª de las dos impresiones de la siguiente manera:

 $h1>h2$ 

Además, se establecen primeros umbrales Th1b1 y Th1b2 y segundos umbrales Th2b1 y Th2b2 para el área b1 y b2, respectivamente.

A continuación, se explicará el funcionamiento de la unidad de cálculo de daño de hoja de tinta 12b. La unidad de

cálculo de daño de hoja de tinta 12b calcula cuantitativamente el grado de daño que recibirá la hoja de tinta. En un proceso de umbral de datos de imagen (etapa ST21), la unidad de cálculo de daño de hoja de tinta 12b compara los datos de elemento de imagen en cada una de las áreas divididas de imagen con el primer umbral establecido para el área dividida para llevar a cabo un proceso de binarización. La unidad de cálculo de daño de hoja de tinta compara

- 5 los datos de elemento de imagen en el área b1 con el umbral Th1b1 y también compara los datos de elemento de imagen en el área b2 con el umbral Th1b2 para llevar a cabo un proceso de binarización. Por ejemplo, la unidad de cálculo de daño de hoja de tinta procesa todos los píxeles en cada área de tal manera como para establecer a "255" cada píxel que tenga un valor igual o mayor que el primer umbral y también establecer a "0"cada píxel que tenga un valor más pequeño que el primer umbral. La unidad de cálculo de daño de hoja de tinta realiza estos procesos en 10 datos Y, datos M y datos C de cada área.
- 

A continuación, la unidad de cálculo de daño de hoja de tinta 12b calcula el número total de píxeles que tienen cada uno un valor igual o mayor que el primer umbral para cada una de los datos Y, M y C sobre los que se ha llevado a cabo el proceso de binarización en el proceso de umbral de datos de imagen de la etapa ST21 en un proceso de cálculo de "número de píxeles iguales o mayores que el primer umbral" (etapa ST22). En adelante, los números de

- 15 píxeles que tienen cada uno un valor igual o mayor que el primer umbral para los colores Y, M y C en el área b1 se expresan como Sb1Y, Sb1M y Sb1C, respectivamente, y los números de píxeles que tienen cada uno un valor igual o mayor que el primer umbral for los colores Y, M y C en el área b2 se expresan como Sb2Y, Sb2M y Sb2C, respectivamente.
- Tras completar el proceso de cálculo de "número de píxeles iguales o mayores que el primer umbral" (etapa ST22), la 20 unidad de cálculo de daño de hoja de tinta 12b compara el número de píxeles que tienen cada uno un valor igual o mayor que el primer umbral en cada área, que se determina en el proceso de cálculo de "número de píxeles iguales o mayores que el primer umbral" (etapa ST22), con el segundo umbral en un proceso de determinación para determinar una última imagen numerada impar de un actual orden de impresión (etapa ST23). Más específicamente, la unidad de cálculo de daño de hoja de tinta compara cada uno de los números de píxeles Sb1Y, Sb1M y Sb1C en el área b1,
- 25 cada píxel que tiene un valor igual o mayor que el primer umbral, con el segundo umbral Th2b1, y también compara cada uno de los números de píxeles Sb2Y, Sb2M, y Sb2C en el área b2, cada píxel que tiene un valor igual o mayor que el primer umbral, con el segundo umbral Th2b2.

A continuación, se explicará el funcionamiento de la unidad conversora de datos de imagen 12c. La unidad conversora de datos de imagen 12c realiza el proceso de conversión en la última imagen numerada impar del actual orden de 30 impresión. Cuando el resultado de al menos uno de los casos de comparación, en la etapa ST23, muestra que el número de píxeles Sb1Y, Sb1M, o Sb1C en el área b1, cada píxel que tiene un valor igual o mayor que el primer umbral, es igual o mayor que el segundo umbral Th2b1, y cada uno de los números de píxeles Sb2Y, Sb2M, y Sb2C en el área b2 es menor que el segundo umbral Th2b2, la unidad conversora de datos de imagen determina que el grado de daño que recibirá la hoja de tinta en el área b1 es grande mientras el grado de daño que recibirá la hoja de 35 tinta en el área b2 es pequeño, y, en un proceso de rotar datos de imagen (etapa ST24), rota los últimos datos de imagen numerada impar del actual orden de impresión 180 grados, como se muestra en la figura 15 (c), y envía a la memoria 20 los datos de imagen sobre que el proceso de rotar se ha llevado a cabo. En contraste, cuando los

los datos de imagen son enviados a la memoria 20 sin ser convertidos. 40 Los datos de imagen almacenados en la memoria 20 son convertidos en datos para imprimir por una unidad de procesamiento de datos 30. Una unidad de control 40 controla entonces una unidad impulsora de cabezal térmico 50, una unidad impulsora de mecanismo de alimentación de papel 60, una unidad impulsora de mecanismo de corte de papel de grabación 70, y una unidad impulsora de traslado de hoja de tinta 80, y realiza una operación de impresión. El dispositivo de control de impresión realiza subsiguientes operaciones de la misma manera que esa según la

resultados de todos los casos de comparación muestran que el número de píxeles es menor que el segundo umbral,

- 45 realización 1, y, cuando se produce la última impresión (impresión numerada impar) del actual orden de impresión, el dispositivo de control de impresión realiza una operación de impresión usando áreas de tinta de lado de captación Y1, M1, C1 y OP1. Entonces, cuando se produce una primera impresión de pantalla de un siguiente orden de impresión, el dispositivo de control de impresión realiza una operación de impresión usando áreas de tinta de lado de rebobinado Y2, M2, C2 y OP2 que son áreas aún por usar de un anterior pantalla de tinta al llevar a cabo la misma operación que
- 50 la mostrada en la realización 1 en el caso en el que el comando de operación de impresión es una "impresión de rebobinado de tinta."

Así, según la realización 5, datos de imagen se dividen en datos de imagen acerca de un área de tinta de lado de rebobinado que ejerce fácilmente una influencia sobre la calidad de imagen de la 2ª de dos pantallas, y datos de imagen acerca de un área de tinta de lado de captación que no ejerce fácilmente una influencia sobre la calidad de 55 imagen de la 2ª de las dos pantallas, para cada área dividida se determina el grado de daño que recibirá la hoja de

- tinta, y, cuando se determina que el grado de daño que recibirá la hoja de tinta en el área de tinta de lado de rebobinado es grande mientras el grado de daño que recibirá la hoja de tinta en el área de tinta de lado de captación es pequeño, la imagen de la 1ª de las dos pantallas es rotada 180 grados y se imprime sobre el área de pantalla de lado de captación de tinta. Como resultado, se puede reducir la influencia del daño de hoja de tinta de la 1ª de las dos pantallas 60 sobre la calidad de imagen de impresión en la siguiente  $2<sup>a</sup>$  de las dos pantallas.
	- En la realización 5, cuando la imagen es rotada 180 grados, la imagen impresa sobre el papel de grabación 2 es

eyectada desde la impresora 1 en un estado en el que la imagen está rotada, y por lo tanto la dirección de la imagen es inversa a la de los otros resultados de impresión. Por lo tanto, se puede disponer una unidad para notificar al usuario que la dirección de la imagen es inversa a la de los otros resultados de impresión por medio de un ordenador no mostrado o algo semejante.

- 5 Como se ha explicado anteriormente, según la realización 5, como se proporciona un dispositivo de control de impresión para uso en una impresora de trasferencia térmica que pone una hoja de tinta y un papel de grabación uno encima de otro, y, mientras se traslada la hoja de tinta, produce una pluralidad de impresiones por trasferencia de calor de una imagen en unidades de un tamaño predeterminado, la pluralidad de impresiones por trasferencia de calor se extiende sobre el papel de grabación en una dirección del traslado y la imagen tiene un tamaño menor que el
- 10 tamaño predeterminado, el dispositivo de control de impresión incluye: una unidad divisora de área de imagen para dividir una imagen a imprimir en un área en un lado delantero de una dirección de traslado de la hoja de tinta y un área en un lado trasero de la dirección de traslado de la hoja de tinta; una unidad de cálculo de daño de hoja de tinta para comparar datos de densidad de elemento de imagen acerca de cada una de las áreas en las que se divide la imagen aportada con un primer umbral establecido correspondientemente al área para calcular el número total de píxeles que
- 15 tienen cada uno datos de densidad iguales o mayores que el primer umbral para el área, y para comparar el número total de píxeles calculado para el área con un segundo umbral establecido correspondientemente para el área; y una unidad conversora de datos de imagen para llevar a cabo una operación de control para voltear la imagen a imprimir 180 grados para imprimir esta imagen cuando el número total de píxeles del área en un lado delantero de la dirección de traslado es menor que el segundo conjunto de umbrales para el área y el número total de píxeles del área en un
- 20 lado trasero de la dirección de traslado es igual o mayor que el segundo conjunto de umbrales para el área, se puede reducir el número de arrugas que ocurren en la hoja de tinta y el grado de daño que ocurre en la hoja de tinta y se pueden adquirir impresiones que tienen alta calidad de impresión, mientras se puede mejorar la eficiencia de uso de la hoja de tinta.

#### **Realización 6.**

- 25 El ejemplo de determinar el grado de daño que recibirá la hoja de tinta sobre la base de los datos de imagen se muestra en cada una de las realizaciones mencionadas anteriormente. En contraste con esto, en la realización 6, se explicará un ejemplo de determinar el grado de daño que recibirá una hoja de tinta sobre la base de la temperatura de un cabezal térmico 5. En esta realización, se explicará un caso de seleccionar áreas de pantalla de tinta usadas para una primera impresión de un siguiente orden de impresión sobre la base de la temperatura de cabezal térmico que se detecta 30 después de completarse una impresión de cada color cuando se imprime una última pantalla numerada impar de un
	- actual orden de impresión usando áreas de tinta de lado de captación Y1, M1, C1 y OP1. Como la estructura de mecanismo de una impresora de trasferencia térmica según la realización 6 es la misma que según la realización 1, en adelante se omitirá la explicación de la estructura de mecanismo. La figura 16 es un diagrama de bloques que muestra la estructura de sistema de la impresora de trasferencia térmica según la realización 6. Una
- 35 unidad determinadora de daño de hoja de tinta 13 según esta realización incluye una unidad detectora de temperatura de cabezal térmico 13a para detectar la temperatura de cabezal térmico cada vez que se completa una impresión de cada una de pantallas de color Y, M y C, una unidad comparadora de temperatura detectada 13b para comparar la temperatura detectada con un umbral de temperatura preestablecido, y una unidad selectora de operación de impresión 13c para realizar una operación de control para, cuando la temperatura de cabezal térmico es igual o mayor
- 40 que el umbral predeterminado, usar un área de tinta en una nueva área unitaria que tiene un tamaño predeterminado para formar una imagen de impresión siguiente, o, cuando la temperatura de cabezal térmico es menor que el umbral, usar un área restante de un área de tinta ya usada en un área unitaria que tiene el tamaño predeterminado. Los otros componentes de la impresora de trasferencia térmica son los mismos que aquellos según la realización 1.
- A continuación, se explicará un proceso de determinación para determinar el grado de daño que recibirá la hoja de 45 tinta según la realización 6. La figura 17 es un diagrama de flujo que muestra el proceso de determinación para determinar el grado de daño que recibirá la hoja de tinta cuando se imprime la última pantalla numerada impar del actual orden de impresión, el proceso de determinación es llevado a cabo por la unidad determinadora de daño de hoja de tinta 13 según la realización 6. Inmediatamente después de completarse una impresión de una pantalla de color Y, la unidad detectora de temperatura de cabezal térmico 13a detecta la temperatura de cabezal térmico primero 50 en un proceso de detección de temperatura de cabezal térmico (etapa ST25). Más específicamente, la unidad
- detectora de temperatura de cabezal térmico convierte una señal analógica desde un termistor no mostrado montado en el cabezal térmico en un valor de señal digital usando un convertidor A/D no mostrado, y detecta el valor convertido como la temperatura.
- La unidad comparadora de temperatura detectada 13b compara entonces si la temperatura detectada supera el umbral 55 de temperatura preestablecido en un proceso de comparación de temperatura detectada (etapa ST26). Entonces, cuando la temperatura detectada es igual o mayor que el umbral de temperatura, la unidad selectora de operación de impresión 13c determina que el grado de daño que recibirá la hoja de tinta es grande, y, en un proceso de determinación de comando de operación de impresión siguiente (etapa ST27) para determinar un comando de operación para una impresión de la primera única pantalla del siguiente orden, establece el comando de operación de
- 60 impresión siguiente a una "impresión normal." Este comando de operación de impresión determinado es almacenado entonces hasta que el siguiente orden de impresión se aporta a la impresora de trasferencia térmica en un proceso de

almacenamiento de comando de operación de impresión siguiente (etapa ST28).

Además, cuando la temperatura detectada es menor que el umbral en la etapa ST26, la unidad selectora de operación de impresión 13c determina que el grado de daño provocado por la impresión de color Y que recibirá la hoja de tinta es pequeño y luego comprueba para ver si todas las impresiones de colores Y, M y C se han completado en un proceso

- 5 de comprobación de término de impresión de color (etapa ST29). En este momento, como las impresiones de colores M y C no se han completado, inmediatamente después de completarse una siguiente impresión de una pantalla de color M, la unidad detectora de temperatura de cabezal térmico detecta la temperatura de cabezal térmico de nuevo en el proceso de detección de temperatura de cabezal térmico (etapa ST25). Cuando la temperatura detectada es igual o mayor que el umbral de temperatura, la unidad selectora de operación de impresión establece el comando de
- 10 operación de impresión siguiente a una "impresión normal" en el proceso de determinación de comando de operación de impresión siguiente (etapa ST27), como en el caso de imprimir una pantalla de color Y, y este comando de operación de impresión determinado es almacenado hasta que el siguiente orden de impresión es aportado a la impresora de trasferencia térmica en el proceso de almacenamiento de comando de operación de impresión siguiente (etapa ST28). Cuando la temperatura detectada es menor que el umbral, inmediatamente después de completarse una siguiente
- 15 impresión de una pantalla de color C, la unidad detectora de temperatura de cabezal térmico detecta la temperatura de cabezal térmico en el proceso de detección de temperatura de cabezal térmico (etapa ST25), y la unidad comparadora de temperatura detectada realiza el mismo proceso de comparación de temperatura que el realizado cuando se imprimen las pantallas de colores Y y M. Entonces, cuando todas las temperaturas detectadas inmediatamente después de imprimir las pantallas de colores Y, M y C son menores que el umbral de temperatura, la
- 20 unidad selectora de operación de impresión establece el comando de operación de impresión siguiente a una "impresión de rebobinado de tinta" en un proceso de determinación de comando de operación de impresión siguiente (etapa ST30), y este comando de operación de impresión determinado es almacenado hasta que el siguiente orden de impresión es aportado a la impresora de trasferencia térmica en el proceso de almacenamiento de comando de operación de impresión siguiente (etapa ST28).
- 25 El umbral de temperatura se determina según condiciones que incluyen el tipo de la hoja de tinta y una tabla de escala de grises para determinar la energía aplicada desde el cabezal térmico a la hoja de tinta, y se puede predeterminar a partir de los resultados de llevar a cabo un experimento en cada una de las condiciones.

A continuación, se explicará una operación para imprimir la primera pantalla del siguiente orden de impresión. Cuando el comando de operación de impresión siguiente almacenado en la unidad selectora de operación de impresión 13c 30 es una "impresión normal", se lleva a cabo primero la misma operación de impresión que en el caso de una "impresión normal" mostrada en la realización 1. Más específicamente, una impresión de la primera pantalla del siguiente orden

- de impresión se produce usando las áreas de tinta de lado de captación Y1, M1, C1 y OP1 de una pantalla de tinta a continuación de una pantalla de tinta usada para una impresión de una última única pantalla de un anterior orden de impresión.
- 35 Cuando el comando de operación de impresión siguiente almacenado en la unidad selectora de operación de impresión 13c es una "impresión de rebobinado de tinta", se lleva a cabo la misma operación de impresión que en el caso de una "impresión de rebobinado de tinta" mostrada en la realización 1. Más específicamente, una impresión de la primera pantalla del siguiente orden de impresión se produce usando áreas de tinta de lado de rebobinado Y2, M2, C2 y OP2 que son áreas aún por usar de la pantalla de tinta usada para la impresión de la última única pantalla del 40 anterior orden de impresión.

Como el grado de daño que recibirá la hoja de tinta se determina sobre la base de la temperatura de cabezal térmico que se detecta tras completarse una impresión de una pantalla de cada uno de los colores Y, M y C, y áreas de pantalla de tinta usadas para una primera impresión del siguiente orden de impresión se determinan en la realización 6, como se ha mencionado anteriormente, la determinación del grado de daño que recibirá la hoja de tinta se puede llevar a

- 45 cabo en consideración de una historia del calor aplicado al cabezal térmico, y por tanto el grado de daño que recibirá la hoja de tinta se puede determinar con un grado de precisión más alto y se pueden seleccionar áreas de tinta usadas para la primera impresión del siguiente orden de impresión sobre la base de los resultados de la determinación. Por lo tanto, se puede reducir el número de arrugas que ocurren en la hoja de tinta y el grado de daño que ocurre en la hoja de tinta y se pueden adquirir impresiones que tienen alta calidad de impresión, mientras se puede mejorar la 50 eficiencia de uso de la hoja de tinta.
- 

Como se ha mencionado anteriormente, según la realización 6, como se proporciona un dispositivo de control de impresión para uso en una impresora de trasferencia térmica que pone una hoja de tinta y un papel de grabación uno encima de otro, y, mientras se traslada la hoja de tinta, impulsa un cabezal térmico para producir una pluralidad de impresiones por trasferencia de calor de una imagen en unidades de un tamaño predeterminado, la pluralidad de

- 55 impresiones por trasferencia de calor se extiende sobre el papel de grabación en una dirección del traslado y la imagen tiene un tamaño menor que el tamaño predeterminado, el dispositivo de control de impresión incluye: una unidad detectora de temperatura de cabezal térmico para detectar una temperatura del cabezal térmico; una unidad comparadora de temperatura detectada para determinar si la temperatura de cabezal térmico detectada por la unidad detectora de temperatura de cabezal térmico es igual o mayor que un umbral predeterminado; y una unidad selectora
- 60 de operación de impresión para, cuando la temperatura de cabezal térmico es igual o mayor que el umbral predeterminado, llevar a cabo una operación de control para formar una imagen de impresión siguiente usando un

área de tinta en una nueva área unitaria que tiene el tamaño predeterminado, y para, cuando la temperatura de cabezal térmico es menor que el umbral, llevar a cabo una operación de control para formar una imagen de impresión siguiente usando un área restante de un área de tinta ya usada en un área unitaria que tiene el tamaño predeterminado, se puede reducir el número de arrugas que ocurren en la hoja de tinta y el grado de daño que ocurre en la hoja de tinta 5 y se pueden adquirir impresiones que tienen alta calidad de impresión, mientras se puede mejorar la eficiencia de uso de la hoja de tinta.

#### **Realización 7.**

El ejemplo en el que el dispositivo de control de impresión determina individualmente el grado de daño que recibirá la hoja de tinta en cada área de pantalla dividida se muestra en cada una de las realizaciones mencionadas anteriormente 10 1 a 4. En contraste con esto, en la realización 7, se explicará un ejemplo en el que un dispositivo de control de impresión determina el grado de daño que recibirá cada área de pantalla dividida haciendo referencia al grado de daño que ocurrirá en otra área adyacente al área que es el objetivo para la determinación del daño. En esta realización, como en el caso mostrado en la realización 3, el dispositivo de control de impresión determina el grado de daño que recibirá una hoja de tinta en cada área que es el objetivo para la determinación del daño en una escala triple de "grande",

- 15 "medio" y "pequeño" usando umbrales primero a tercero, y, cuando se determina que el grado de daño es "medio", determina el grado de daño de otra área adyacente al objetivo para la determinación usando un cuarto umbral, y finalmente determina el grado de daño del área que es el objetivo para la determinación en consideración de los resultados de la determinación de daño realizada en la otra área adyacente al objetivo de área mencionado anteriormente para la determinación. Por ejemplo, cuando se determina que el grado de daño que recibirá la hoja de
- 20 tinta en el área a1 en el ejemplo mostrado en la figura 5 es "medio", el dispositivo de control de impresión determina el grado de daño que recibirá la hoja de tinta en el área a3 adyacente al área a1 y el grado de daño que recibirá la hoja de tinta en el área a4 adyacente al área a1 usando los cuartos umbrales establecidos para las áreas a3 y a4, respectivamente, y luego determina el grado de daño que recibirá la hoja de tinta en el área a1 en consideración de los resultados de la determinación. Además, en esta realización, se explicará un caso en el que las áreas de tinta
- 25 usadas para una impresión de una última pantalla numerada impar de un actual orden de impresión son ya sea áreas de tinta de lado de captación Y1, M1, C1, OP1 o áreas de tinta de lado de rebobinado Y2 y M2, C2 y OP2, la determinación del grado de daño que recibirá la hoja de tinta se lleva a cabo usando los datos de imagen acerca de la última pantalla numerada impar del actual orden de impresión, y áreas de tinta usadas para una primera impresión de un siguiente orden de impresión se determinan a partir de los resultados de la determinación de daño de hoja de
- 30 tinta mencionada anteriormente.

Una impresora de trasferencia térmica según esta realización 7 tiene la misma estructura de mecanismo que esa según la realización 3. Además, la impresora de trasferencia térmica según esta realización 7 también tiene la misma estructura de sistema que esa según la realización 3 fundamentalmente. La impresora de trasferencia térmica según esta realización 7 difiere de esa según la realización 3 en que una unidad de cálculo de daño de hoja de tinta 10b

- 35 calcula el grado de daño que recibirá la hoja de tinta 3 sobre la base de umbrales primero a cuarto, y una selección de una operación de impresión llevada a cabo por una unidad selectora de operación de impresión 10c se dirige para la primera impresión del siguiente orden de impresión. Más específicamente, la unidad de cálculo de daño de hoja de tinta 10b según la realización 7 se construye de tal manera como para comparar datos de densidad de elemento de imagen de cada una de áreas en las que es dividida una imagen aportada por una unidad divisora de área de imagen
- 40 10a con el primer umbral establecido correspondientemente a cada una de las áreas para calcular el número total de píxeles que tienen cada uno datos de densidad iguales o mayores que el primer umbral para cada una de las áreas, comparar el número total de píxeles calculado para cada una de las áreas con el tercer umbral mayor que el segundo umbral, el tercer umbral establecido correspondientemente para cada área, y, cuando el número total de píxeles calculado mencionado anteriormente es mayor que el segundo umbral y es menor que el tercer umbral, comparar los
- 45 datos mencionados anteriormente de densidad de elemento de imagen de cada área adyacente al área que es el objetivo para la cálculo con el cuarto umbral establecido correspondientemente para el área adyacente mencionada anteriormente.

Además, la unidad selectora de operación de impresión 10c realiza una operación de control para formar una imagen de impresión de la primera impresión del siguiente orden de impresión usando áreas de tinta en una nueva área 50 unitaria cuando se determina que el grado de daño que recibirá la hoja de tinta cuando se imprime la última pantalla numerada impar del actual orden de impresión es grande independientemente de las áreas de tinta usadas para la impresión de la última pantalla numerada impar del actual orden de impresión, mientras que cuando se determina que el grado de daño que recibirá la hoja de tinta cuando se imprime la última pantalla numerada impar del actual orden de impresión es pequeño, la unidad selectora de operación de impresión realiza una operación de control para formar

55 una imagen de impresión de la primera impresión del siguiente orden de impresión usando áreas aún por usar en las áreas de tinta usadas para la impresión de la última pantalla numerada impar del actual orden de impresión. En adelante, en esta realización, se explicará un caso de producir una impresión de la última pantalla numerada impar del actual orden de impresión usando las áreas de tinta de lado de rebobinado Y2, M2, C2 y OP2.

A continuación, se explicará un método para determinar el grado de daño que recibirá la hoja de tinta según esta 60 realización 7. Las figuras 20 a 23 son diagramas de flujo que muestran un proceso de determinación sobre los datos de imagen aportada para imprimir la última pantalla numerada impar del actual orden de impresión, que es llevado a

cabo por una unidad determinadora de daño de hoja de tinta 10 según esta realización 7. Este proceso se lleva a cabo antes de producir una impresión de la última pantalla numerada impar del actual orden de impresión. Primero, la unidad divisora de área de imagen 10a divide los últimos datos de imagen numerada impar del actual orden de impresión en datos de imagen acerca de un número predeterminado de áreas en un proceso de división de área de imagen ST1

5 (etapa ST1). En esta realización, el área de imagen de los datos de imagen aportada se divide en cuatro áreas (áreas a1, a2, a3 y a4), como se muestra en la figura 5, como en el caso de la realización 1, y estas áreas a1, a2, a3 y a4 se ordenan en orden descendente del grado de daño que recibirá la hoja de tinta de la siguiente manera:

#### a1=a2>a3>a4

Además, se establecen primeros umbrales Th11, Th12, Th13 y Th14, segundos umbrales Th21, Th22, Th23 y Th24, 10 terceros umbrales Th31, Th32, Th33 y Th34, y cuartos umbrales Th41, Th42, Th43 y Th44 para las áreas a1, a2, a3 y a4, respectivamente. Se establece una relación entre el segundo umbral y el tercer umbral para cada área de tal manera que el tercer umbral sea mayor que el segundo umbral. Esto es, las siguientes relaciones: Se establece Th21<Th31, Th22<Th32, Th23<Th33, y Th24<Th34. Además, los cuartos umbrales se establecen para que sean iguales o mayores que el segundo umbral. Esto es, las siguientes relaciones: Se establece Th41≤Th21, Th42≤Th22, 15 Th43≤Th23 y Th44≤Th24. Estos umbrales se determinan según condiciones que incluyen el tipo de la hoja de tinta y

una tabla de escala de grises para determinar la energía aplicada desde el cabezal térmico 5 a la hoja de tinta, y se puede predeterminar a partir de los resultados de llevar a cabo un experimento en cada una de las condiciones.

A continuación, en un proceso de umbral de datos de imagen (etapa ST2) llevado a cabo por la unidad de cálculo de daño de hoja de tinta 10b, la unidad de cálculo de daño de hoja de tinta realiza el proceso de umbral usando el primer 20 umbral, como ese según la realización 1. Un proceso de cálculo de "número de píxeles iguales o mayores que el primer umbral" (etapa ST3) es el mismo que según la realización 3. En adelante, se explicará un método para determinar el grado de daño que recibirá la hoja de tinta en cada área.

Primero, en un proceso de determinación de daño de hoja de tinta sobre el área a1 (etapa ST31), la unidad de cálculo de daño de hoja de tinta compara el número de píxeles de cada uno de los datos de color Y, M y C en el área a1, que 25 se determina en el proceso de cálculo de "número de píxeles iguales o mayores que el primer umbral" (etapa ST3), cada píxel que tiene datos de densidad iguales o mayores que el primer umbral, con el segundo umbral. Más específicamente, la unidad de cálculo de daño de hoja de tinta compara cada uno de los números de píxeles Sa1Y, Sa1M y Sa1C en el área a1 que tienen cada uno datos de densidad iguales o mayores que el primer umbral con el segundo umbral Th21. Cuando los resultados de todos los casos de comparación para colores Y, M y C muestran que 30 el número de píxeles es menor que el segundo umbral, la unidad de cálculo de daño de hoja de tinta determina que el grado de daño que recibirá la hoja de tinta en el área a1 es pequeño, y no se ejerce influencia del daño de hoja de tinta sobre la siguiente impresión de pantalla, y entonces cambia a una operación de determinación de daño A en la siguiente área 2. En contraste, cuando los resultados de las comparaciones muestran que el número de píxeles es igual o mayor que el segundo umbral en al menos uno de todos los casos de comparación, la unidad de cálculo de 35 daño de hoja de tinta compara el número de píxeles de datos de color que tienen cada uno datos de densidad iguales o mayores que el segundo umbral, entre los números de píxeles de datos de color Y, M y C en el área a1, cada píxel

- que tiene datos de densidad iguales o mayores que el primer umbral, que se determinan en el proceso de cálculo de "número de píxeles iguales o mayores que el primer umbral" (etapa ST3), con el tercer umbral en un segundo proceso de determinación de daño de hoja de tinta (etapa ST32). Más específicamente, la unidad de cálculo de daño de hoja 40 de tinta compara el número de píxeles de datos de color que tienen cada uno datos de densidad iguales o mayores que el segundo umbral Th21, entre los números de píxeles Sa1Y, Sa1M y Sa1C en el área a1 que tienen cada uno
- datos de densidad iguales o mayores que el primer umbral, con el tercer umbral Th31, y, cuando los resultados de estas comparaciones muestran que el número de píxeles es igual o mayor que el tercer umbral en al menos uno de todos los casos de comparación, determina que el grado de daño que recibirá la hoja de tinta es grande y la influencia
- 45 del daño de hoja de tinta sobre la siguiente impresión de pantalla es grande, y establece el comando de operación de impresión siguiente a una "impresión normal" en un proceso de determinación de comando de operación de impresión (etapaST34), y el primer comando de operación de impresión del siguiente orden de impresión es almacenado en la unidad selectora de operación de impresión 10c en un proceso de almacenamiento de comando de operación de impresión siguiente (etapa ST35). Entonces, se produce la primera impresión del siguiente orden de impresión usando
- 50 la siguiente nueva pantalla de tinta.

Además, cuando el número de píxeles de datos de color que tienen cada uno datos de densidad iguales o mayores que el segundo umbral es menor que el tercer umbral en el segundo proceso de determinación de daño de hoja de tinta (etapa ST32), la unidad de cálculo de daño de hoja de tinta determina que el grado de daño que recibirá la hoja de tinta es "medio", y, en un tercer proceso de determinación de daño de hoja de tinta (etapa ST33), compara los

- 55 números de píxeles de los mismos datos de color que los datos de color en el área a1 en los que el número de píxeles es igual o mayor que el segundo umbral y es menor que el tercer umbral, entre los números de píxeles de todos los datos de color en las áreas a3 y 4 adyacentes al área a1 mencionada anteriormente, cada píxel que tiene datos de densidad iguales o mayores que el primer umbral, que se determinan en el proceso de cálculo de "número de píxeles iguales o mayores que el primer umbral" (etapa ST3), con los cuartos umbrales establecidos para las áreas a3 y a4,
- 60 respectivamente. Más específicamente, la unidad de cálculo de daño de hoja de tinta compara los números de píxeles de los mismos datos de color que los datos de color en el área a1 en la que el número de píxeles es igual o mayor que

el segundo umbral y es menor que el tercer umbral, entre los números de píxeles Sa3Y, Sa3M y Sa3C en el área a3 que tienen cada uno datos de densidad iguales o mayores que el primer umbral, con el cuarto umbral Th43, y compara los números de píxeles de los mismos datos de color que los datos de color en el área a1 en la que el número de píxeles es igual o mayor que el segundo umbral y es menor que el tercer umbral, entre los números de píxeles Sa4Y,

- 5 Sa4M y Sa4C en el área a4 que tienen cada uno datos de densidad iguales o mayores que el primer umbral, con el cuarto umbral Th44. Por ejemplo, cuando los datos de color en el área a1 en la que el número de píxeles es igual o mayor que el segundo umbral y es menor que el tercer umbral son los datos de color Y Sa1Y, la unidad de cálculo de daño de hoja de tinta compara Sa3Y con Th43 y también compara Sa4Y con Th44. Cuando los resultados de todos los casos de comparación muestran que el número de píxeles es igual o mayor que el cuarto umbral, la unidad de
- 10 cálculo de daño de hoja de tinta determina que el grado de daño que recibirá la hoja de tinta en el área a1 es grande y la influencia del daño de hoja de tinta en la siguiente impresión de pantalla es grande, y establece el comando de operación de impresión siguiente a una "impresión normal" en el proceso de determinación de comando de operación de impresión (etapaST34), y el primer comando de operación de impresión del siguiente orden de impresión es almacenado en la unidad selectora de operación de impresión 10c en el proceso de almacenamiento de comando de
- 15 operación de impresión siguiente (etapa ST35). Entonces, se produce la primera impresión del siguiente orden de impresión usando la siguiente nueva pantalla de tinta.

En contraste, cuando los resultados de todos los casos de comparación muestran que el número de píxeles es menor que el cuarto umbral en el tercer proceso de determinación de daño de hoja de tinta (etapa ST33), la unidad de cálculo de daño de hoja de tinta determina que la influencia del daño de hoja de tinta en la siguiente impresión de pantalla es 20 pequeña, y luego cambia a una operación de determinación de daño A en la siguiente área 2.

A continuación, se explicará el proceso de determinación de daño de hoja de tinta en el área a2 con referencia a la figura 21. Primero, en un proceso de determinación de daño de hoja de tinta sobre el área a2 (etapa ST36), la unidad de cálculo de daño de hoja de tinta compara el número de píxeles de cada uno de los datos de color Y, M y C en el área a2, que se determina en el proceso de cálculo de "número de píxeles iguales o mayores que el primer umbral"

- 25 (etapa ST3), cada píxel que tiene datos de densidad iguales o mayores que el primer umbral, con el segundo umbral. Más específicamente, la unidad de cálculo de daño de hoja de tinta compara cada uno de los números de píxeles Sa2Y, Sa2M y Sa2C en el área a2 que tienen cada uno datos de densidad iguales o mayores que el primer umbral con el segundo umbral Th22. Cuando los resultados de todos los casos de comparación para colores Y, M y C muestran que el número de píxeles es menor que el segundo umbral, la unidad de cálculo de daño de hoja de tinta
- 30 determina que el grado de daño que recibirá la hoja de tinta en el área a2 es pequeño, y no se ejerce influencia del daño de hoja de tinta sobre la siguiente impresión de pantalla, y entonces cambia a una operación de determinación de daño B en la siguiente área 3. En contraste, cuando los resultados de las comparaciones muestran que el número de píxeles es igual o mayor que el segundo umbral en al menos uno de todos los casos de comparación, la unidad de cálculo de daño de hoja de tinta compara el número de píxeles de color datos que tienen cada uno datos de densidad
- 35 iguales o mayores que el segundo umbral, entre los números de píxeles de datos de color Y, M y C en el área a2, cada píxel que tiene datos de densidad iguales o mayores que el primer umbral, que se determinan en el proceso de cálculo de "número de píxeles iguales o mayores que el primer umbral" (etapa ST3), con el tercer umbral en un segundo proceso de determinación de daño de hoja de tinta (etapa ST37). Más específicamente, la unidad de cálculo de daño de hoja de tinta compara el número de píxeles de color datos que tienen cada uno datos de densidad iguales
- 40 o mayores que el segundo umbral Th22, entre los números de píxeles Sa2Y, Sa2M y Sa2C en el área a2 que tienen cada uno datos de densidad iguales o mayores que el primer umbral, con el tercer umbral Th32, y, cuando los resultados de estas comparaciones muestran que el número de píxeles es igual o mayor que el tercer umbral en al menos uno de todos los casos de comparación, determina que el grado de daño que recibirá la hoja de tinta es grande y la influencia del daño de hoja de tinta en la siguiente impresión de pantalla es grande, y establece el comando de
- 45 operación de impresión siguiente a una "impresión normal" en el proceso de determinación de comando de operación de impresión (etapa ST34), y el primer comando de operación de impresión del siguiente orden de impresión es almacenado en la unidad selectora de operación de impresión 10c en el proceso de almacenamiento de comando de operación de impresión siguiente (etapa ST35). Entonces, se produce la primera impresión del siguiente orden de impresión usando la siguiente nueva pantalla de tinta.
- 50 Además, cuando el número de píxeles de datos de color que tienen cada uno datos de densidad iguales o mayores que el segundo umbral es menor que el tercer umbral en el segundo proceso de determinación de daño de hoja de tinta (etapa ST37), la unidad de cálculo de daño de hoja de tinta determina que el grado de daño que recibirá la hoja de tinta es "medio", y, en un tercer proceso de determinación de daño de hoja de tinta (etapa ST38), compara los números de píxeles de los mismos datos de color que los datos de color en el área a2 en los que el número de píxeles
- 55 es igual o mayor que el segundo umbral y es menor que el tercer umbral, entre los números de píxeles de todos los datos de color en las áreas a3 y 4 adyacentes al área a2 mencionada anteriormente, cada píxel que tiene datos de densidad iguales o mayores que el primer umbral, que se determinan en el proceso de cálculo de "número de píxeles iguales o mayores que el primer umbral" (etapa ST3), con los cuartos umbrales establecidos para las áreas a3 y a4, respectivamente. Más específicamente, la unidad de cálculo de daño de hoja de tinta compara los números de píxeles
- 60 de los mismos datos de color que los datos de color en el área a2 en la que el número de píxeles es igual o mayor que el segundo umbral y es menor que el tercer umbral, entre los números de píxeles Sa3Y, Sa3M y Sa3C en el área a3 que tienen cada uno datos de densidad iguales o mayores que el primer umbral, con el cuarto umbral Th43, y compara los números de píxeles de los mismos datos de color que los datos de color en el área a2 en la que el número de

píxeles es igual o mayor que el segundo umbral y es menor que el tercer umbral, entre los números de píxeles Sa4Y, Sa4M y Sa4C en el área a4 que tienen cada uno datos de densidad iguales o mayores que el primer umbral, con el cuarto umbral Th44. Por ejemplo, cuando los datos de color en el área a2 en la que el número de píxeles es igual o mayor que el segundo umbral y es menor que el tercer umbral son los datos de color Y Sa2Y, la unidad de cálculo de

- 5 daño de hoja de tinta compara Sa3Y con Th43 y también compara Sa4Y con Th44. Cuando los resultados de todos los casos de comparación muestran que el número de píxeles es igual o mayor que el cuarto umbral, la unidad de cálculo de daño de hoja de tinta determina que el grado de daño que recibirá la hoja de tinta en el área a2 es grande y la influencia del daño de hoja de tinta en la siguiente impresión de pantalla es grande, y establece el comando de operación de impresión siguiente a una "impresión normal" en el proceso de determinación de comando de operación
- 10 de impresión (etapaST34), y el primer comando de operación de impresión del siguiente orden de impresión es almacenado en la unidad selectora de operación de impresión 10c en el proceso de almacenamiento de comando de operación de impresión siguiente (etapa ST35). Entonces, se produce la primera impresión del siguiente orden de impresión usando la siguiente nueva pantalla de tinta.
- En contraste, cuando los resultados de todos los casos de comparación muestran que el número de píxeles es menor 15 que el cuarto umbral en el tercer proceso de determinación de daño de hoja de tinta (etapa ST38), la unidad de cálculo de daño de hoja de tinta determina que la influencia del daño de hoja de tinta en la siguiente impresión de pantalla es pequeña, y luego cambia a una operación de determinación de daño B en la siguiente área 2.

A continuación, se explicará el proceso de determinación de daño de hoja de tinta en el área a3 con referencia a la figura 22. Primero, en un proceso de determinación de daño de hoja de tinta sobre el área a3 (etapa ST39), la unidad 20 de cálculo de daño de hoja de tinta compara el número de píxeles de cada uno de los datos de color Y, M y C en el área a3, que se determina en el proceso de cálculo de "número de píxeles iguales o mayores que el primer umbral" (etapa ST3), cada píxel que tiene datos de densidad iguales o mayores que el primer umbral, con el segundo umbral. Más específicamente, la unidad de cálculo de daño de hoja de tinta compara cada uno de los números de píxeles

- Sa3Y, Sa3M y Sa3C en el área a3 que tienen cada uno datos de densidad iguales o mayores que el primer umbral 25 con el segundo umbral Th23. Cuando los resultados de todos los casos de comparación para colores Y, M y C muestran que el número de píxeles es menor que el segundo umbral, la unidad de cálculo de daño de hoja de tinta determina que el grado de daño que recibirá la hoja de tinta en el área a3 es pequeño, y no se ejerce influencia del daño de hoja de tinta sobre la siguiente impresión de pantalla, y entonces cambia a una operación de determinación de daño C en la siguiente área 3. En contraste, cuando los resultados de las comparaciones muestran que el número
- 30 de píxeles es igual o mayor que el segundo umbral en al menos uno de todos los casos de comparación, la unidad de cálculo de daño de hoja de tinta compara el número de píxeles de color datos que tienen cada uno datos de densidad iguales o mayores que el segundo umbral, entre los números de píxeles de datos de color Y, M y C en el área a3, cada píxel que tiene datos de densidad iguales o mayores que el primer umbral, que se determinan en el proceso de cálculo de "número de píxeles iguales o mayores que el primer umbral" (etapa ST3), con el tercer umbral en un
- 35 segundo proceso de determinación de daño de hoja de tinta (etapa ST40). Más específicamente, la unidad de cálculo de daño de hoja de tinta compara el número de píxeles de color datos que tienen cada uno datos de densidad iguales o mayores que el segundo umbral Th23, entre los números de píxeles Sa3Y, Sa3M y Sa3C en el área a3 que tienen cada uno datos de densidad iguales o mayores que el primer umbral, con el tercer umbral Th33, y, cuando los resultados de estas comparaciones muestran que el número de píxeles es igual o mayor que el tercer umbral en al
- 40 menos uno de todos los casos de comparación, determina que el grado de daño que recibirá la hoja de tinta es grande y la influencia del daño de hoja de tinta en la siguiente impresión de pantalla es grande, y establece el comando de operación de impresión siguiente a una "impresión normal" en el proceso de determinación de comando de operación de impresión (etapa ST34), y el primer comando de operación de impresión del siguiente orden de impresión es almacenado en la unidad selectora de operación de impresión 10c en el proceso de almacenamiento de comando de 45 operación de impresión siguiente (etapa ST35). Entonces, se produce la primera impresión del siguiente orden de
- impresión usando la siguiente nueva pantalla de tinta. Además, cuando el número de píxeles de datos de color que tienen cada uno datos de densidad iguales o mayores

que el segundo umbral es menor que el tercer umbral en el segundo proceso de determinación de daño de hoja de tinta (etapa ST40), la unidad de cálculo de daño de hoja de tinta determina que el grado de daño que recibirá la hoja 50 de tinta es "medio", y, en un tercer proceso de determinación de daño de hoja de tinta (etapa ST41), compara los números de píxeles de los mismos datos de color que los datos de color en el área a3 en los que el número de píxeles es igual o mayor que el segundo umbral y es menor que el tercer umbral, entre los números de píxeles de todos los datos de color en las áreas a1, a2 y a4 adyacentes al área a3 mencionada anteriormente, cada píxel que tiene datos de densidad iguales o mayores que el primer umbral, que se determinan en el proceso de cálculo de "número de

- 55 píxeles iguales o mayores que el primer umbral" (etapa ST3), con los cuartos umbrales establecidos para las áreas a1, a2 y a4, respectivamente. Más específicamente, la unidad de cálculo de daño de hoja de tinta compara los números de píxeles de los mismos datos de color que los datos de color en el área a3 en la que el número de píxeles es igual o mayor que el segundo umbral y es menor que el tercer umbral, entre los números de píxeles Sa1Y, Sa1M y Sa1C en el área a1, cada píxel que tiene datos de densidad iguales o mayores que el primer umbral, con el cuarto umbral
- 60 Th41, compara los números de píxeles de los mismos datos de color que los datos de color en el área a3 en la que el número de píxeles es igual o mayor que el segundo umbral y es menor que el tercer umbral, entre los números de píxeles Sa2Y, Sa2M y Sa2C en el área a2, cada píxel que tiene datos de densidad iguales o mayores que el primer umbral, con el cuarto umbral Th42, y compara los números de píxeles de los mismos datos de color que los datos de

color en el área a3 en la que el número de píxeles es igual o mayor que el segundo umbral y es menor que el tercer umbral, entre los números de píxeles Sa4Y, Sa4M y Sa4C en el área a4, cada píxel que tiene datos de densidad iguales o mayores que el primer umbral, con el cuarto umbral Th44. Por ejemplo, cuando los datos de color en el área a3 en la que el número de píxeles es igual o mayor que el segundo umbral y es menor que el tercer umbral son los

- 5 datos de color Y Sa3Y, la unidad de cálculo de daño de hoja de tinta compara Sa1Y con Th41, también compara Sa2Y con Th42, y además compara Sa4Y con Th44. Cuando los resultados de todos los casos de comparación muestran que el número de píxeles es igual o mayor que el cuarto umbral, la unidad de cálculo de daño de hoja de tinta determina que el grado de daño que recibirá la hoja de tinta en el área a3 es grande y la influencia del daño de hoja de tinta en la siguiente impresión de pantalla es grande, y establece el comando de operación de impresión siguiente a una
- 10 "impresión normal" en el proceso de determinación de comando de operación de impresión (etapaST34), y el primer comando de operación de impresión del siguiente orden de impresión es almacenado en la unidad selectora de operación de impresión 10c en el proceso de almacenamiento de comando de operación de impresión siguiente (etapa ST35). Entonces, se produce la primera impresión del siguiente orden de impresión usando la siguiente nueva pantalla de tinta.
- 15 En contraste, cuando los resultados de todos los casos de comparación muestran que el número de píxeles es menor que el cuarto umbral en el tercer proceso de determinación de daño de hoja de tinta (etapa ST41), la unidad de cálculo de daño de hoja de tinta determina que la influencia del daño de hoja de tinta en la siguiente impresión de pantalla es pequeña, y luego cambia a una operación de determinación de daño C en la siguiente área 2.

A continuación, se explicará el proceso de determinación de daño de hoja de tinta en el área a4 con referencia a la 20 figura 23. Primero, en un proceso de determinación de daño de hoja de tinta sobre el área a4 (etapa ST42), la unidad de cálculo de daño de hoja de tinta compara el número de píxeles de cada uno de los datos de color Y, M y C en el área a4, que se determina en el proceso de cálculo de "número de píxeles iguales o mayores que el primer umbral" (etapa ST3), cada píxel que tiene datos de densidad iguales o mayores que el primer umbral, con el segundo umbral. Más específicamente, la unidad de cálculo de daño de hoja de tinta compara cada uno de los números de píxeles

- 25 Sa4Y, Sa4M y Sa4C en el área a4 que tienen cada uno datos de densidad iguales o mayores que el primer umbral con el segundo umbral Th24. Cuando los resultados de todos los casos de comparación para los colores Y, M y C muestran que el número de píxeles es menor que el segundo umbral, la unidad de cálculo de daño de hoja de tinta determina que el grado de daño que recibirá la hoja de tinta en el área a2 es pequeño, y no se ejerce influencia del daño de hoja de tinta sobre la siguiente impresión de pantalla, y, en un proceso de determinación de comando de
- 30 operación de impresión (etapa ST45), la unidad de cálculo de daño de hoja de tinta establece el comando de operación de impresión siguiente a una "impresión de rebobinado", y el primer comando de operación de impresión del siguiente orden de impresión es almacenado en la unidad selectora de operación de impresión 10c en el proceso de almacenamiento de comando de operación de impresión siguiente (etapa ST35). Entonces, la hoja de tinta 3 se rebobina y las áreas de tinta de lado de rebobinado Y1, M1, C1 y OP1 que son áreas aún por usar en las áreas de 35 tinta que han sido usadas la última vez para un orden inmediata anterior se usan para producir la primera impresión
- del siguiente orden de impresión.

En contraste, cuando los resultados de las comparaciones muestran que el número de píxeles es igual o mayor que el segundo umbral en al menos uno de todos los casos de comparación, la unidad de cálculo de daño de hoja de tinta compara el número de píxeles de color datos que tienen cada uno datos de densidad iguales o mayores que el segundo 40 umbral, entre los números de píxeles de datos de color Y, M y C en el área a4, cada píxel que tiene datos de densidad

- iguales o mayores que el primer umbral, que se determinan en el proceso de cálculo de "número de píxeles iguales o mayores que el primer umbral" (etapa ST3), con el tercer umbral en un segundo proceso de determinación de daño de hoja de tinta (etapa ST43). Más específicamente, la unidad de cálculo de daño de hoja de tinta compara el número de píxeles de color datos que tienen cada uno datos de densidad iguales o mayores que el segundo umbral Th24,
- 45 entre los números de píxeles Sa4Y, Sa4M y Sa4C en el área a4, cada pixel que tiene datos de densidad iguales o mayores que el primer umbral, con el tercer umbral Th34, y, cuando los resultados de estas comparaciones muestran que el número de píxeles es igual o mayor que el tercer umbral en al menos uno de todos los casos de comparación, determina que el grado de daño que recibirá la hoja de tinta es grande y la influencia del daño de hoja de tinta sobre la siguiente impresión de pantalla es grande, y establece el comando de operación de impresión siguiente a una
- 50 "impresión normal" en el proceso de determinación de comando de operación de impresión (etapa ST34), y el primer comando de operación de impresión del siguiente orden de impresión es almacenado en la unidad selectora de operación de impresión 10c en el proceso de almacenamiento de comando de operación de impresión siguiente (etapa ST35). Entonces, se produce la primera impresión del siguiente orden de impresión usando la siguiente nueva pantalla de tinta.
- 55 Además, cuando el número de píxeles de datos de color que tienen cada uno datos de densidad iguales o mayores que el segundo umbral es menor que el tercer umbral en el segundo proceso de determinación de daño de hoja de tinta (etapa ST43), la unidad de cálculo de daño de hoja de tinta determina que el grado de daño que recibirá la hoja de tinta es "medio", y, en un tercer proceso de determinación de daño de hoja de tinta (etapa ST44), compara los números de píxeles de los mismos datos de color que los datos de color en el área a4 en los que el número de píxeles
- 60 es igual o mayor que el segundo umbral y es menor que el tercer umbral, entre los números de píxeles de todos los datos de color en las áreas a1, a2 y a3 adyacentes al área a4 mencionada anteriormente, cada píxel que tiene datos de densidad iguales o mayores que el primer umbral, que se determinan en el proceso de cálculo de "número de

píxeles iguales o mayores que el primer umbral" (etapa ST3), con los cuartos umbrales establecidos para las áreas a1, a2 y a3, respectivamente. Más específicamente, la unidad de cálculo de daño de hoja de tinta compara los números de píxeles de los mismos datos de color que los datos de color en el área a4 en la que el número de píxeles es igual o mayor que el segundo umbral y es menor que el tercer umbral, entre los números de píxeles Sa1Y, Sa1M y Sa1C

- 5 en el área a1, cada uno que tiene datos de densidad iguales o mayores que el primer umbral, con el cuarto umbral Th41, compara los números de píxeles de los mismos datos de color que los datos de color en el área a4 en la que el número de píxeles es igual o mayor que el segundo umbral y es menor que el tercer umbral, entre los números de píxeles Sa2Y, Sa2M y Sa2C en el área a2, cada píxel que tiene datos de densidad iguales o mayores que el primer umbral, con el cuarto umbral Th42, y compara los números de píxeles de los mismos datos de color que los datos de
- 10 color en el área a4 en la que el número de píxeles es igual o mayor que el segundo umbral y es menor que el tercer umbral, entre los números de píxeles Sa3Y, Sa3M y Sa3C en el área a3, cada píxel que tiene datos de densidad iguales o mayores que el primer umbral, con el cuarto umbral Th43. Por ejemplo, cuando los datos de color en el área a4 en la que el número de píxeles es igual o mayor que el segundo umbral y es menor que el tercer umbral son los datos de color Y Sa4Y, la unidad de cálculo de daño de hoja de tinta compara Sa1Y con Th41, también compara Sa2Y
- 15 con Th42, y además compara Sa3Y con Th43. Cuando los resultados de todos los casos de comparación muestran que el número de píxeles es igual o mayor que el cuarto umbral, la unidad de cálculo de daño de hoja de tinta determina que el grado de daño que recibirá la hoja de tinta en el área a4 es grande y la influencia del daño de hoja de tinta ejercida en la siguiente impresión de pantalla es grande, y establece el comando de operación de impresión siguiente a una "impresión normal" en el proceso de determinación de comando de operación de impresión (etapaST34), y el
- 20 primer comando de operación de impresión del siguiente orden de impresión es almacenado en la unidad selectora de operación de impresión 10c en el proceso de almacenamiento de comando de operación de impresión siguiente (etapa ST35). Entonces, se produce la primera impresión del siguiente orden de impresión usando la siguiente nueva pantalla de tinta.
- Además, cuando los resultados de todos los casos de comparación muestran que el número de píxeles es menor que 25 el cuarto umbral en el tercer proceso de determinación de daño de hoja de tinta (etapa ST44), la unidad de cálculo de daño de hoja de tinta determina que la influencia del daño de hoja de tinta ejercida en la siguiente impresión de pantalla es pequeña, y establece el comando de operación de impresión siguiente a una "impresión de rebobinado" en el proceso de determinación de comando de operación de impresión (etapa ST45), y el primer comando de operación de impresión del siguiente orden de impresión es almacenado en la unidad selectora de operación de impresión 10c
- 30 en el proceso de almacenamiento de comando de operación de impresión siguiente (etapa ST35). Entonces, la hoja de tinta 3 se rebobina y las áreas de tinta de lado de rebobinado Y1, M1, C1 y OP1 que son áreas aún por usar en las áreas de tinta que han sido usadas la última vez para el orden inmediata anterior se usan para producir la primera impresión del siguiente orden de impresión.
- En adelante, se explicará la razón para determinar el grado de daño que recibirá la hoja de tinta en otra área adyacente 35 al objetivo para la determinación usando el cuarto umbral. El grado de daño que recibirá la hoja de tinta 3 se determina por la energía térmica aplicada a la hoja de tinta desde el cabezal térmico 5, y la energía térmica tiene una influencia térmica en áreas adyacentes a través de un almacenamiento térmico, conducción de calor, etc. Por lo tanto, cuando la cantidad de energía térmica aplicada a otra área adyacente al objetivo de área para la determinación es grande, la energía térmica aplicada al objetivo de área para la determinación también se vuelve grande, y la posibilidad de que
- 40 el grado de daño que recibirá la hoja de tinta en el objetivo de área para la determinación también se vuelve alta. En contraste con esto, cuando la cantidad de energía térmica aplicada a otra área adyacente al objetivo de área para la determinación es pequeña, el objetivo de área para la determinación difícilmente recibe alguna influencia térmica de un área adyacente, y el grado de daño que recibirá la hoja de tinta en el objetivo de área para la determinación no se vuelve tan grande. Esto es, cuando el grado de daño que recibirá la hoja de tinta en el objetivo de área para la
- 45 determinación es "medio", existe la necesidad de referirse al grado de daño que recibirá la hoja de tinta en otra área adyacente al objetivo de área porque existe la posibilidad de que el grado de daño que recibirá la hoja de tinta en el objetivo de área para la determinación sea "grande" según el grado de daño que recibirá la hoja de tinta en el área adyacente. Por la razón mencionada anteriormente, cuando el grado de daño que recibirá la hoja de tinta en el objetivo de área para la determinación es "medio", el dispositivo de control de impresión puede determinar el grado de daño
- 50 que recibirá la hoja de tinta en el objetivo de área para la determinación con un grado de precisión más alto haciendo referencia al grado de daño que recibirá la hoja de tinta en otra área adyacente al objetivo de área.

Aunque el caso de usar las áreas de tinta de lado de rebobinado Y2, M2, C2 y OP2 para producir una impresión de la última pantalla numerada impar del actual orden de impresión se explica en la realización 7, las áreas de tinta de lado de rebobinado Y1, M1, C1 y OP1 se pueden usar como alternativa para producir una impresión de la última pantalla 55 numerada impar del actual orden de impresión. En este caso, se determina que el daño de grado que recibirá la hoja

- de tinta es pequeño, la hoja de tinta 3 se rebobina, y las áreas aún por usar en las áreas de tinta que se van a usar para la primera impresión del siguiente orden de impresión y que han sido usadas la última vez para el orden inmediata anterior son las áreas de lado de rebobinado Y2, M2, C2 y OP2.
- Como se ha explicado anteriormente, según la realización 7, como se proporciona un dispositivo de control de 60 impresión para uso en una impresora de trasferencia térmica que pone una hoja de tinta y un papel de grabación uno encima de otro, y, mientras se traslada la hoja de tinta, produce una pluralidad de impresiones por trasferencia de calor de una imagen en unidades de un tamaño predeterminado, la pluralidad de impresiones por trasferencia de calor

se extiende sobre el papel de grabación en una dirección del traslado y la imagen tiene un tamaño menor que el tamaño predeterminado, el dispositivo de control de impresión incluye: una unidad divisora de área de imagen para dividir una imagen a imprimir en una pluralidad de áreas; una unidad de cálculo de daño de hoja de tinta para comparar datos de densidad de elemento de imagen de cada una de las áreas en las que la imagen aportada se divide con un

- 5 primer umbral establecido correspondientemente al área para calcular el número total de píxeles que tienen cada uno datos de densidad iguales o mayores que el primer umbral para cada una de las áreas, para comparar el número total de píxeles calculado para el área con un segundo umbral establecido correspondientemente para el área, con un tercer umbral mayor que el segundo umbral, y con un cuarto umbral igual o menor que el segundo umbral; y una unidad selectora de operación de impresión para, cuando la pluralidad de áreas incluye un área en la que el número
- 10 total calculado de píxeles es igual o mayor que el tercer umbral o un área en la que el número total calculado de píxeles es igual o mayor que el segundo umbral y es menor que el tercer umbral y el número total calculado de píxeles para cualquier otra área adyacente al área que es el objetivo para cálculo es igual o mayor que el cuarto conjunto de umbrales al área adyacente, llevar a cabo una operación de control para formar una imagen de impresión siguiente usando un área de tinta en una nueva área unitaria, y para, cuando el número total calculado de píxeles es menor que
- 15 el segundo umbral en cada una de todas las áreas o cuando el número total calculado de píxeles es igual o mayor que el segundo umbral y es menor que el tercer umbral y hay otra área adyacente al objetivo de área para cálculo en la que el número total calculado de píxeles es menor que el cuarto conjunto de umbrales al área adyacente, llevar a cabo una operación de control para formar una imagen de impresión siguiente usando un área restante de un área de tinta ya usada en un área unitaria que tiene el tamaño predeterminado, se puede reducir el número de arrugas que ocurren
- 20 en la hoja de tinta y el grado de daño que ocurre en la hoja de tinta y se pueden adquirir impresiones que tienen alta calidad de impresión, mientras se puede mejorar la eficiencia de uso de la hoja de tinta.

#### **Realización 8.**

En la realización 7 mencionada anteriormente, como umbrales primero a cuarto se usan valores fijos que se usan cuando se divide el área de imagen a imprimir en una pluralidad de áreas y determinar el grado de daño que recibirá 25 la hoia de tinta en cada una de las áreas, respectivamente. En contraste con esto, en esta realización 8, se explicará un ejemplo de cambiar los umbrales primero a cuarto mencionados anteriormente según tanto el número de pantallas de tinta restantes de una hoja de tinta como la temperatura ambiental.

Primero, se explicará la razón para cambiar los umbrales primero a cuarto para cada una de las áreas según tanto el número de pantallas de tinta restantes como la temperatura ambiental. Como se ha explicado previamente, cuando el 30 grado de daño que recibirá la hoja de tinta es grande, no se puede aplicar una tensión apropiada o algo semejante a la hoja de tinta y en la hoja de tinta ocurren fácilmente arrugas. En la hoja de tinta ocurren fácilmente arrugas cuando la hoja de tinta se rebobina. Particularmente cuando la tensión aplicada a la hoja de tinta en el momento de rebobinar la hoja de tinta 3 se vuelve grande, en la hoja de tinta ocurren fácilmente arrugas. Cuanto más grande es el diámetro que tiene un carrete de suministro de hoja de tinta 4a, más grande es la tensión de rebobinado que se aplica a la hoja

35 de tinta 3. Como el diámetro del carrete de suministro de hoja de tinta 4a es proporcional al número de pantallas de tinta restantes, la tensión de rebobinado de tinta puede ser estimada detectando el número de pantallas de tinta restantes. Además, como la rigidez de la hoja de tinta disminuye con el aumento de la temperatura ambiental, en la hoja de tinta ocurren fácilmente arrugas cuando la temperatura ambiental es alta. Como se puede ver de la descripción anterior, al detectar tanto el número de pantallas de tinta restantes como la temperatura ambiental se hace posible 40 estimar la posibilidad de que ocurran arrugas en la hoja de tinta es alta.

Como la estructura de mecanismo de una impresora de trasferencia térmica según la realización 8 es la misma que esa según la realización 7, en adelante se omitirá la explicación de la estructura de mecanismo. La figura 24 es un diagrama de bloques que muestra la estructura de sistema de la impresora de trasferencia térmica según la realización 8. El sistema mostrado en la figura es fundamentalmente el mismo que ese según la realización 7. La impresora de

- 45 trasferencia térmica según la realización 8 difiere de esa según la realización 7 en que la impresora de trasferencia térmica incluye una unidad detectora de pantalla de tinta restante 90 para detectar el número de pantallas de tinta restantes, y una unidad detectora de temperatura ambiental 91 para detectar la temperatura ambiental, y una unidad determinadora de daño de hoja de tinta 14 incluye una unidad selectora de tabla de umbrales 14a para seleccionar una tabla de umbrales para uso en una unidad de cálculo de daño de hoja de tinta 10b a partir de los resultados de la
- 50 detección por la unidad detectora de número de pantallas de tinta restantes 90 y los resultados de la detección por la unidad detectora de temperatura ambiental 91.

A continuación, se explicará una operación de selección de tabla de umbrales. La tabla de umbrales es un conjunto de umbrales primero a cuarto establecidos para cada área dividida. En esta realización, se explicará un caso de seleccionar una tabla de las siguientes dos tablas: una tabla de umbrales "normal" usada en la realización 7 y una

- 55 tabla de umbrales "para diámetro pequeño y temperatura alta" que se usa cuando disminuye el número de pantallas de tinta (cuando el diámetro del carrete de suministro de hoja de tinta 4a es pequeño) o cuando la temperatura ambiental es alta. Las dos tablas de umbrales tienen la siguiente relación grande y pequeña entre sus umbrales: la tabla de umbrales "normal" > la tabla de umbrales "para diámetro pequeño y temperatura alta" y se determina más fácilmente cuando se usa la tabla de umbrales "para diámetro pequeño y temperatura alta" que cuando se usa la tabla 60 de umbrales "normal" que el grado de daño que recibirá la hoja de tinta es grande.
	- La figura 25 es un diagrama de flujo que muestra un proceso para seleccionar una tabla de umbrales para uso en la

unidad de cálculo de daño de hoja de tinta 10b, que es llevado a cabo por la unidad selectora de tabla de umbrales 14a de la unidad determinadora de daño de hoja de tinta 14 según la realización 8. Primero, la unidad detectora de número de pantallas de tinta restantes 90 detecta el número de pantallas de tinta restantes en un proceso de detección de pantallas de tinta restantes (etapa ST50). Más específicamente, la unidad detectora de número de pantallas de

- 5 tinta restantes 90 detecta el número de pantallas de tinta restantes al leer la información de cantidad de tinta restante en una etiqueta RF-ID dispuesta en el carrete de suministro de hoja de tinta 4a usando un lector no mostrado. A continuación, la unidad detectora de temperatura ambiental 91 detecta la temperatura ambiental en un proceso de detección de temperatura ambiental (etapa ST51). Más específicamente, la unidad detectora de temperatura ambiental convierte una señal analógica desde un termistor montado en las inmediaciones de un cabezal térmico 5 o el camino
- 10 de traslado de la hoja de tinta 3 en un valor de señal digital usando un convertidor A/D no mostrado, y detecta el valor convertido como la temperatura.

A continuación, la unidad determinadora de daño de hoja de tinta compara tanto el número detectado de las pantallas de tinta restantes como la temperatura ambiental detectada con un umbral de número de pantallas y un umbral de temperatura que están preestablecidos en la unidad selectora de tabla de umbrales 14a, respectivamente, en un 15 proceso de comparación de información de detección (etapa ST52). Cuando el número detectado de pantallas de tinta

- restantes es igual o menor que el umbral de número de pantallas o cuando la temperatura ambiental detectada es igual o mayor que el umbral de temperatura, la unidad determinadora de daño de hoja de tinta establece la tabla de umbrales "para diámetro pequeño y temperatura alta" como la tabla de umbrales para uso en la unidad de cálculo de daño de hoja de tinta 10b a en un proceso de establecimiento de tabla de umbrales (etapa ST54). En contraste, cuando
- 20 el número detectado de pantallas de tinta restantes supera el umbral de número de pantallas o cuando la temperatura ambiental detectada es menor que el umbral de temperatura, la unidad determinadora de daño de hoja de tinta establece la tabla de umbrales "normal" como la tabla de umbrales para uso en la unidad de cálculo de daño de hoja de tinta 10b a en un proceso de establecimiento de tabla de umbrales (etapa ST53). El proceso de determinación de daño de hoja de tinta y el proceso de selección de operación de impresión subsiguientes son los mismos que en la
- 25 realización 7.

Así, como la impresora de trasferencia térmica según la realización 8 cambia apropiadamente la tabla de umbrales usada para la determinación del grado de daño que recibirá la hoja de tinta según tanto el número de pantallas de hoja de tinta restantes como la temperatura ambiental, la impresora de trasferencia térmica puede determinar el grado de daño que recibirá la hoja de tinta (la probabilidad de aparición de arrugas) con un alto grado de precisión incluso en

- 30 condición de que el diámetro del carrete de suministro de hoja de tinta se vuelve pequeño, y la tensión de rebobinado de hoja de tinta en el momento de rebobinar la hoja de tinta se vuelve grande y por lo tanto ocurren arrugas fácilmente o condición de que la temperatura ambiental se vuelve alta y por lo tanto disminuye la rigidez de la hoja de tinta, y puede seleccionar áreas de tinta que se usan para una primera impresión de un siguiente orden de impresión sobre la base de los resultados de la determinación. Por lo tanto, se puede reducir el número de arrugas que ocurren en la
- 35 hoja de tinta y el grado de daño que ocurre en la hoja de tinta y se pueden adquirir impresiones que tienen alta calidad de impresión, mientras se puede mejorar la eficiencia de uso de la hoja de tinta.

Si bien la invención ha sido descrita en sus realizaciones preferidas, se tiene que entender que se puede hacer una combinación arbitraria de dos o más de las realizaciones, se pueden hacer diversos cambios en un componente arbitrario según una cualquiera de las realizaciones, y dentro del alcance de la invención se puede omitir un 40 componente arbitrario, que no se menciona en las reivindicaciones 1 o 4, según una cualquiera de las realizaciones.

### **Aplicabilidad industrial**

Como se ha mencionado anteriormente, el dispositivo de control de impresión según la presente invención está relacionado con una estructura para determinar el grado de daño que recibirá la hoja de tinta para controlar la formación de una imagen de impresión, y es adecuado para el control de una impresora de trasferencia térmica de 45 tipo sublimación que usa una hoja de tinta de tamaño grande para imprimir dos o más imágenes de tamaño pequeño.

#### **Explicaciones de los numerales de referencia**

1 impresora, 2 papel de grabación, 3 hoja de tinta, 5 cabezal térmico, 10, 11, 12, 13, y 14 unidad determinadora de daño de hoja de tinta, 10a y 12a unidad divisora de área de imagen, 10b y 12b unidad de cálculo de daño de hoja de tinta, 10c y 13c unidad selectora de operación de impresión, 12c unidad conversora de datos de imagen, 13a unidad 50 detectora de temperatura de cabezal térmico, 13b unidad comparadora de temperatura detectada, 14a unidad selectora de tabla de umbrales, 8 memoria, 30 unidad de procesamiento de datos, 40 unidad de control, 50 unidad impulsora de cabezal térmico, 60 unidad impulsora de mecanismo de alimentación de papel, 70 unidad impulsora de mecanismo de corte de papel de grabación, 80 unidad impulsora de traslado de hoja de tinta, 90 unidad detectora de número de pantallas de tinta restantes, 91 unidad detectora de temperatura ambiental, 200 y 201 área de imagen de

55 los datos de imagen aportada.

#### **REIVINDICACIONES**

1. Un dispositivo de control de impresión para uso en una impresora de trasferencia térmica (1) que pone una hoja de tinta (3) y un papel de grabación (2) uno encima de otro, y, mientras se traslada dicha hoja de tinta (3), produce una pluralidad de impresiones por trasferencia de calor de una imagen en unidades de un tamaño predeterminado, la 5 pluralidad de impresiones por trasferencia de calor que se extiende sobre dicho papel de grabación (2) en una dirección de dicho traslado y la imagen tiene un tamaño más pequeño que dicho tamaño predeterminado, dicho dispositivo de control de impresión comprende:

una unidad divisora de área de imagen (10a) para dividir una imagen a imprimir en una pluralidad de áreas;

caracterizado por

- 10 una unidad de cálculo de daño de hoja de tinta (10b) para comparar datos de densidad de elemento de imagen de cada una de dichas áreas en las que la imagen aportada se divide con un primer umbral establecido correspondientemente a dicha cada una de dichas áreas para calcular un número total de píxeles que tienen cada uno datos de densidad iguales o mayores que dicho primer umbral para cada una de dichas áreas, para comparar el número total de píxeles calculado para dicha cada una de dichas áreas con un segundo umbral establecido
- 15 correspondientemente para dicha cada una de dichas áreas y con un tercer umbral mayor que dicho segundo umbral, y para, cuando dicha pluralidad de áreas incluye un área en la que dicho número total calculado de píxeles es igual o mayor que dicho segundo umbral y es menor que dicho tercer umbral, comparar dicho número total calculado de píxeles para otra área adyacente a dicha área con un cuarto conjunto de umbrales a dicha área adyacente y menor que el segundo umbral; y
- 20 una unidad selectora de operación de impresión (10c) para, cuando dicho número total calculado de píxeles es igual o mayor que dicho tercer umbral o cuando dicha pluralidad de áreas incluye un área en la que dicho número total calculado de píxeles es igual o mayor que dicho segundo umbral y es menor que dicho tercer umbral y dicho número total calculado de píxeles para otra área adyacente a dicha área que es un objetivo para cálculo es igual o mayor que el cuarto umbral, llevar a cabo una operación de control para formar una imagen de impresión siguiente usando un
- 25 área de tinta en una nueva área unitaria, y para, cuando dicho número total calculado de píxeles es menor que dicho segundo umbral y cuando dicho número total calculado de píxeles es igual o mayor que dicho segundo umbral y es menor que dicho tercer umbral y dicho número total calculado de píxeles para la otra área adyacente a dicha área es menor que el cuarto umbral, llevar a cabo una operación de control para formar una imagen de impresión siguiente usando un área restante de un área de tinta ya usada en un área unitaria que tiene dicho tamaño predeterminado.
- 30 2. El dispositivo de control de impresión según la reivindicación 1, en donde dicho dispositivo de control de impresión incluye: una unidad detectora de número de pantallas de tinta restantes (90) para detectar varias pantallas imprimibles restantes de la hoja de tinta (3); una unidad comparadora de número de pantallas de tinta restantes para determinar si el número de pantallas de tinta restantes detectado por dicha unidad detectora de número de pantallas de tinta restantes (90) es igual o mayor que un umbral predeterminado; y una unidad selectora de umbral para cambiar 35 dichos umbrales primero a cuarto sobre la base de los resultados de la comparación por dicha unidad comparadora de número de pantallas de tinta restantes.
- 3. El dispositivo de control de impresión según la reivindicación 1, en donde dicho dispositivo de control de impresión incluye: una unidad detectora de temperatura ambiental (91) para detectar una temperatura ambiental de funcionamiento de dicha impresora de trasferencia térmica (1); una unidad comparadora de temperatura ambiental 40 para determinar si la temperatura detectada por dicha unidad detectora de temperatura ambiental (91) es igual o mayor que un umbral predeterminado; y una unidad selectora de umbral para cambiar dichos umbrales primero a cuarto sobre la base de los resultados de la comparación por dicha unidad comparadora de temperatura ambiental.

4. Un dispositivo de control de impresión para uso en una impresora de trasferencia térmica (1) que pone una hoja de tinta (3) y un papel de grabación (2) uno encima de otro, y, mientras se traslada dicha hoja de tinta (3), produce 45 una pluralidad de impresiones por trasferencia de calor de una imagen en unidades de un tamaño predeterminado, la pluralidad de impresiones por trasferencia de calor que se extiende sobre dicho papel de grabación (2) en una dirección de dicho traslado y la imagen tiene un tamaño más pequeño que dicho tamaño predeterminado, dicho dispositivo de control de impresión comprende:

una unidad divisora de área de imagen (10a) para dividir una imagen a imprimir en una pluralidad de áreas;

50 caracterizado por

una unidad de cálculo de daño de hoja de tinta (10b) para comparar datos de densidad de elemento de imagen de cada una de dichas áreas con un primer umbral establecido correspondientemente a dicha cada una de dichas áreas para calcular un número total de píxeles que tienen cada uno datos de densidad iguales o mayores que dicho primer umbral para cada una de dichas áreas, y para comparar el número total de píxeles calculado para dicha cada una de 55 dichas áreas con un segundo umbral establecido correspondientemente para dicha cada una de dichas áreas y con

un tercer umbral mayor que dicho segundo umbral; y

una unidad selectora de operación de impresión (10c) para, cuando dicha pluralidad de áreas incluye un área en la que dicho número total calculado de píxeles es igual o mayor que dicho segundo umbral y es menor que dicho tercer umbral, llevar a cabo una operación de control para formar una imagen de impresión usando un área de tinta en un lado trasero de dicha dirección de traslado en un área unitaria que tiene dicho tamaño predeterminado y formar una

- 5 imagen de impresión siguiente usando un área de tinta en un lado delantero de dicha dirección de traslado en el área unitaria que tiene dicho tamaño predeterminado, cuando dicho número total calculado de píxeles es menor que dicho segundo umbral en cada una de dicha pluralidad de áreas, llevar a cabo una operación de control para formar una imagen de impresión usando un área de tinta en un lado delantero de dicha dirección de traslado en el área unitaria que tiene dicho tamaño predeterminado y formar una imagen de impresión siguiente usando un área de tinta en un
- 10 lado trasero de dicha dirección de traslado en el área unitaria que tiene dicho tamaño predeterminado, y, cuando dicho número total calculado de píxeles es igual o mayor que dicho tercer umbral en una cualquiera de dicha pluralidad de áreas, llevar a cabo una operación de control para formar una imagen de impresión usando un área de tinta en un lado delantero de dicha dirección de traslado en el área unitaria que tiene dicho tamaño predeterminado y formar una imagen de impresión siguiente usando un área de tinta en una nueva área unitaria.

15

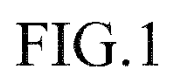

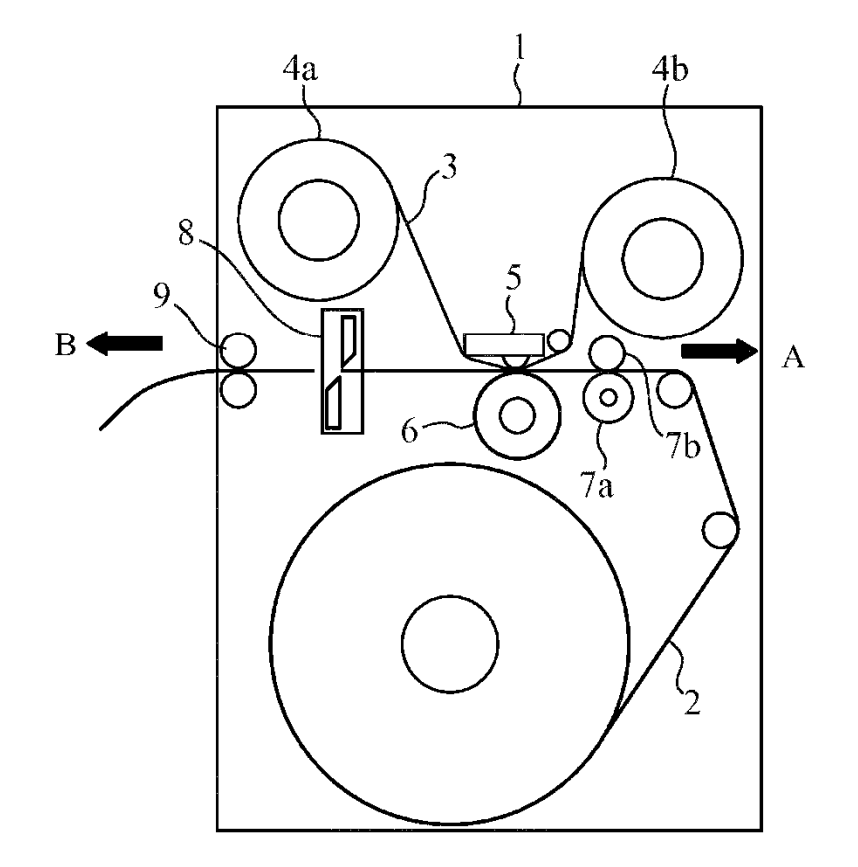

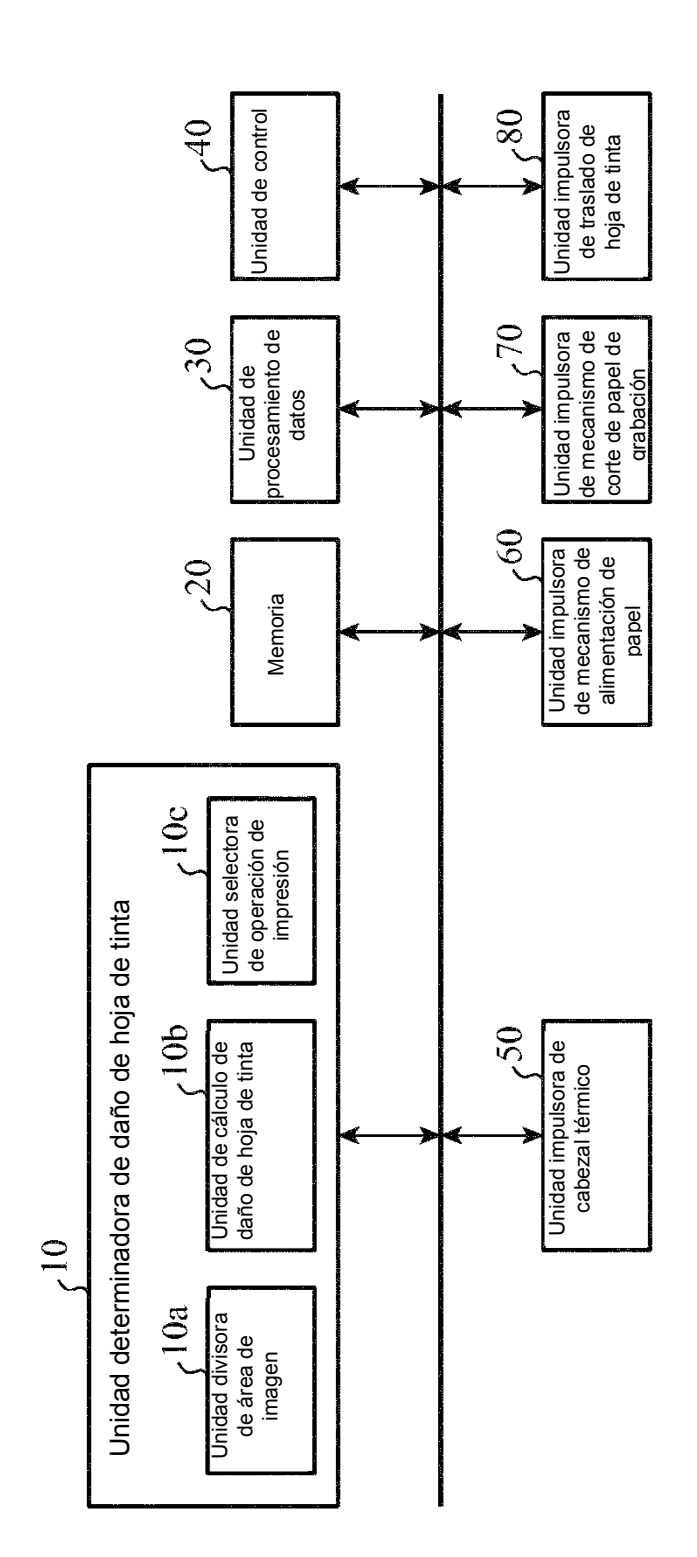

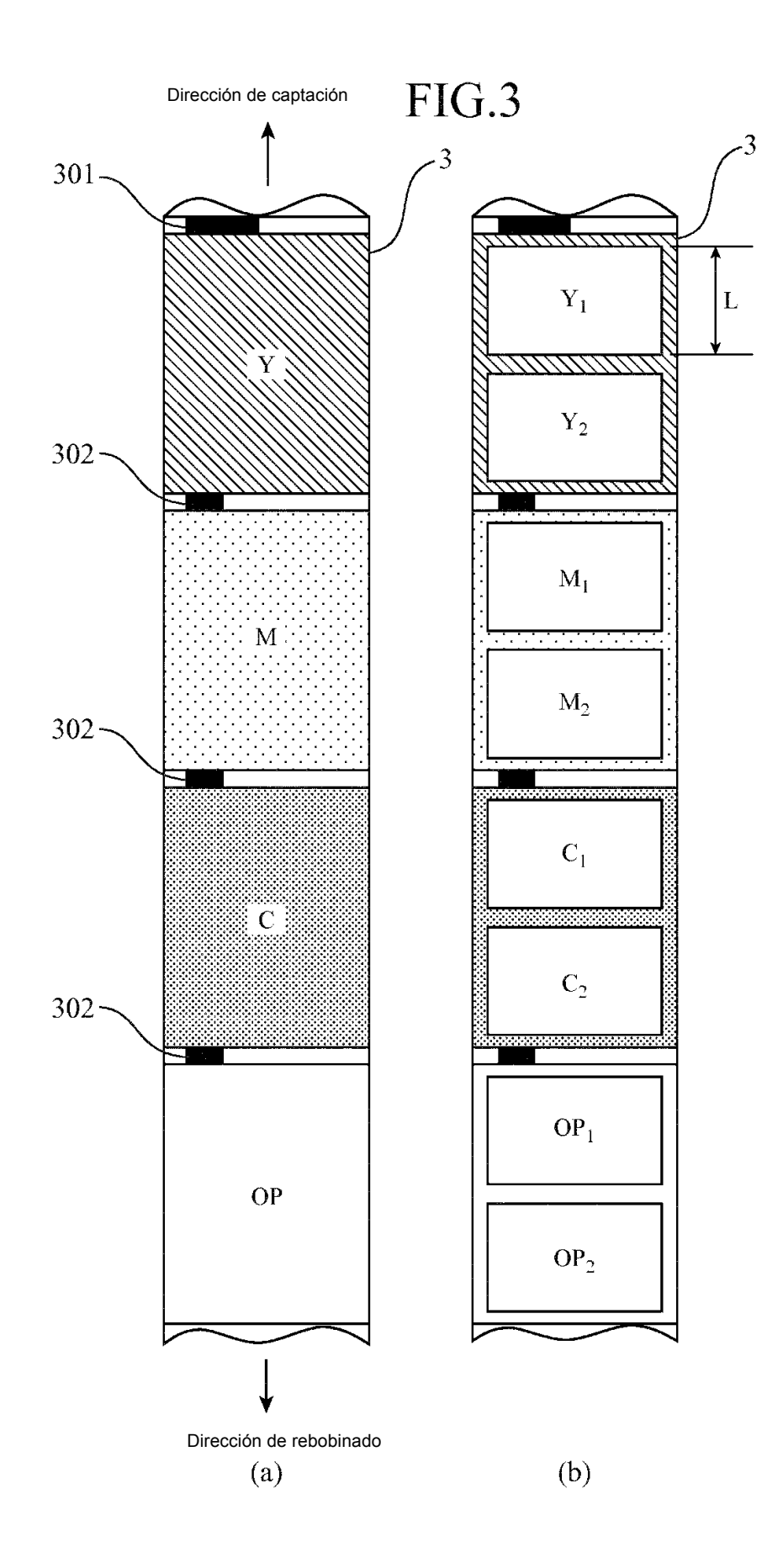

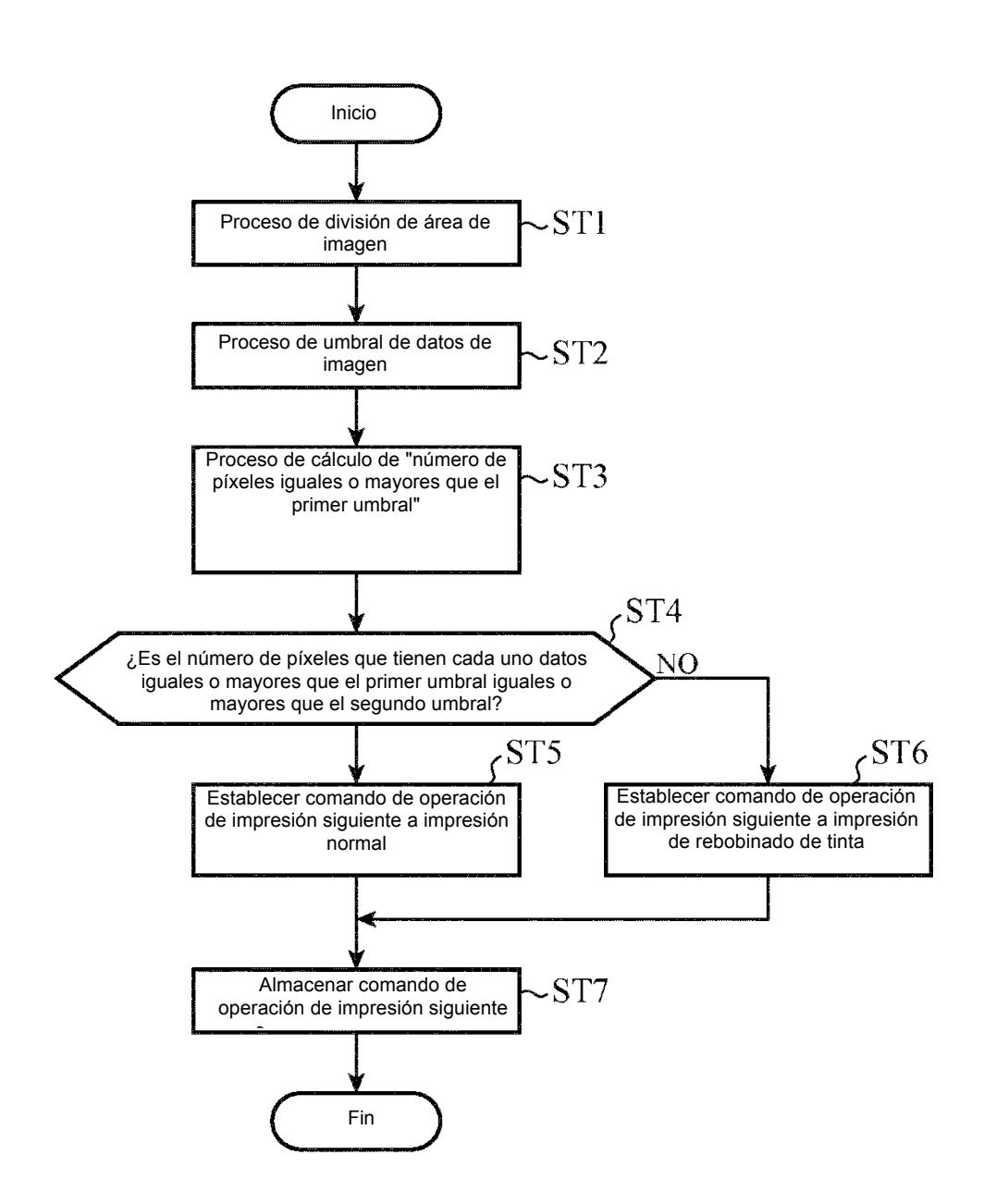

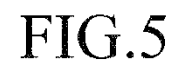

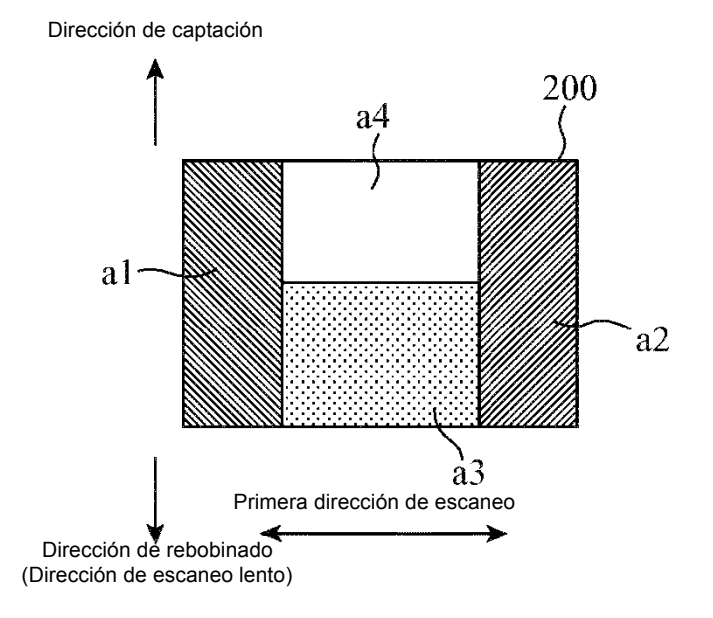

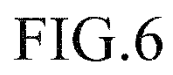

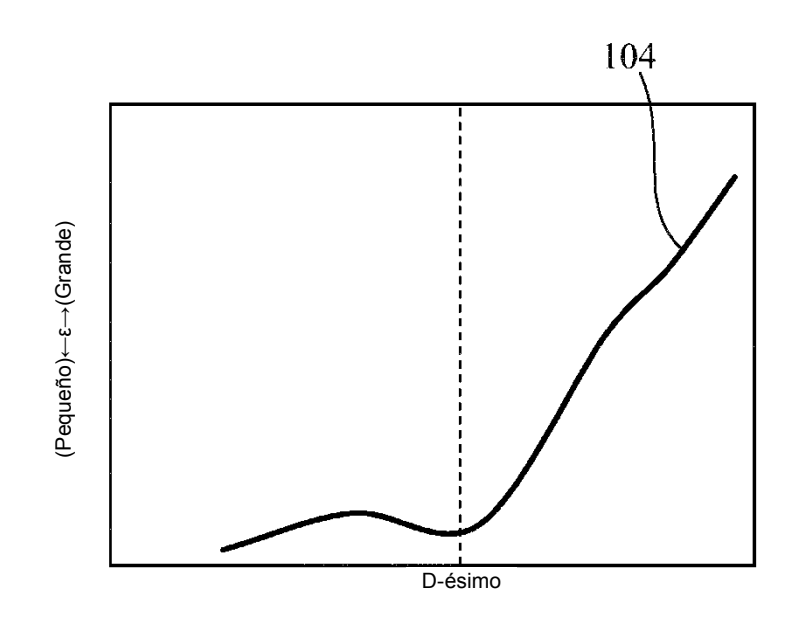

(Claro)← Datos de imagen →(Oscuro)

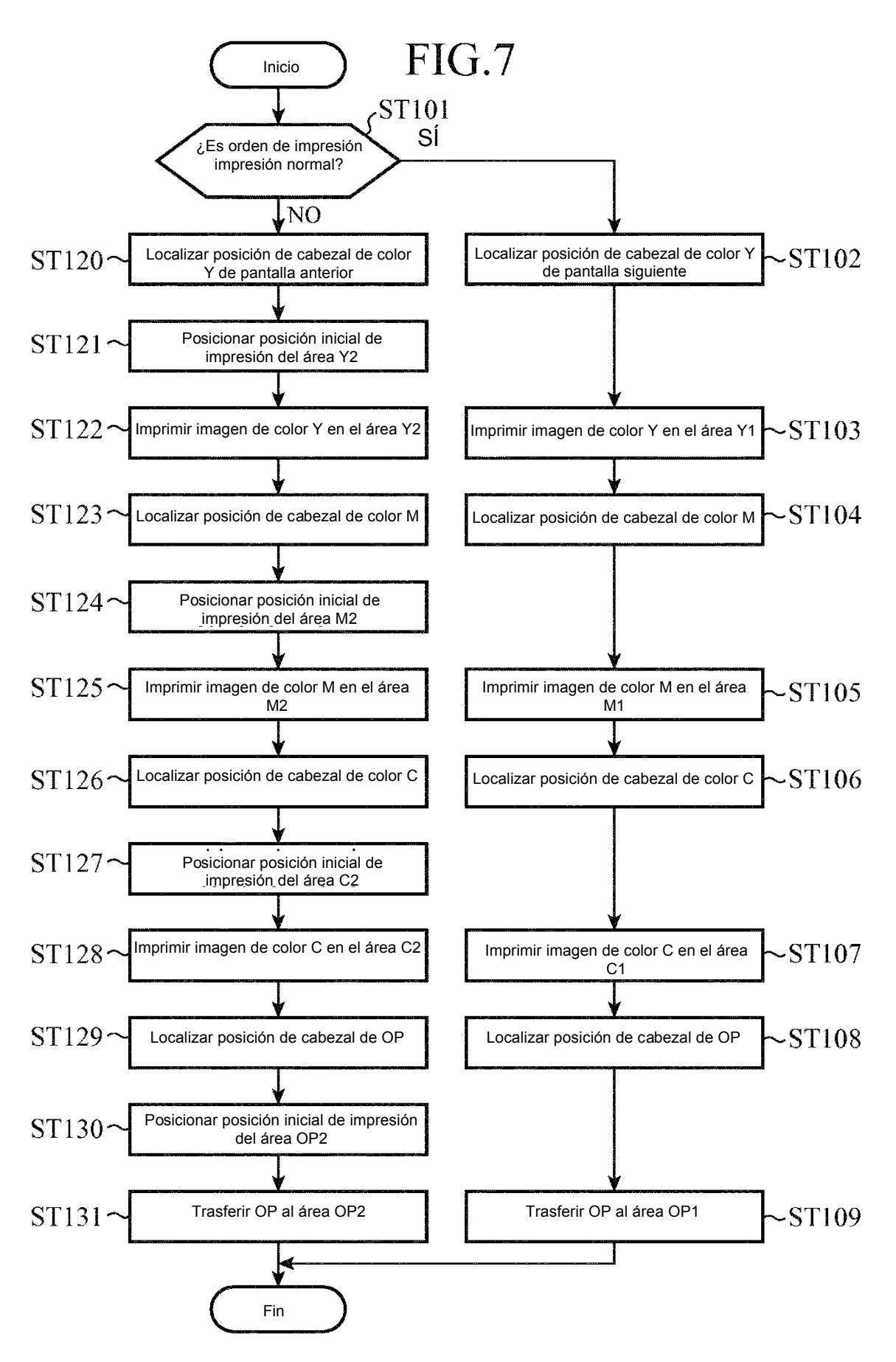

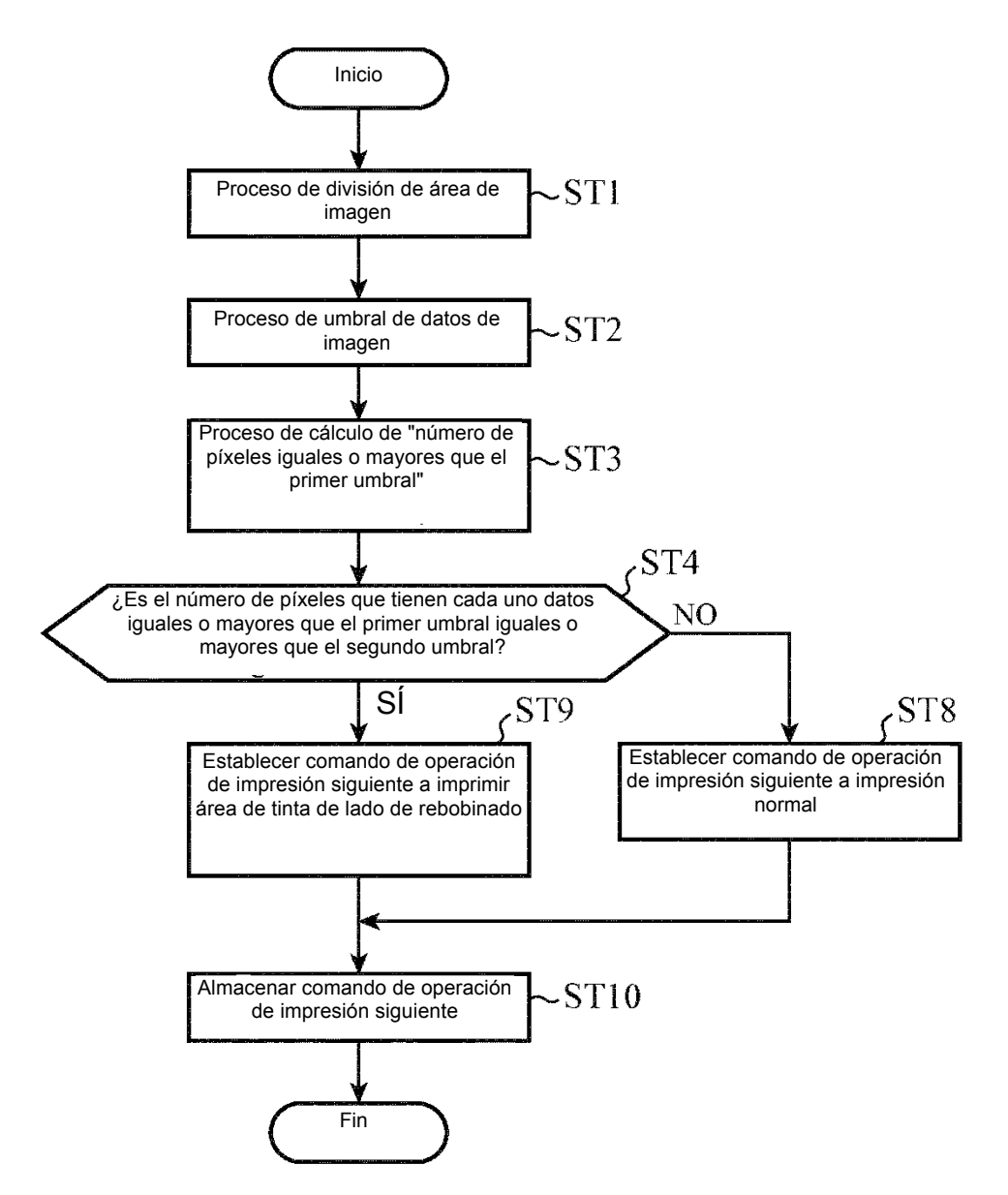

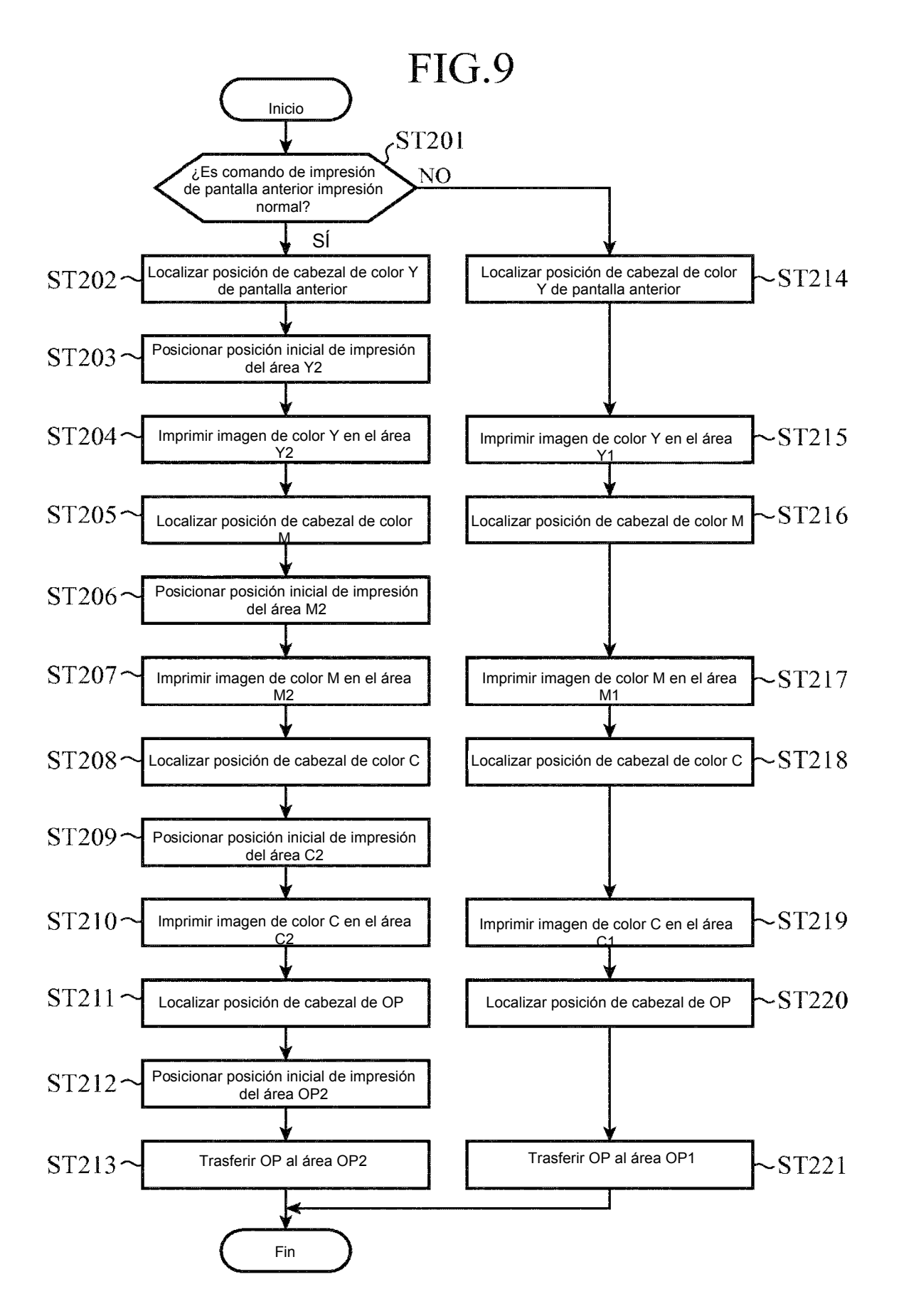

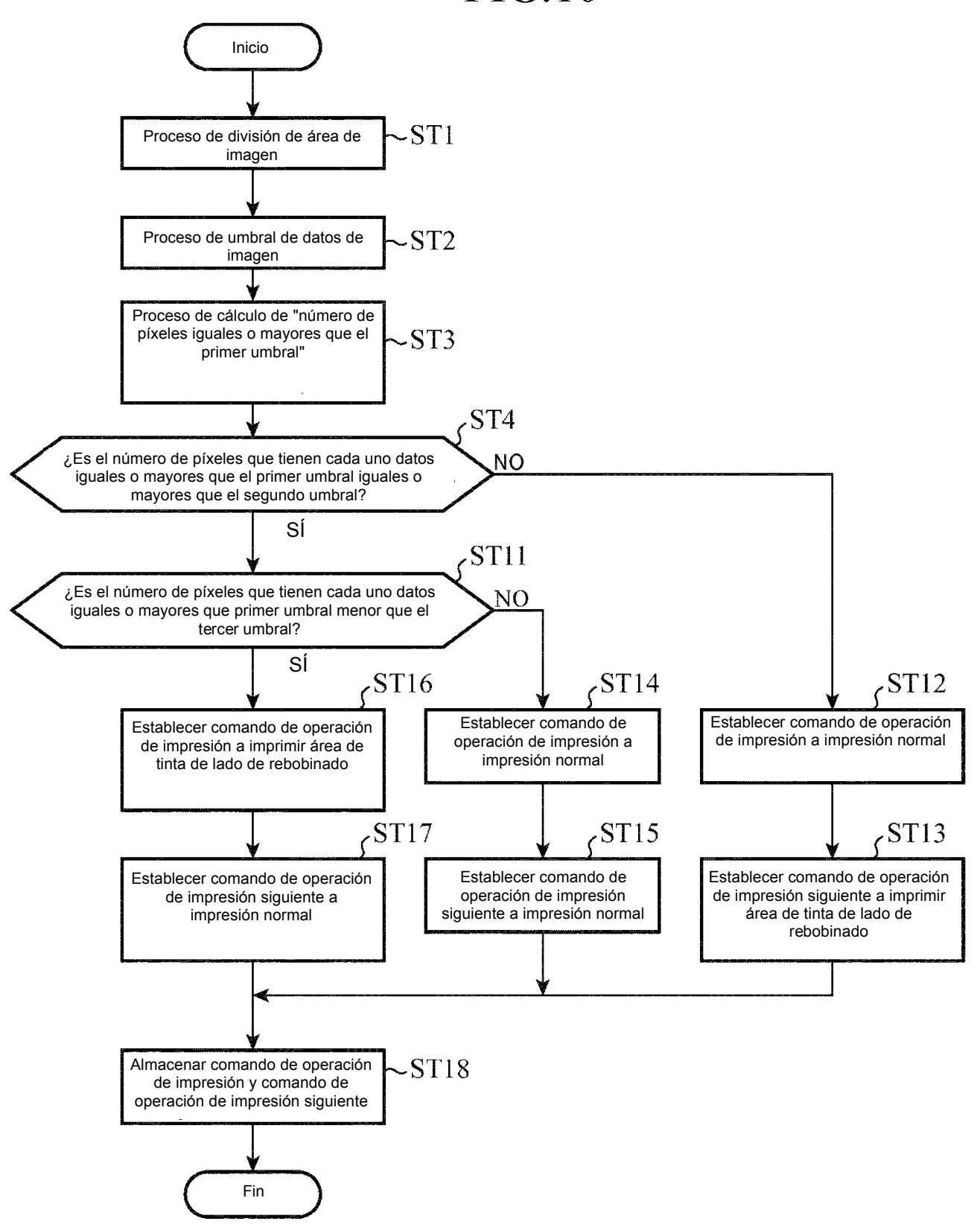

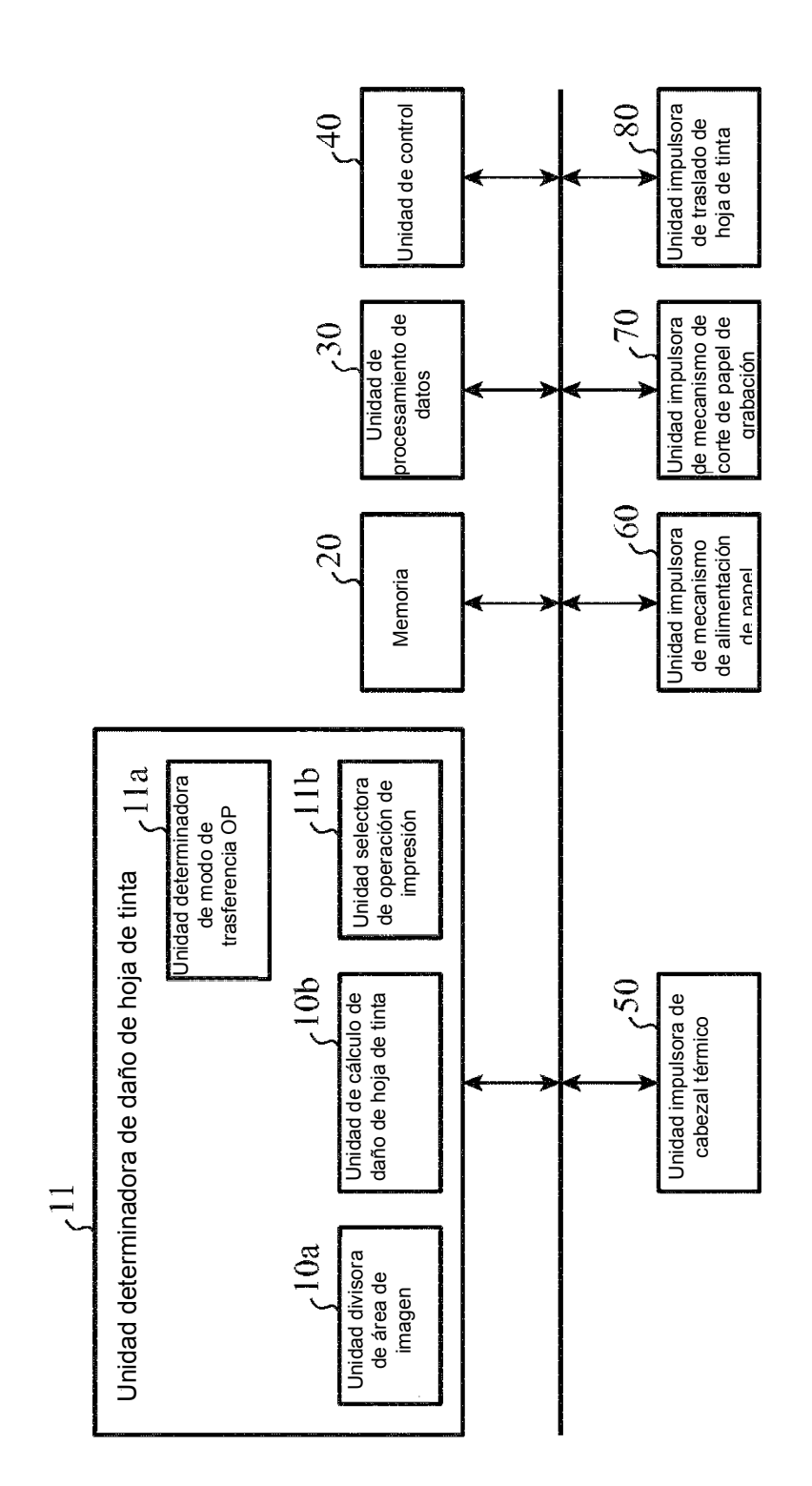

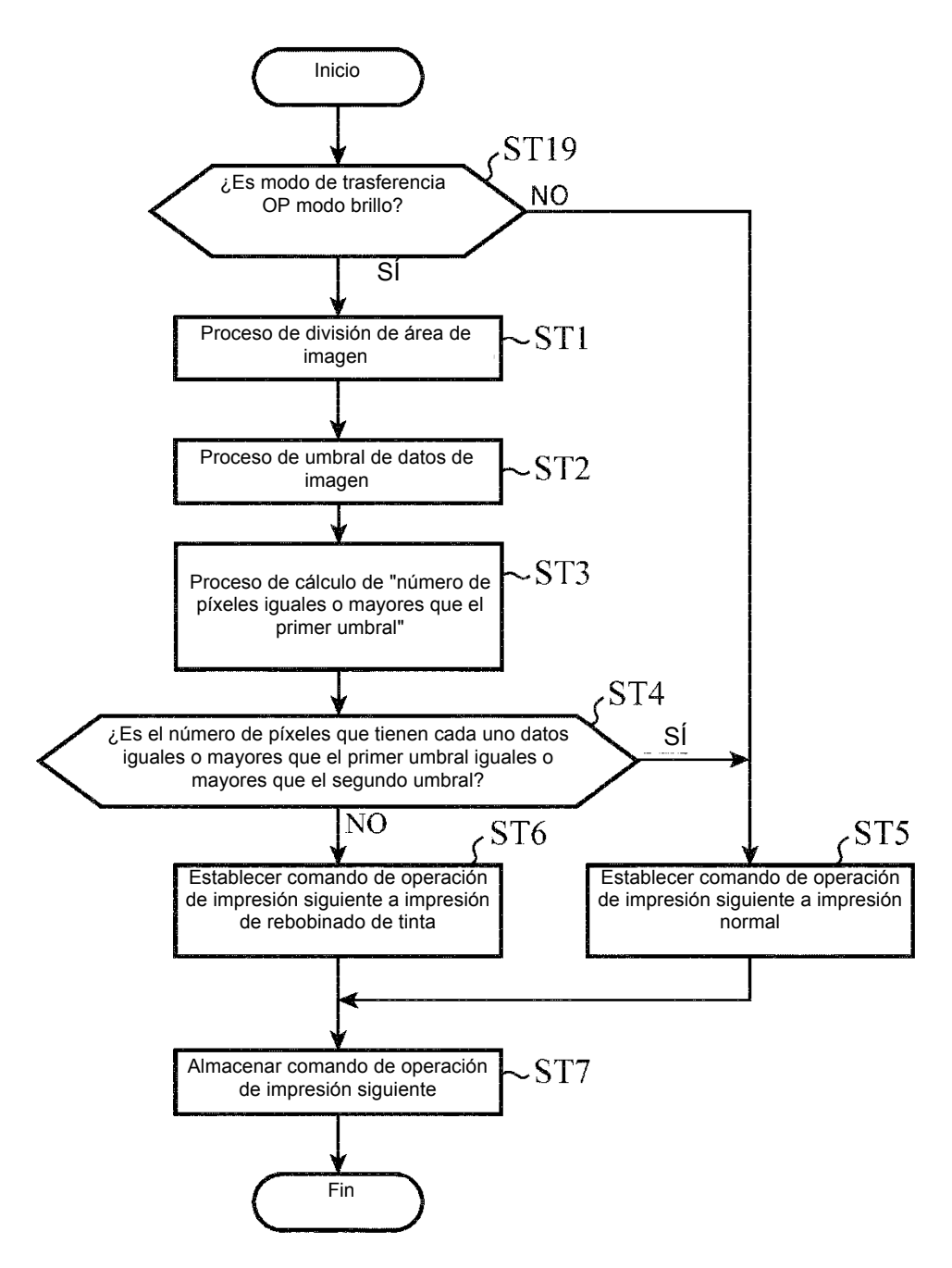

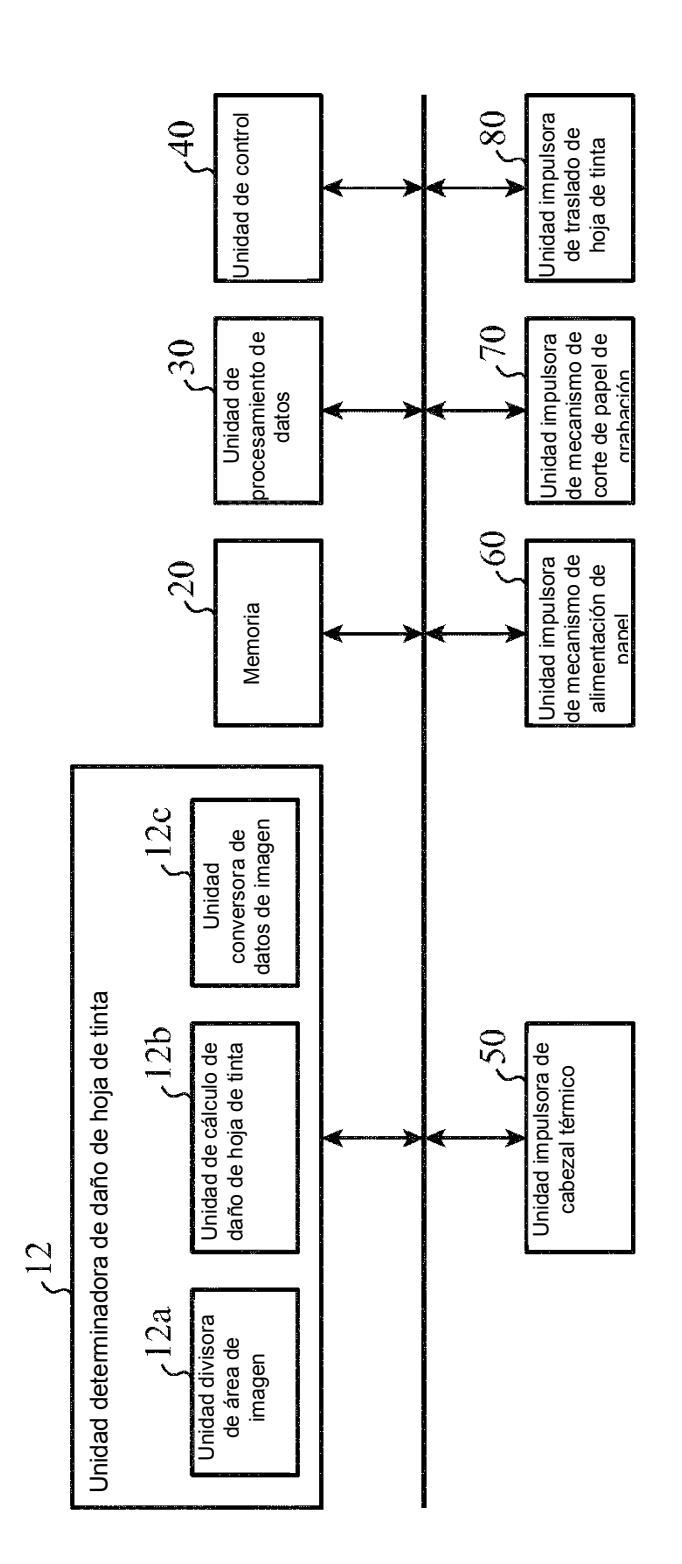

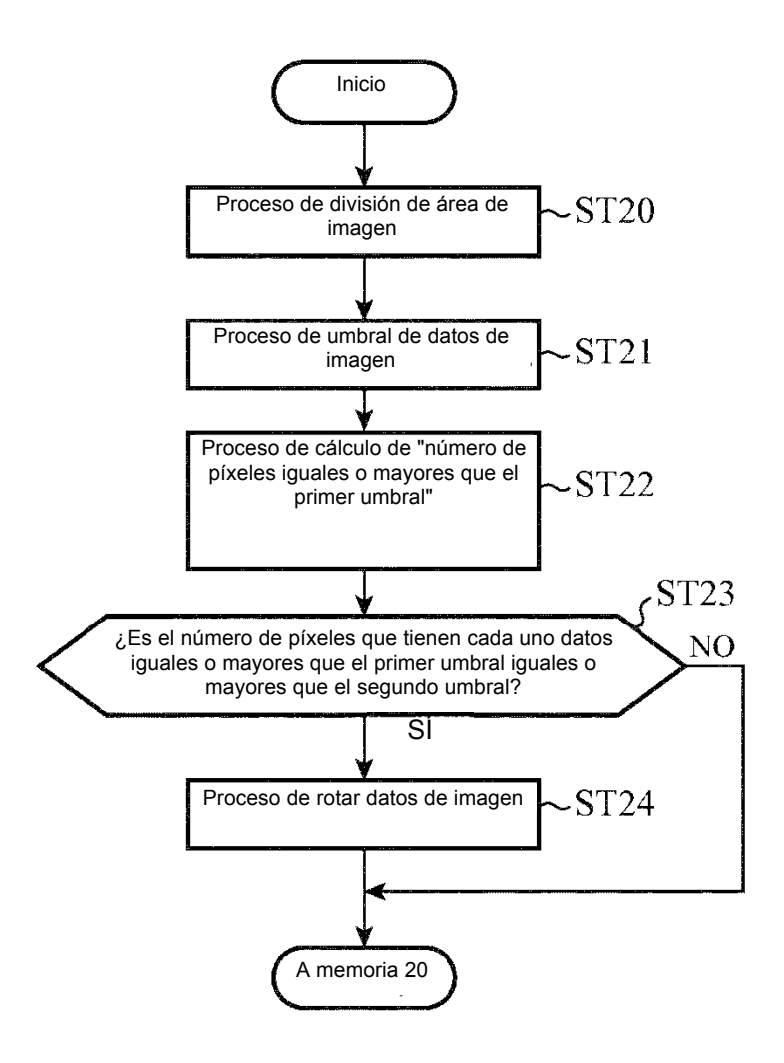

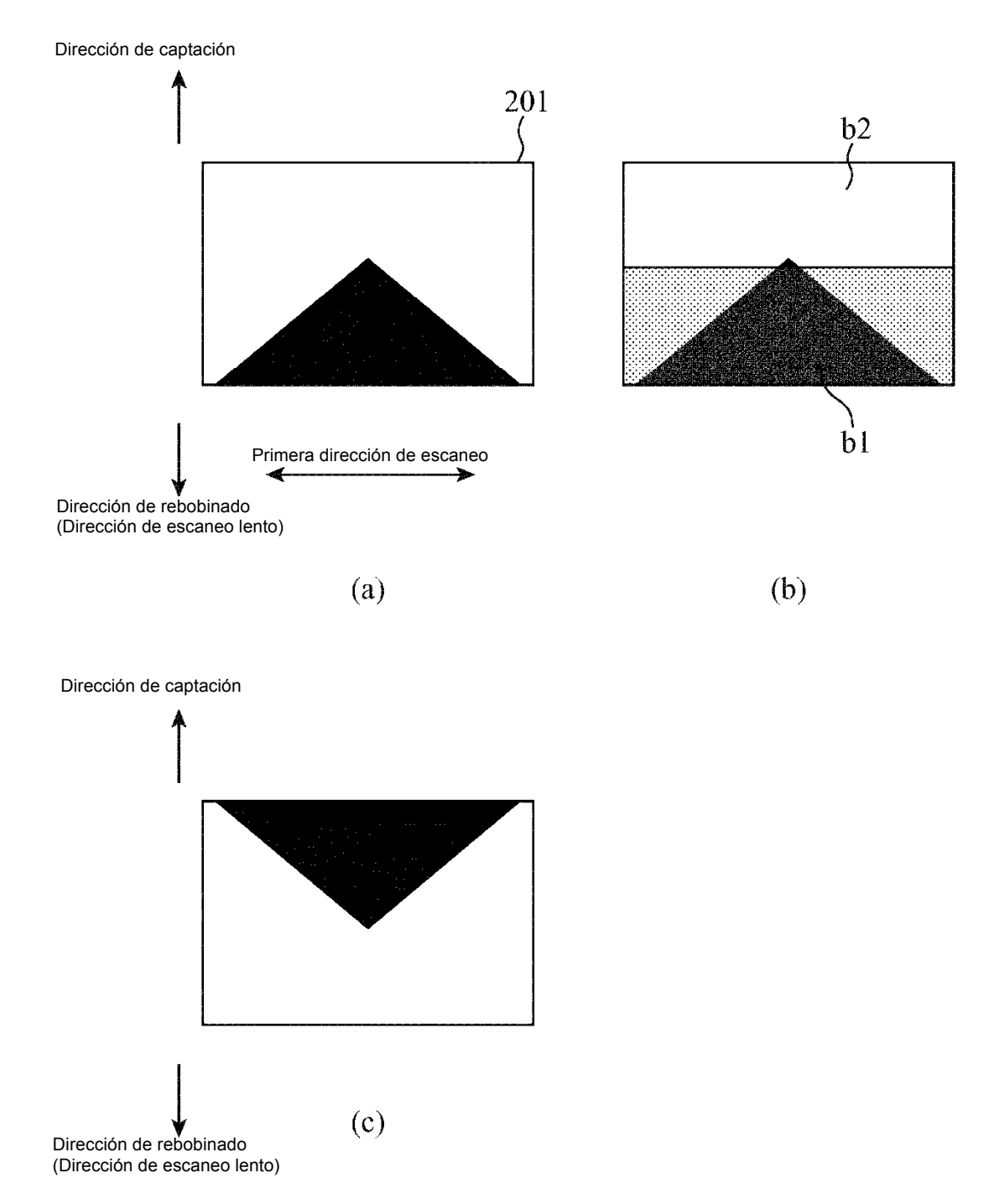

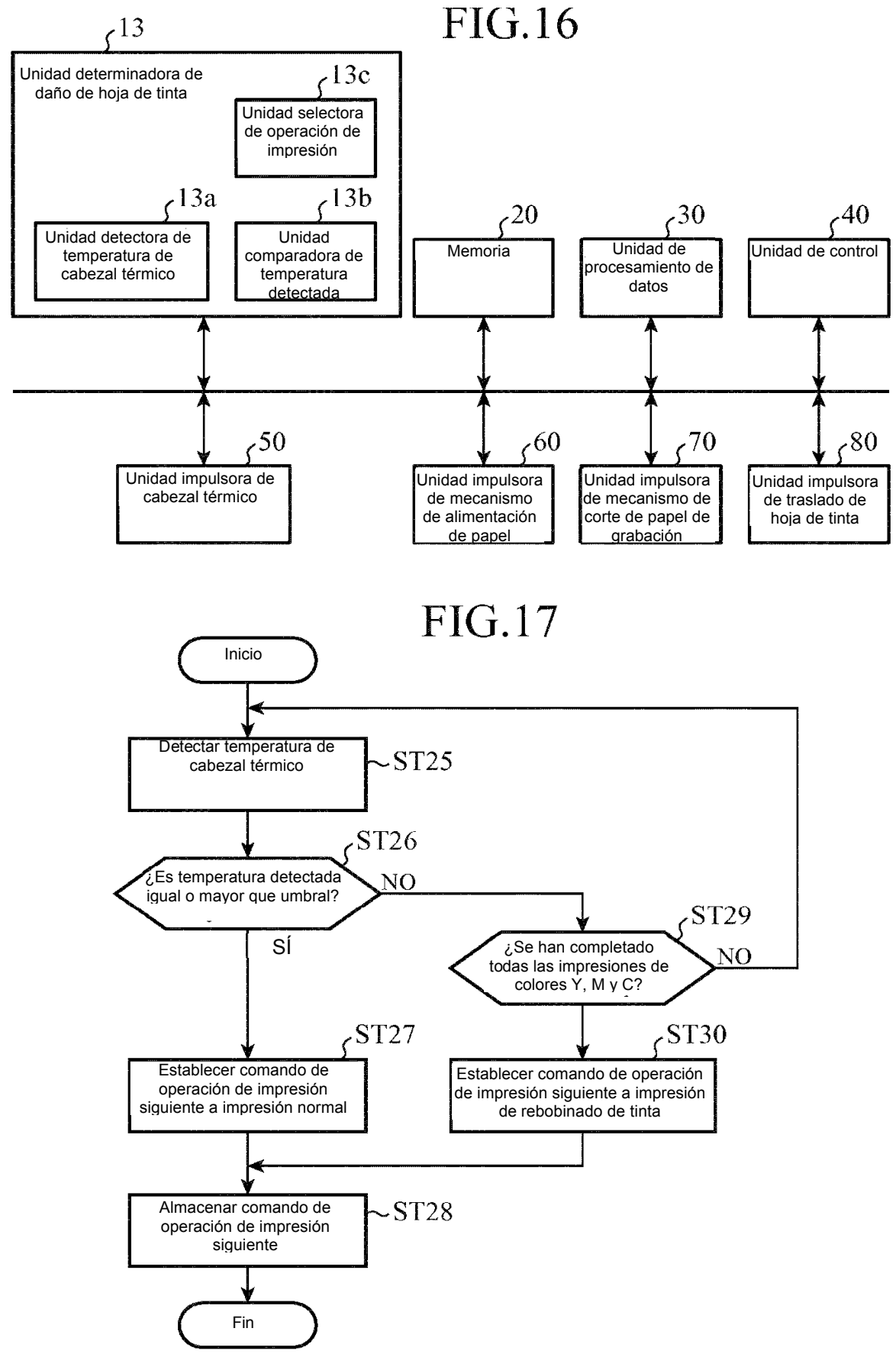

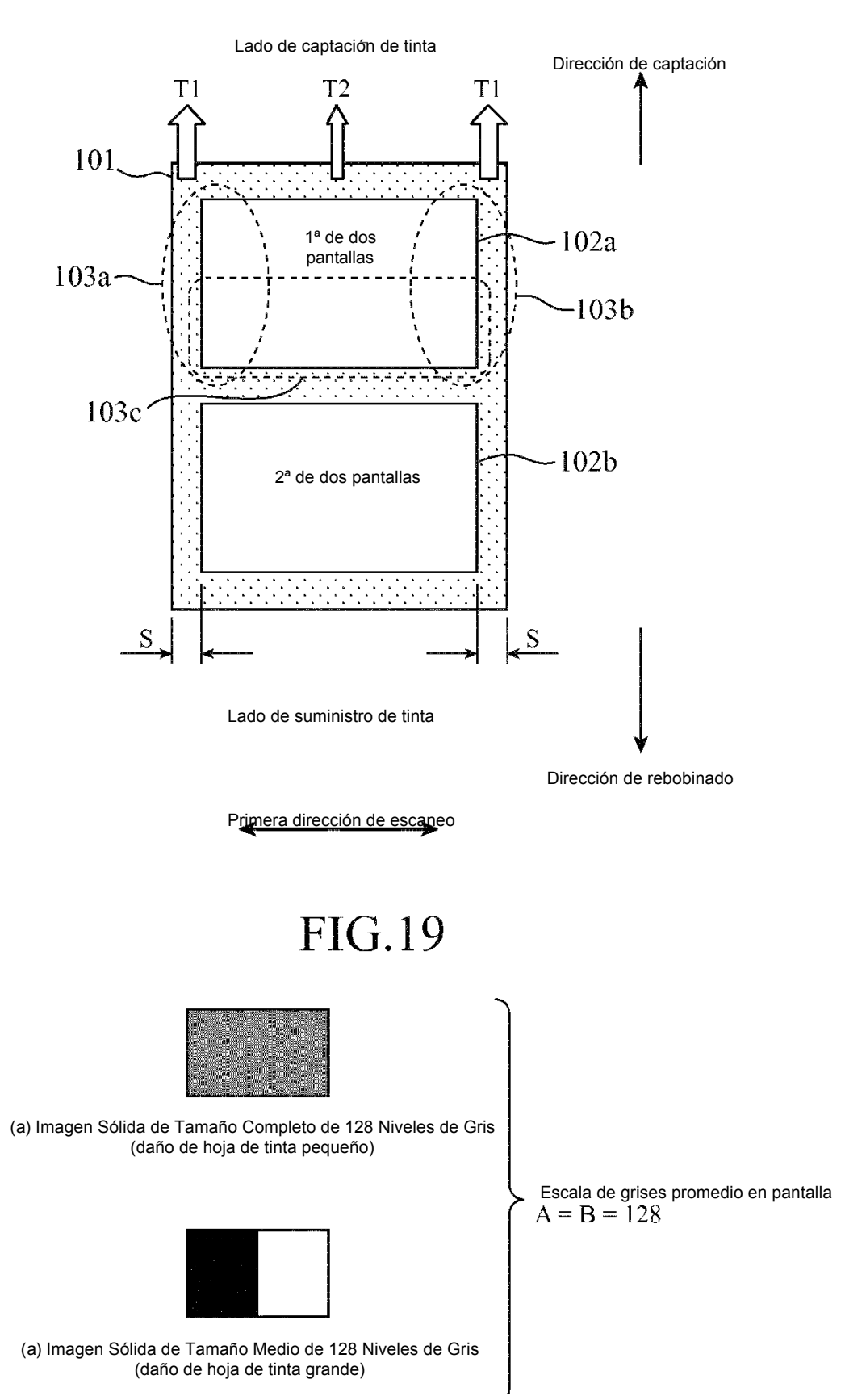

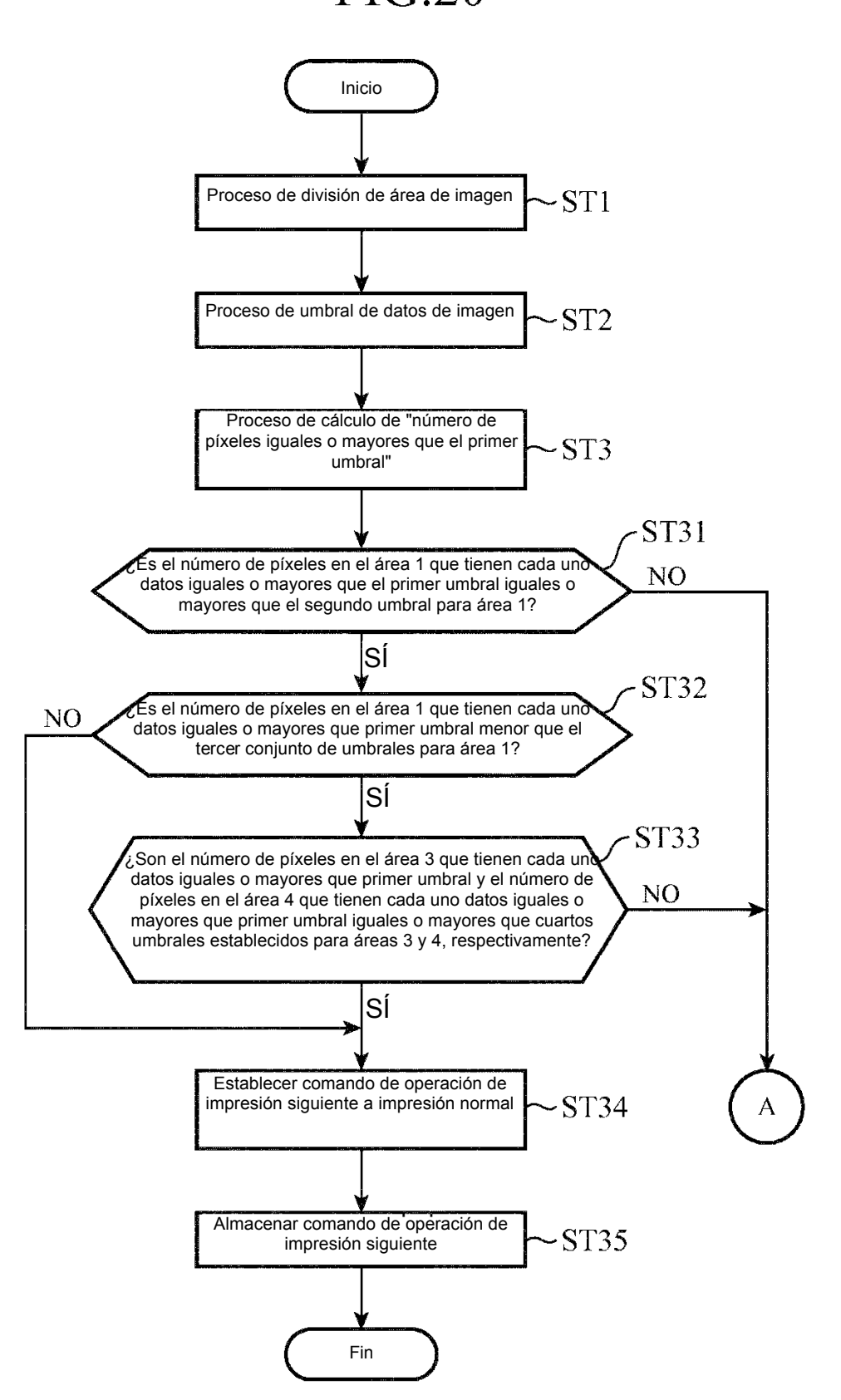

![](_page_47_Figure_1.jpeg)

![](_page_48_Figure_1.jpeg)

![](_page_49_Figure_1.jpeg)

N<sub>O</sub>

![](_page_49_Figure_2.jpeg)

![](_page_50_Figure_1.jpeg)

![](_page_51_Figure_1.jpeg)

![](_page_51_Figure_2.jpeg)